# **ESCUELA SUPERIOR POLITÉCNICA DEL LITORAL**

**Facultad De Ciencias Humanísticas Y Económicas** 

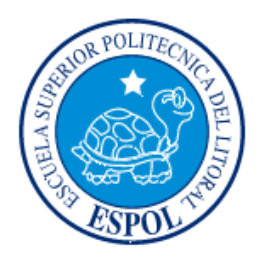

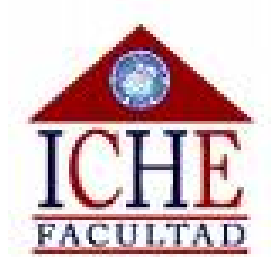

# **REINGENIERÍA ADMINISTRATIVA, CORPORATIVA, FINANCIERA Y DE SERVICIOS PARA LA INMOBILIARIA INNOVA DE LA CIUDAD DE GUAYAQUIL**

**Tesis de Grado** 

**Previa la obtención del Título de:** 

**INGENIERA COMERCIAL Y EMPRESARIAL CON MENCIÓN EN FINANZAS** 

**Presentado por:** 

**Gabriela Auhing Román Belen González Guerrero Viviana Moreno Altamirano** 

**GUAYAQUIL-ECUADOR 2009** 

#### **AGRADECIMIENTO**

<span id="page-1-0"></span>En primer lugar agradecemos a Dios por darnos el regalo de gozar de salud para cumplir nuestros objetivos, habernos dado la oportunidad de vencer retos que han sabido fortalecer nuestro carácter y seguir adelante en el transcurso de nuestras vidas.

Agradecemos a nuestros padres ya que gracias a ellos hemos llegado a cumplir nuestras metas, son los que día tras día nos han brindado su apoyo incondicional, amor y en gran parte son la base de nuestro crecimiento profesional, ellos son a quienes les debemos todo, horas de consejos, regaños, momentos alegrías de las cuales estamos seguras que las han hecho con todo el amor del mundo para formarnos como seres integrales que somos.

Le agradecemos a nuestros amigos más cercanos, esos amigos que siempre nos han acompañado en el transcurso de nuestra preparación y con los cuales hemos contado en todo momento La Gorda, La Jati, Pam y Marito.

 También a todos los profesores que nos han apoyado de una u otra manera a superarnos y a exigirnos que demos todo de nosotras para fortalecernos como profesionales tales como: Ing. Constantino Tobalina, Econ. Mariela Méndez.

A nuestro director de tesis Econ. Felipe Álvarez Ordoñez por la paciencia, tiempo y orientación que nos proporciono durante el desarrollo de este proyecto, persona a la que estimamos mucho, por su dedicación como docente en la institución.

## **DEDICATORIA**

#### <span id="page-2-0"></span>Gabriela Auhing

A mi padre Segundo Auhing y a mi madre Sonnia Román por brindarme su amor y apoyo en cada decisión en el transcurso de mi vida, a mis hermanos Patricia y Ricardo Auhing que siempre han estado a mi lado y que han sabido aconsejarme en los momentos en que más los necesitaba y a mis amigos más cercanos a quienes estimo mucho.

#### Belén González

A mis padres Alberto González y Mirella Guerrero, por todo el apoyo incondicional que me han dado a lo largo de mi vida, a mis hermanas Andrea Torres Y María José González que siempre han estado en los momentos mas importantes y a la Dra. Gloria Rodríguez, por su guía continúa en la elaboración de la tesis y a todos aquellos que realmente me aprecian.

#### Viviana Moreno

A mi padre Patricio Moreno y mi madre Myriam Altamirano por ser una guía que a lo largo de mi vida me ha ayudado a tomar decisiones importantes y a superar obstáculos en el camino, a mis hermanos Pachi y a Patty que siempre estuvieron dispuestos a ayudarme frente a cualquier situación.

# <span id="page-3-0"></span>TRIBUNAL DE GRADUACION

\_\_\_\_\_\_\_\_\_\_\_\_\_\_\_\_\_\_\_\_\_\_\_\_\_\_\_\_ M.Sc. Oscar Mendoza Macías Presidente del Tribunal, Decano

M.Sc. Felipe Álvarez Ordóñez Director de Tesis

\_\_\_\_\_\_\_\_\_\_\_\_\_\_\_\_\_\_\_\_\_\_\_\_\_\_\_\_\_

# **DECLARACIÒN EXPRESA**

<span id="page-4-0"></span>"La responsabilidad por los hechos, ideas y doctrinas expuestas en este proyecto nos corresponden exclusivamente, y el patrimonio intelectual de la misma a la ESCUELA SUPERIOR POLITECNICA DEL LITORAL"

Gabriela Auhing Román **Belén González Guerrero** 

Viviana Moreno Altamirano

\_\_\_\_\_\_\_\_\_\_\_\_\_\_\_\_\_\_\_\_\_\_\_

\_\_\_\_\_\_\_\_\_\_\_\_\_\_\_\_\_\_\_\_\_\_\_ \_\_\_\_\_\_\_\_\_\_\_\_\_\_\_\_\_\_\_\_\_\_\_\_

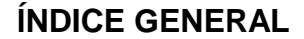

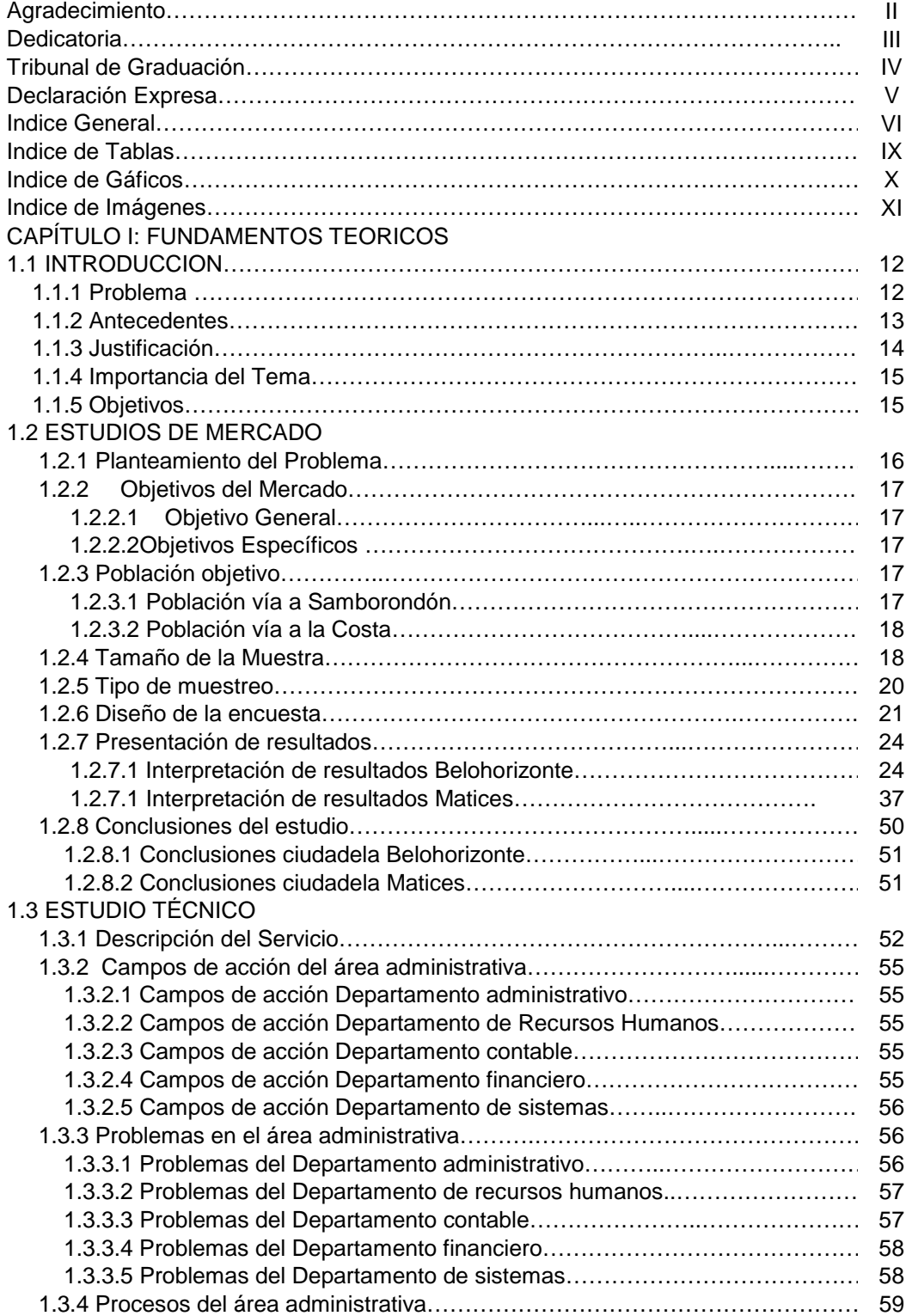

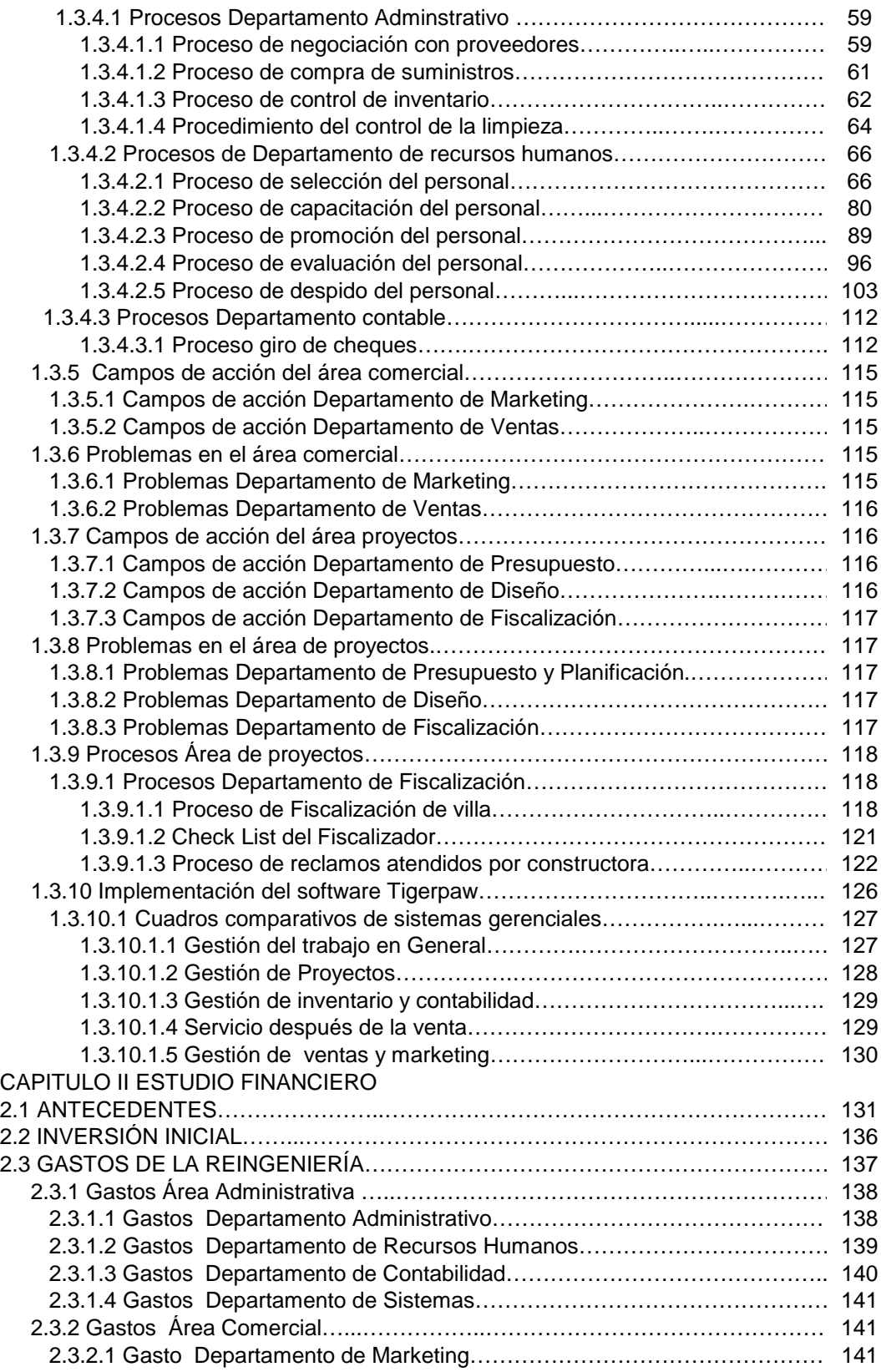

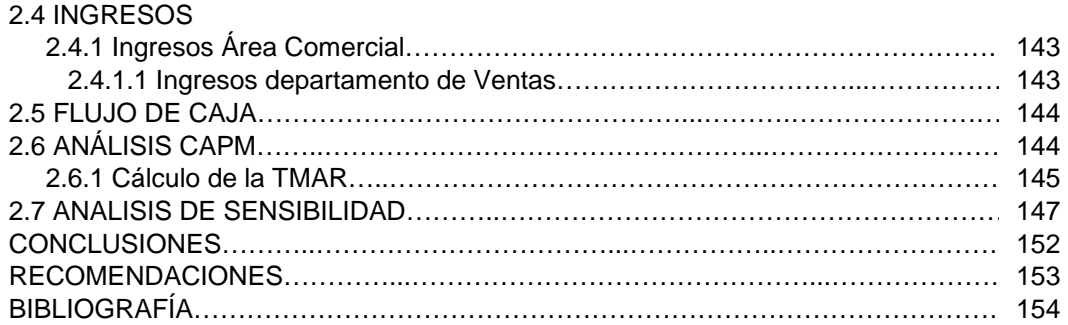

# **ÍNDICE DE TABLAS**

<span id="page-8-0"></span>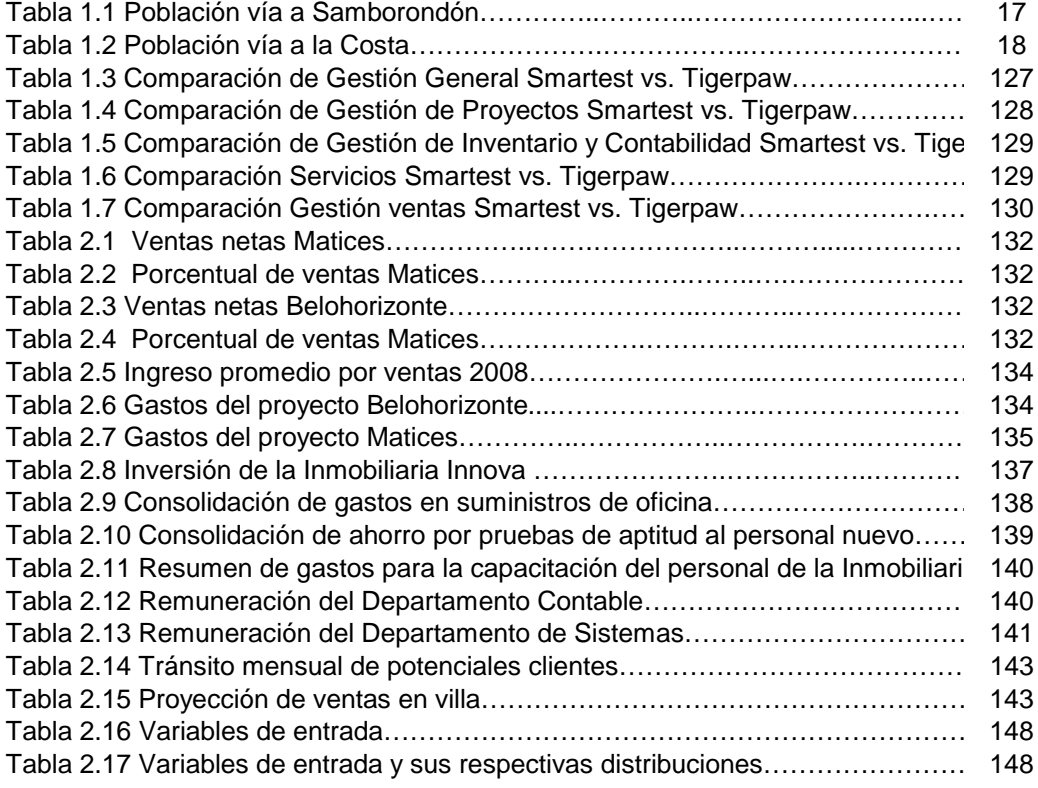

# **ÍNDICE DE GRÁFICOS**

<span id="page-9-0"></span>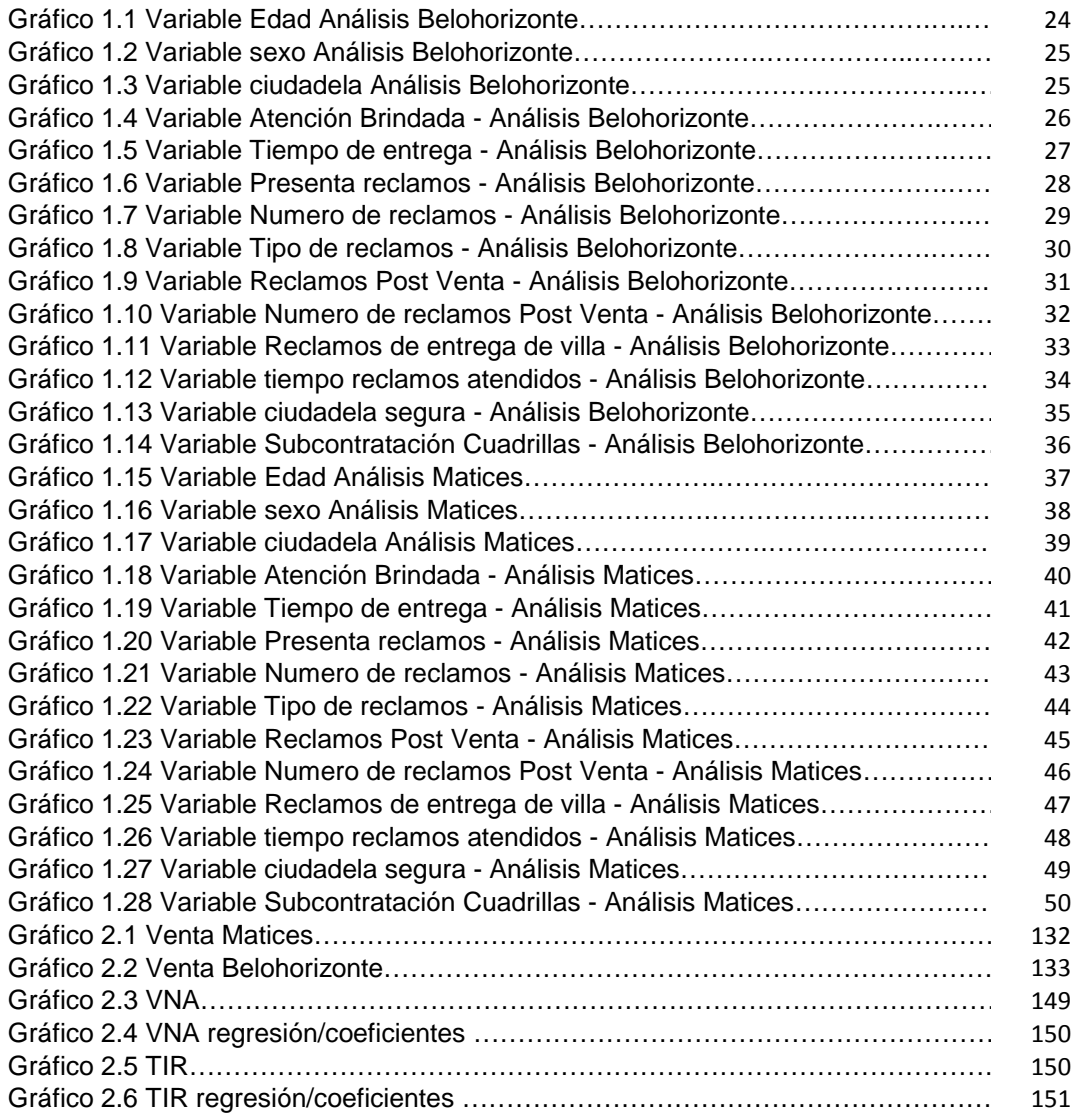

# **ÍNDICE DE IMÁGENES**

<span id="page-10-0"></span>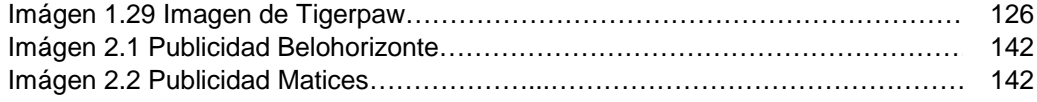

# **CAPÍTULO I**

#### **FUNDAMENTOS TEORICOS**

#### <span id="page-11-0"></span>**1.1 INTRODUCCION**

#### **1.1.1 Problema**

La problemática de la inmobiliaria está basada en el descontrol de sus áreas ya que presenta falta de organización en sus actividades lo que da como resultado o consecuencia problemas en la entrega de casas, reclamos, desistimiento del cliente, malas proyecciones de presupuesto, gastos innecesarios y un desempeño relajado por parte de su personal. Durante varios meses la inmobiliaria ha presentado varios inconvenientes por parte de sus áreas tales como:

#### *Área Financiera*

- Complicaciones en la elaboración de presupuestos por falta de comunicación con el área de proyectos, debido que dicha área no realiza un presupuesto de construcción adecuado para suplir con la necesidad de contratos, actividades e imprevistos de cada etapa de construcción.
- A su vez también cuenta con gastos innecesarios para adquisición de insumos de oficina, no priorizan necesidades, no cuentan con un manual de responsabilidades y actividades y no cuentan con un control de sus recursos.

## <span id="page-12-0"></span>*Área Comercial*

- No existe manejo de estrategias de cierre de ventas, los vendedores tienen una mentalidad relajada lo que da como consecuencia la falta de interés en busca de clientes potenciales.
- Los vendedores no tienen un lineamiento a seguir en el momento de ofertar las casas cayendo en el error de vender alternativas que no están constituidas en el modelo de la casa escogida.
- Tienen falencias al momento de ingresar los datos más importantes de cada cliente ya que por cerrar de manera rápida un contrato no completan la información requerida para el área de cobranzas.

#### *Área de Proyectos*

• En el área de proyectos no existe control eficaz para adquirir los permisos municipales de las casas elegidas por los clientes, no hay políticas estipuladas a la hora de cumplir la labor de fiscalización, no tienen actualizada la base de datos de las casas en construcción, lo que mal informa a los vendedores al momento de comunicar al cliente.

Podemos concluir que la Inmobiliaria Innova tiene falencias comerciales, financieras, corporativas y de proyectos debido a la falta de implementación de modelos o procesos sistemáticos, falencias que son de vital importancia tomarlas en cuenta ya que desaceleran el crecimiento de la empresa en general.

#### **1.1.2 Antecedentes**

Actualmente en la ciudad de Guayaquil, el desplazamiento poblacional hacia Samborondón y Vía a la Costa crece a un ritmo del 40% creando así un incremento de las ciudadelas privadas en la ciudad de Guayaquil motivo que llevó a analizar esta inmobiliaria para hallar las falencias del área <span id="page-13-0"></span>comercial, financiera y de proyectos y encontrar factibles soluciones para las problemáticas de la actualidad.

La demanda por parte de los potenciales clientes se ha incrementado en los últimos años debido a la necesidad de seguridad y confort para su familia, esta tendencia es la que ha marcado el aumento en un 35% en las construcciones de las ciudadelas privadas.

Las ciudadelas privadas brindan muchos beneficios a las familias, pero a la vez presentan problemas al momento de entregar las casas, las personas se quejan de la mala atención que se le brinda al cliente al momento que el dueño de la villa presenta su reclamo. Esto ocurre debido a una administración interna con fallas que lleva la inmobiliaria por esta razón el implementar procesos de reestructuración es de gran ayuda para la empresa, así se disminuirá los problemas al momento de las entregas de villas.

#### **1.1.3 Justificación**

El presente proyecto pretende diseñar nuevas alternativas para la elaboración de procesos sistemáticos para la optimización de las funciones de su personal en el área financiera, comercial y proyectos.

Hay que tomar en consideración que dichas áreas tienen que cumplir actividades parametrizadas a través de procesos para minimizar el desperdicio de recursos como es el capital humano y económico, mejorando así el desempeño laboral lo que daría como resultado la mejora continua de dicha empresa y convirtiendo de esta manera cada uno de los procesos como un modelo a seguir.

Por consiguiente es necesario especificar áreas de oportunidad, factores influyentes para la inmobiliaria Innova como el macro y micro entorno del país donde se desempeña, el nivel de alcance de las familias, su

<span id="page-14-0"></span>competencia directa e indirecta; que ayudará a definir y a implementar alianzas estratégicas consiguiendo así un compromiso laboral más óptimo.

#### **1.1.4 Importancia del Tema**

La inmobiliaria nace como solución a las necesidades de la comunidad en general, que solicitaba una empresa seria, responsable y emprendedora que lograra mitigar el impacto social, debido al acelerado crecimiento de los centros urbanos que afectó profundamente la estructura urbana, tanto en materia habitacional, como en infraestructura productiva.

Las necesidades básicas de vivienda y servicios públicos esenciales de la población crecieron más rápidamente que las soluciones destinadas a satisfacerlas, acentuaron aún más los problemas como el desempleo, y el déficit de vivienda. La inmobiliaria Innova fue creada para dar una parte de la solución de todas las necesidades relacionada con la búsqueda de vivienda y que la misma determinara su valor, y asesorara a sus clientes, al logro de ubicar una vivienda para su familia núcleo esencial de la sociedad.

## **1.1.5 Objetivos**

#### *Objetivo general*

• Implementar procesos de reestructuración en las diferentes áreas de la inmobiliaria Innova;

#### *Objetivos Específicos*

- Optimizar funciones del personal en las diferentes áreas.
- Realizar entregas de casas en el tiempo pactado.
- Disminuir el número de reclamos de los clientes.

#### <span id="page-15-0"></span>**1.2 ESTUDIOS DE MERCADO**

#### **1.2.1 Planteamiento del Problema**

Identificar los posibles problemas y el nivel de satisfacción que tengan los clientes de la Inmobiliaria Innova ya que en ambos proyectos surgen imperfectos similares basados en falencias de entrega, inconvenientes con materiales, falta de control en la construcción y en el presupuesto, lo que se ve directamente reflejado en las actividades tanto administrativas como comerciales de la empresa.

A lo largo del desarrollo de los proyectos se han manifestados contrariedades en el área comercial por reclamos presentados por clientes, lo que produjo una disminución en la capacidad laboral en los vendedores.

Los sucesivos inconvenientes de liquidez y descontrol de entrega de efectivo producen un déficit en el presupuesto mensual ya que por diferentes urgencias presentadas en el proyecto han tenido la necesidad de cubrir dichos imprevistos y dejar descuidado otros.

Se concluye que la Inmobiliaria Innova es una empresa de crecimiento constante y por ello se debe determinar objetivos de corto y largo plazo respectivamente basándose en un estudio de mercado con el fin de evitar complicaciones en un futuro cercano en las diferentes áreas mencionadas en párrafos anteriores.

## <span id="page-16-0"></span>**1.2.2 Objetivos del Mercado**

## **1.2.2.1 Objetivo General**

Determinar el grado de conformidad de los clientes ante los beneficios y servicios prestados por la Inmobiliaria Innova.

## **1.2.2.2 Objetivos Específicos**

- Determinar el periodo de tiempo de entrega de villas por parte de la Inmobiliaria Innova luego de la fecha estipulada en el contrato.
- Determinar el tiempo de reacción de la empresa para solucionar los diferentes problemas que se dan en las villas.
- Cuantificar y clasificar los tipos de reclamos presentados en las villas en el periodo POST-VENTA.
- Identificar el nivel de satisfacción de los clientes basado en el número de reclamos presentados en el periodo POST-VENTA.

## **1.2.3 Población Objetivo**

#### **1.2.3.1 Población vía a Samborondón**

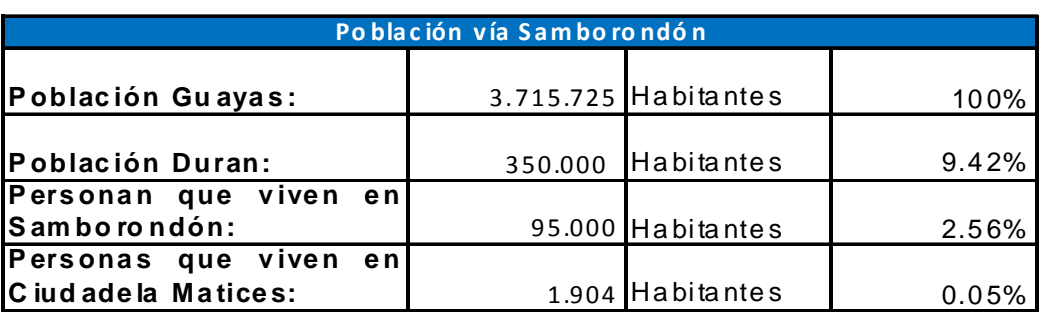

Tabla 1.1 Población vía a Samborondón

Fuente: Instituto Nacional de Estadísticas

## <span id="page-17-0"></span>**1.2.3.2 Población vía a la Costa**

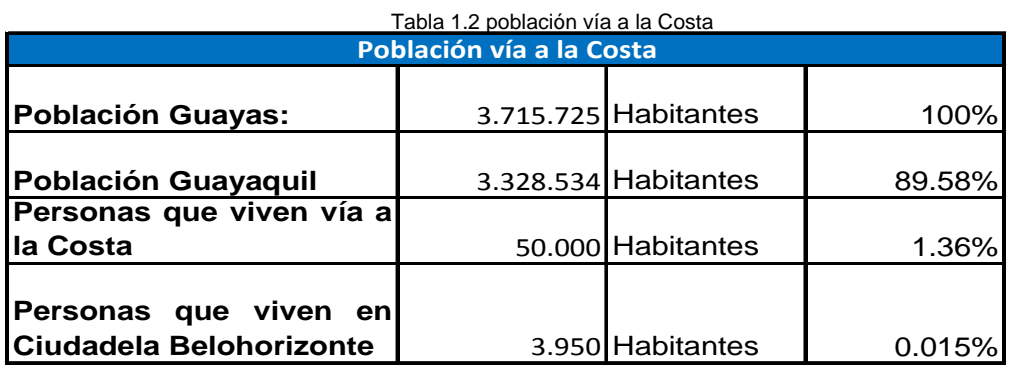

Fuente: Instituto Nacional de Estadísticas

#### **1.2.4 Tamaño de la Muestra**

El tamaño adecuado de la muestra para una encuesta relativa a la población está determinado en gran medida por tres factores:

- Prevalencia estimada de la variable considerada (en este caso, personas que viven en Matices y Belohorizonte)
- Nivel deseado de fiabilidad
- Margen de error aceptable.

$$
n = (Z2, B, N, C) \left( \frac{p*(1-p)}{\ell^2} \right)
$$
  

$$
n = (1,96)^2 \left( \frac{0.5*(1-0.5)}{0.05^2} \right) = 384
$$
  

$$
n \approx 400
$$

Donde*:* 

**n** = Tamaño de la muestra requerido.

**Z** = Nivel de fiabilidad de 95% (valor estándar de 1,96).

**p** = Probabilidad de éxito, en este caso "p" representa la probabilidad de que el cliente adquiera una villa

**l =** Margen de error de 5% (valor estándar de 0,05).

Tamaño de la muestra del estrato

$$
n_i = n * \frac{Ni}{N}
$$

**ni =** Tamaño de la muestra del estrato i

**n =** Tamaño total

**Ni=** Población asociada al estrato i

**N=** Población total

#### *Matices*

Casa habitadas 468 que de un total de habitante de 1.904

$$
n_{i} = n * \frac{Ni}{N}
$$
  

$$
n_{Matics} = 400 * \frac{1904}{5854}
$$
  

$$
n_{Matics} = 130
$$

#### *Belohorizonte*

Casa habitadas 650 que de un total de habitante de 3.950

$$
n_{i} = n * \frac{Ni}{N}
$$
  

$$
n_{\text{Belohorizonte}} = 400 * \frac{3950}{5854}
$$
  

$$
n_{\text{Belohorizonte}} = 270
$$

#### <span id="page-19-0"></span>**1.2.5 Tipo de Muestreo**

El tipo de muestreo a seguir es el estratificado, ya que consiste en la división previa de la población de estudio en grupos que se suponen homogéneos respecto a las características a estudiar. A cada uno de estos estratos se le asignará una cuota que determinará el número de miembros del mismo que compondrán la muestra.

Según la cantidad de elementos de la muestra que se han de elegir de cada uno de los estratos, existen dos técnicas de muestreo:

- **Asignación Proporcional:** El tamaño de cada estrato en la muestra es proporcional a su tamaño en la población.
- **Asignación Óptima:** La muestra recogerá más individuos de aquellos estratos que tengan más variabilidad. Para ello es necesario un conocimiento previo de la población.

## <span id="page-20-0"></span>**1.2.6 Diseño de la Encuesta**

A continuación se presenta el formato de la encuesta realizada, hay que tomar en consideración que las preguntas son cerradas para facilitar la tabulación de la misma.

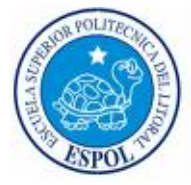

## **Escuela Superior Politécnica del Litoral**

**Instituto de Ciencias Humanísticas y Económicas** 

**Indicaciones: La presente encuesta busca determinar la aceptación, problemas y falencias de los proyectos dentro de la inmobiliaria que perciben los habitantes de las ciudadelas con el fin de implementar soluciones para la satisfacción del cliente. Sírvase a contestar cada pregunta colocando una "X" en la respuesta que usted escoja.** 

**Tema: Investigación de Mercado para la reingeniería administrativa, corporativa, financiera y de servicios para la Inmobiliaria Innova de la ciudad de Guayaquil** 

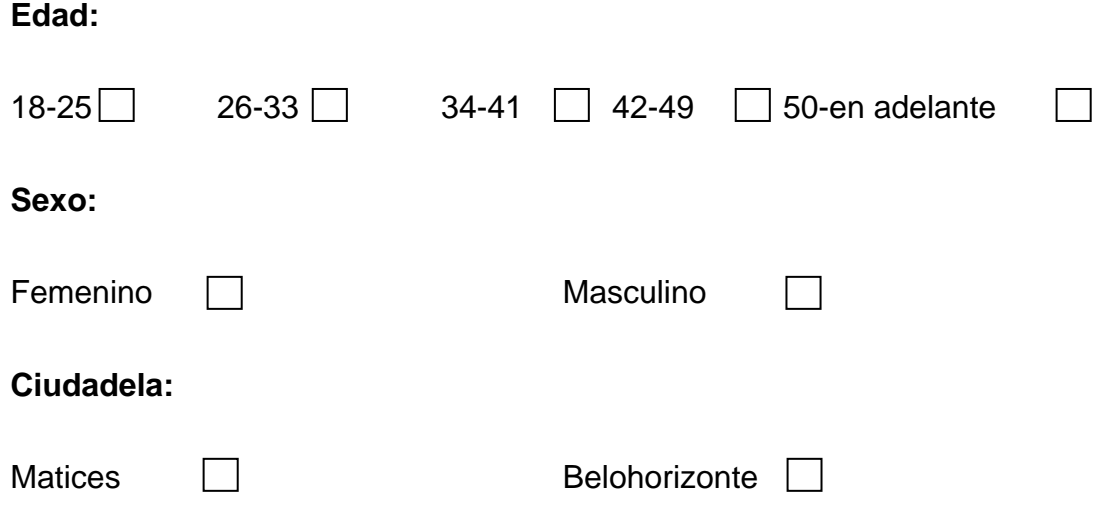

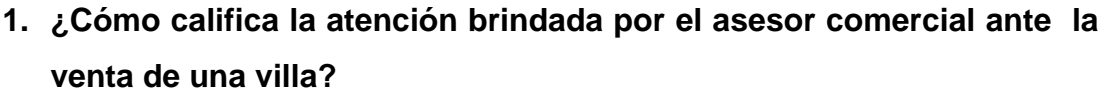

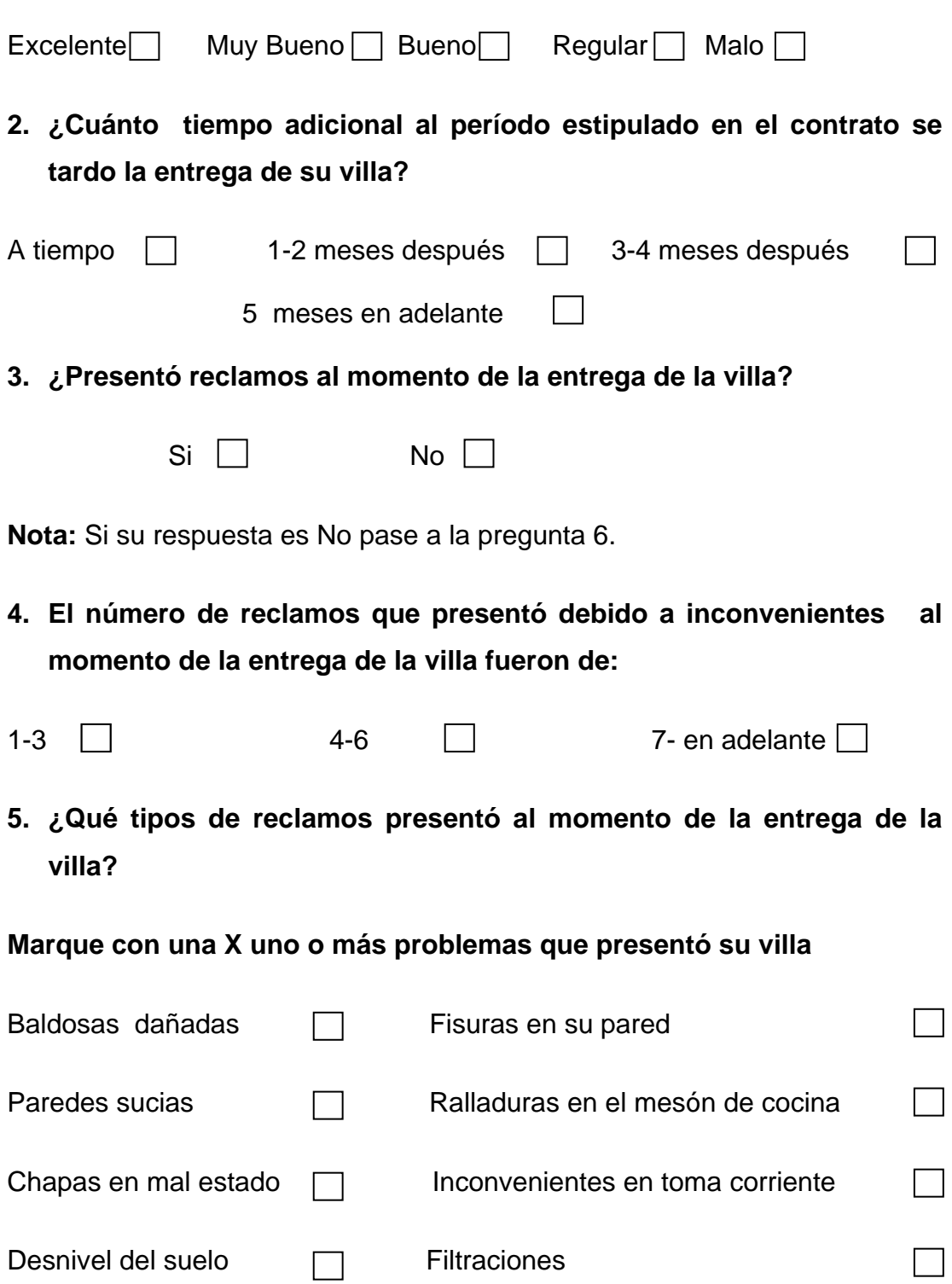

- **6. Ha presentado reclamos en el periodo post venta**
- $\Box$ Si No

**Nota:** Si su respuesta es No pase a la pregunta 10.

- **7. El número de reclamos presentados en el periodo post venta fueron de:**
- $1-3$   $1-3$   $4-6$   $1$   $7-$  en adelante  $1$
- **8. ¿Qué tipos de reclamos presentó al momento de la entrega de la villa?**

#### **Marque con una X uno o más problemas que presentó su villa**

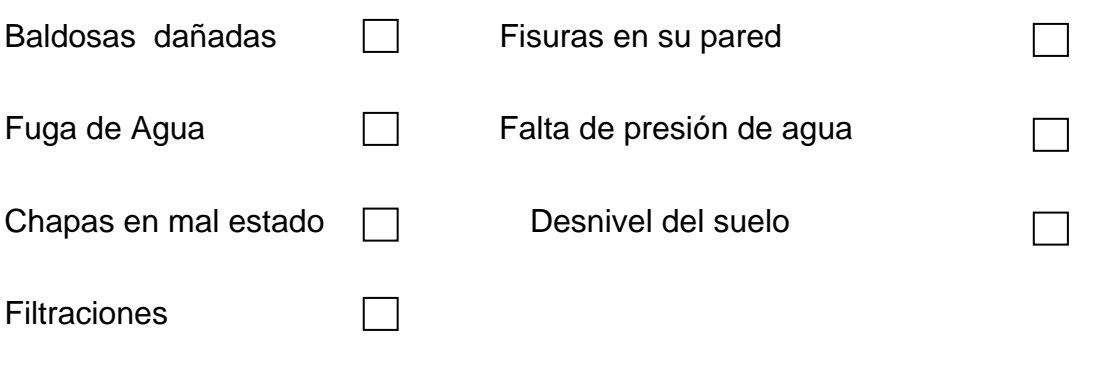

**9. Todos sus reclamos presentados han sido atendidos en un intervalo de:** 

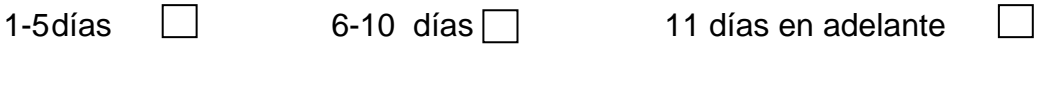

**10. Considera que la ciudadela donde vive es segura** 

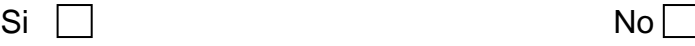

<span id="page-23-0"></span>**11. Está usted de acuerdo como morador de la ciudadela que vecinos de la ciudadela subcontraten cuadrillas para corregir imperfectos de las villas:** 

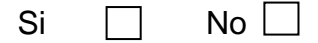

Gracias por su colaboración.

## **1.2.7 Presentación de Resultados**

#### **1.2.7.1 Interpretación de Resultados Belohorizonte**

**Edad** 

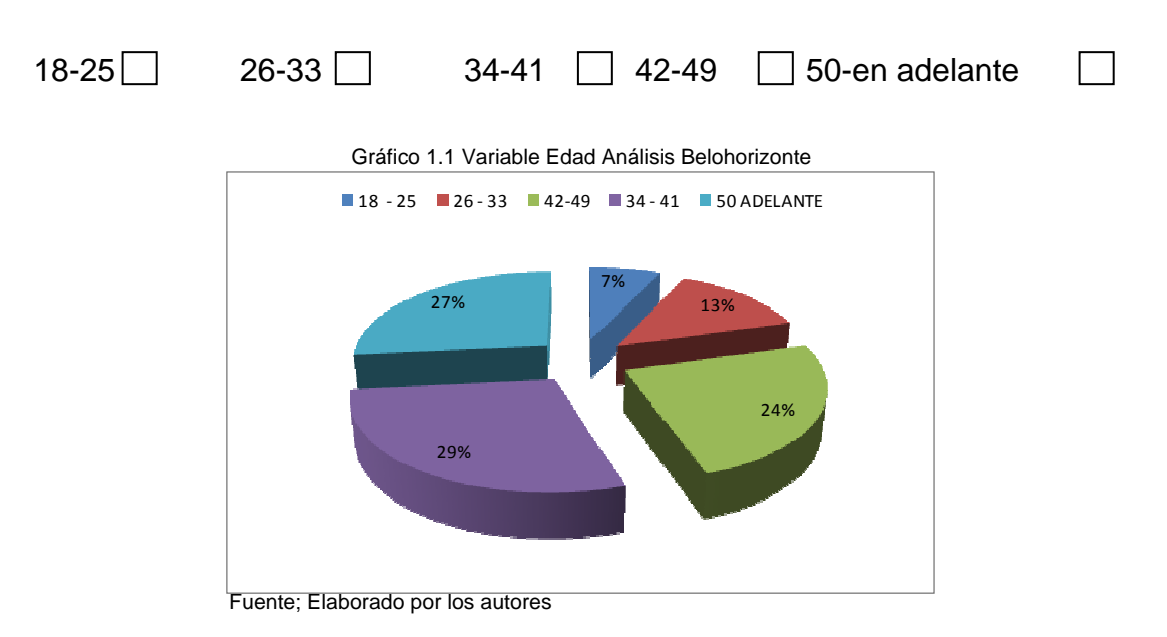

El número mayor de personas encuestadas fueron las que sus edades oscilaban en un rango de 34 - 41 años de edad, lo cual se ve reflejado en la moda de la muestra.

<span id="page-24-0"></span>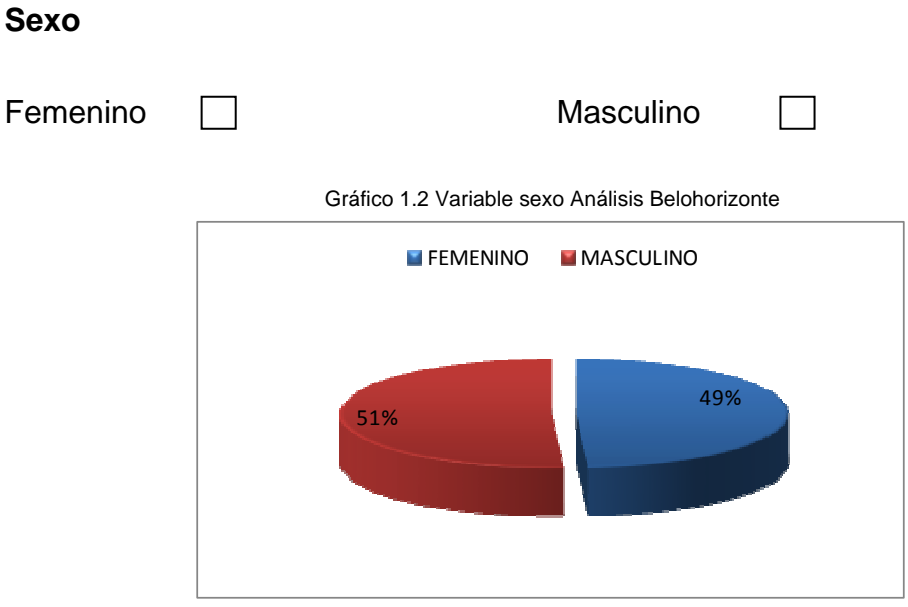

Fuente; Elaborado por los autores

 Un alto porcentaje de los encuestados fueron de sexo masculino, esto se ve reflejado en el gráfico anterior con un porcentaje del 51%.

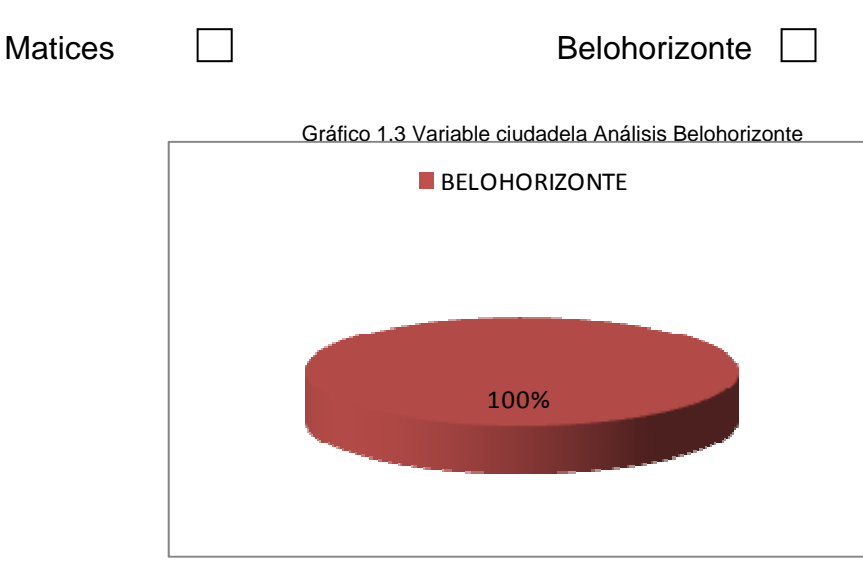

**Ciudadela** 

Fuente; Elaborado por los autores

 En la investigación de mercado va dirigida a dos ciudadelas, este grupo de encuestas fueron realizadas en Belohorizonte

<span id="page-25-0"></span>**¿Cómo califica la atención brindada por el asesor comercial ante la venta de una villa?** 

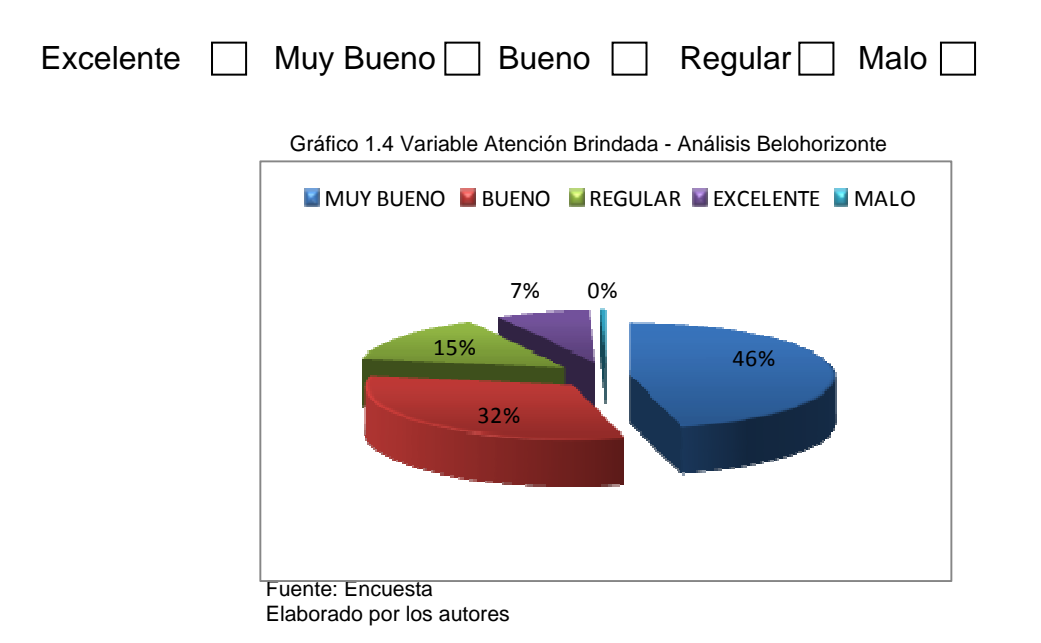

 La investigación muestra que la atención brindada por parte de los asesores comerciales a las personas que viven en Belohorizonte fue muy buena en su gran mayoría, lo cual refleja la satisfacción de las personas por el servicio q se les fue otorgado en la preventa de la villa

<span id="page-26-0"></span>**¿Cuánto tiempo adicional al periodo estipulado en el contrato se tardo la entrega de su villa?** 

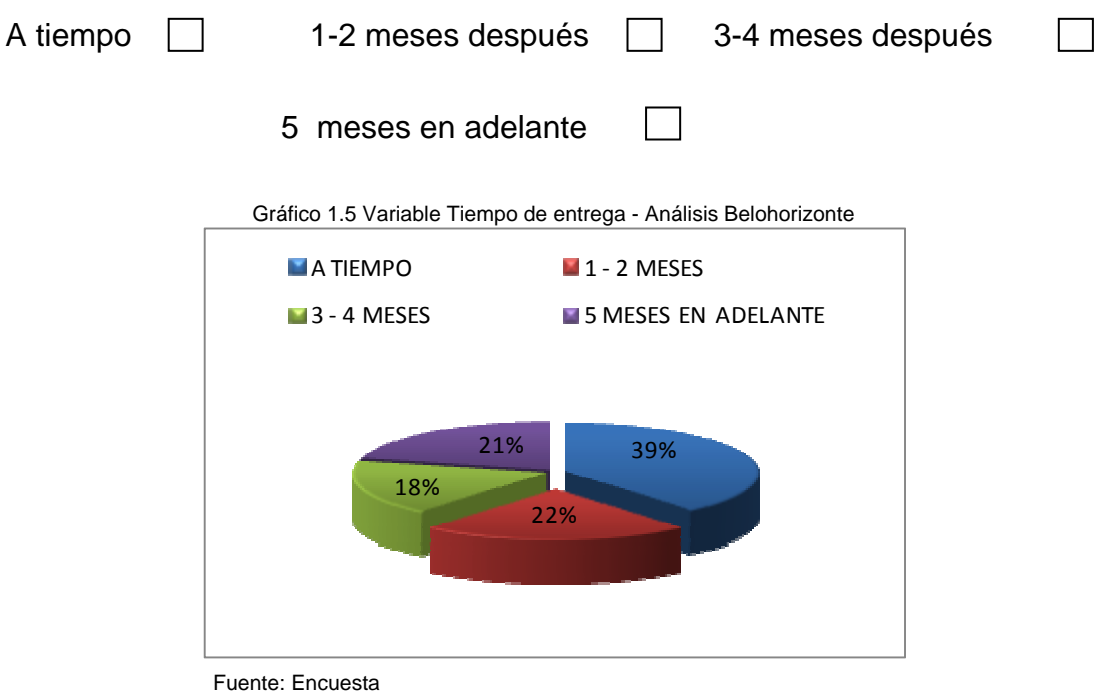

Elaborado por los autores

 Generalmente las casas entregadas en Belohorizonte se la ha hecho al tiempo estipulado en el contrato lo cual se ve reflejado en el gráfico, tomando en consideración que la mayoría de las personas encuestadas vivían en las primera etapas de la ciudadela, ya que si existen algunos retrasos en las entregas en las últimas etapas.

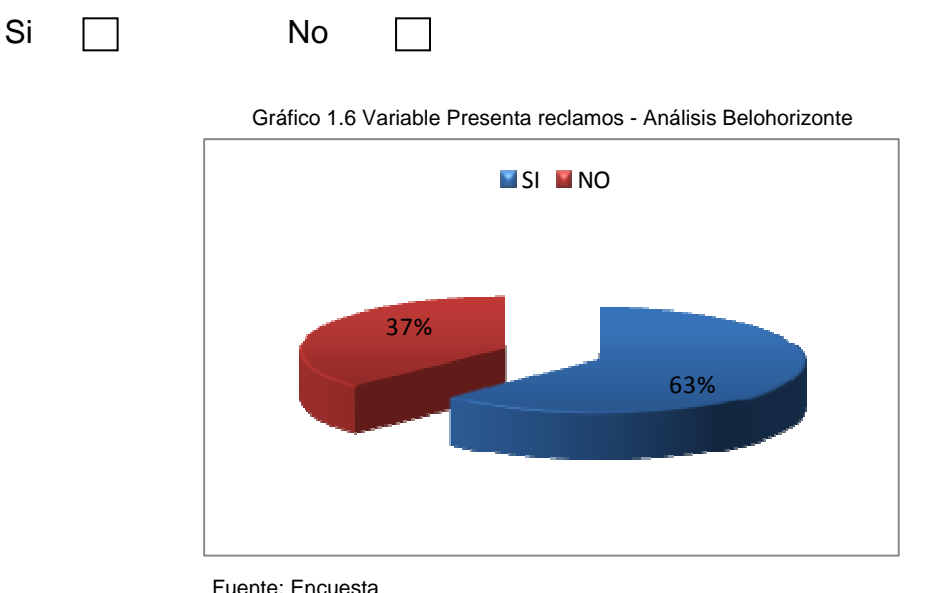

## <span id="page-27-0"></span>**¿Presentó reclamos al momento de la entrega de la villa?**

 La mayoría de personas encuestadas presentaron problemas al momento de la entrega de su villa, lo cual refleja inconformidad con la inmobiliaria ya que existe un contrato donde se estipula las características de la villa adquirida las mismas que en su gran mayoría no fueron cumplidas.

Fuente: Encuesta Elaborado por los autores

<span id="page-28-0"></span>**El número de reclamos que presentó debido a inconvenientes al momento de la entrega de la villa fueron de:** 

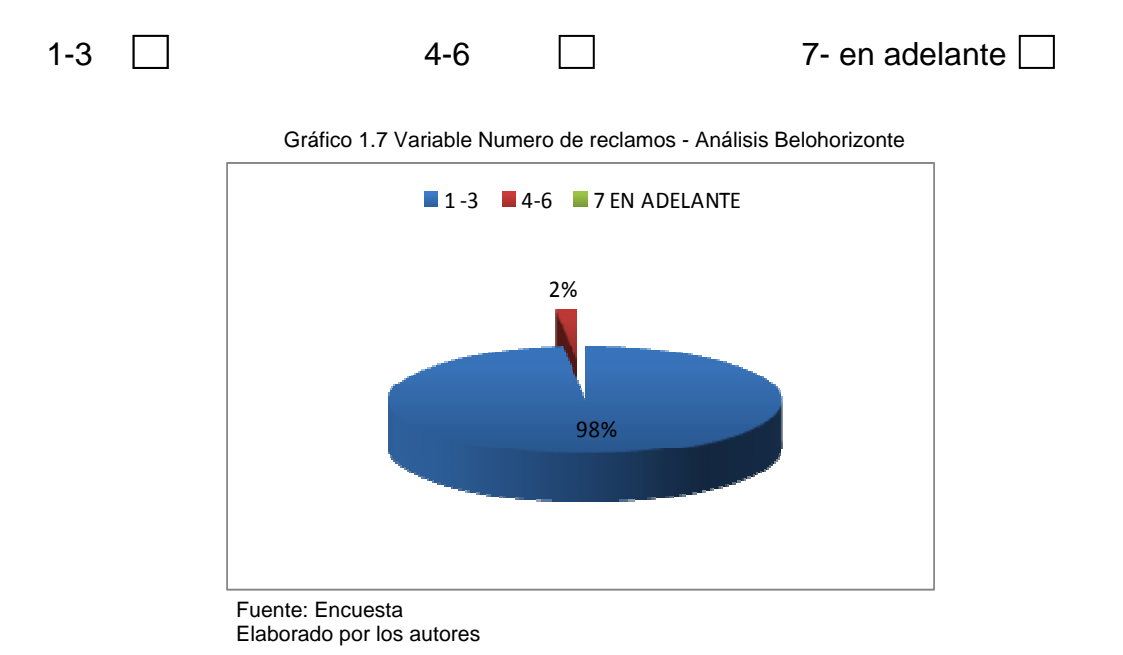

 Existen reclamos por parte de los dueños de las villas en un gran porcentaje, por ello estos inconvenientes o malestares presentados representan 98% de uno a tres inconvenientes como máximo.

## <span id="page-29-0"></span>**¿Qué tipos de reclamos presentó al momento de la entrega de la villa?**

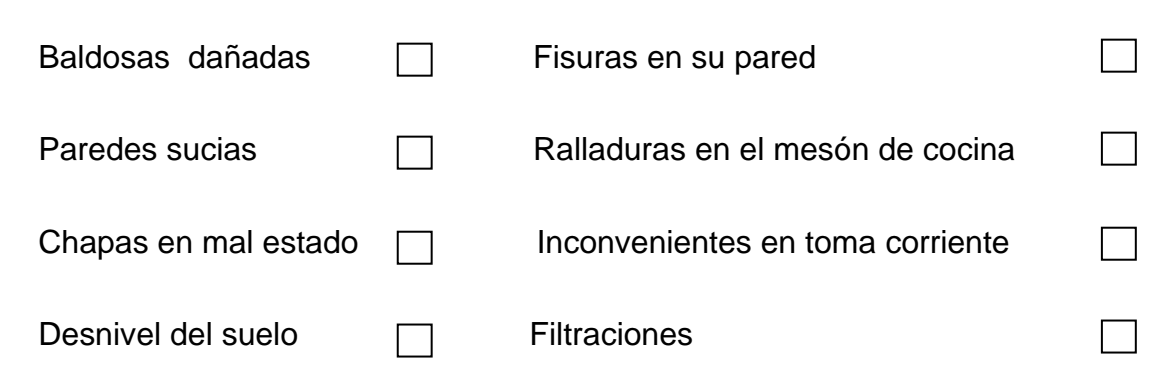

Gráfico 1.8 Variable Tipo de reclamos - Análisis Belohorizonte Fuente: Encuesta 31% 18% 19% 12% 9% 5% 4% 2% FISURAS EN SU PARED **PAREDES SUCIAS** DESNIVEL DEL SUELO RALLADURAS EN EL MESON DE LA COCINA INCONVENIENTES EN TOMA CORRIENTE **FILTRACIONES** CHAPAS EN MAL ESTADO

 El mayor porcentaje de reclamos al momento de la entrega de las villas fueron paredes sucias, esto ocurre generalmente debido al descuido de los trabajadores que trabajan en la obra y pasan por alto la limpieza de las paredes, existen también reclamos por baldosas en mal estado y esto se debe quizás a una mala selección de la materia prima, y las ralladuras en los mesones es uno de los reclamos mas presentados.

Elaborado por los autores

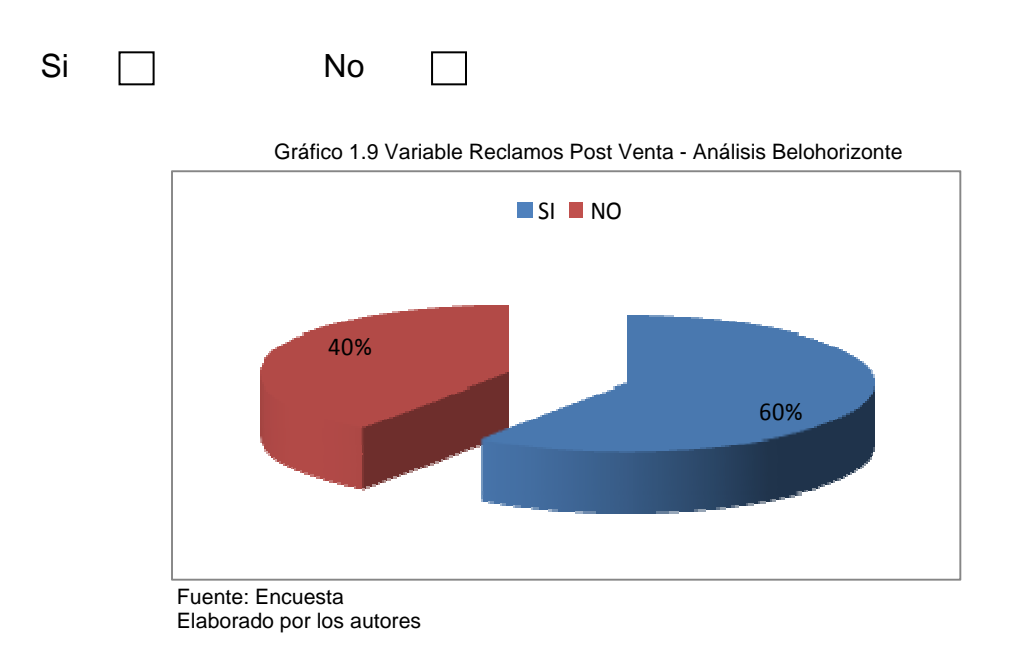

## <span id="page-30-0"></span>**¿Ha presentado reclamos en el periodo post-venta?**

 La inmobiliaria ofrece un año de garantía en caso de algún daño en la villa. La investigación realizada nos mostró que más de un 80% de las villas has tenido inconvenientes en dicho período.

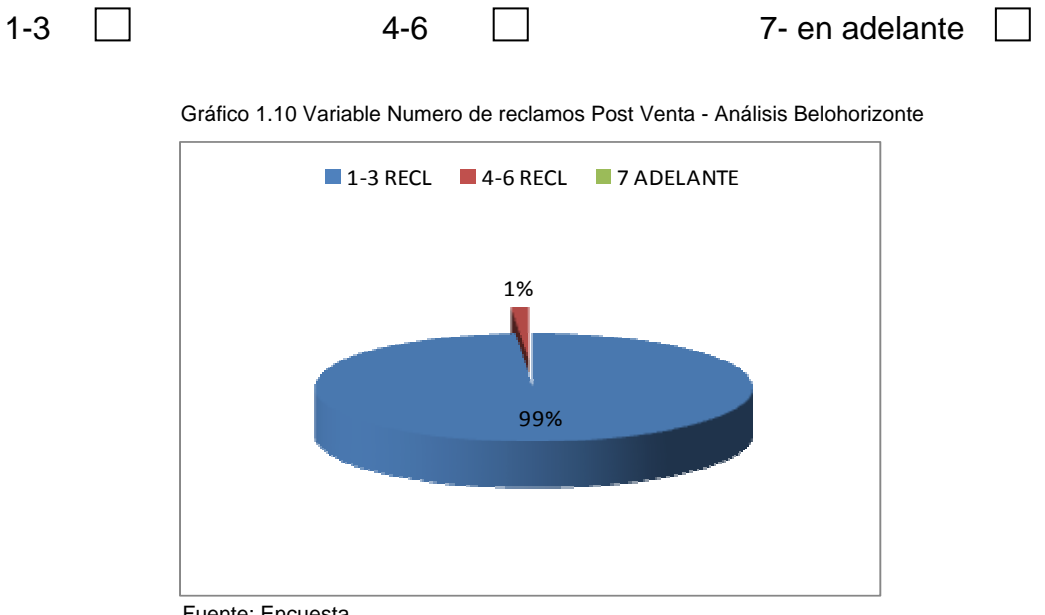

## <span id="page-31-0"></span>**El número de reclamos presentados en el periodo post-venta:**

 Fuente: Encuesta Elaborado por los autores

 En el gráfico se puede notar el gran porcentaje de reclamos que se encuentran entre el rango 1 a 3 que porcentualmente representa más del 90%.

# <span id="page-32-0"></span>**¿Qué tipos de reclamos presentó al momento de la entrega de la villa?**

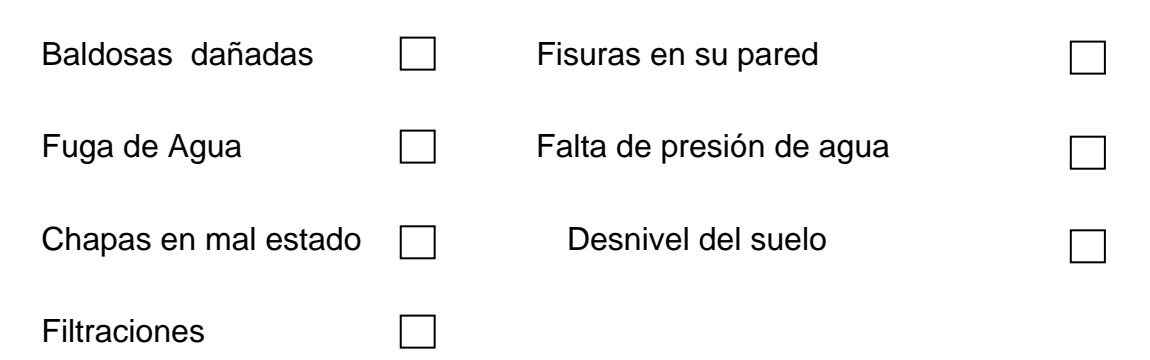

Gráfico 1.11 Variable Reclamos de entrega de villa - Análisis Belohorizonte

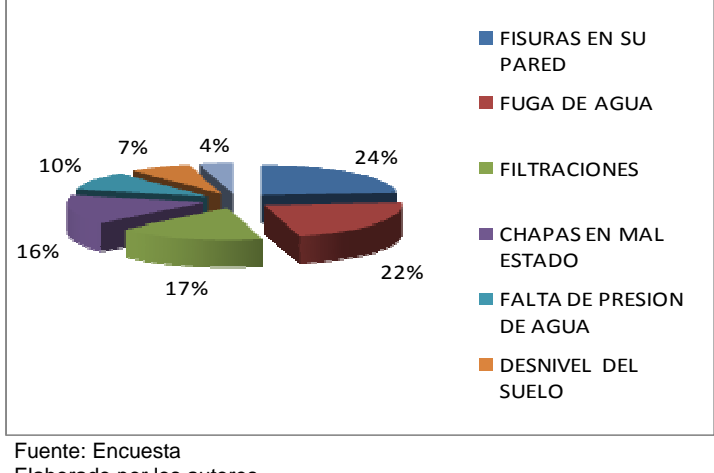

Elaborado por los autores

 Uno de los reclamos más presentados durante el año de garantía de las villas es la fuga de agua y las fisuras en la pared teniendo un 46% de los reclamos descritos en la encuesta.

<span id="page-33-0"></span>**Todos sus reclamos presentados han sido atendidos en un intervalo de:** 

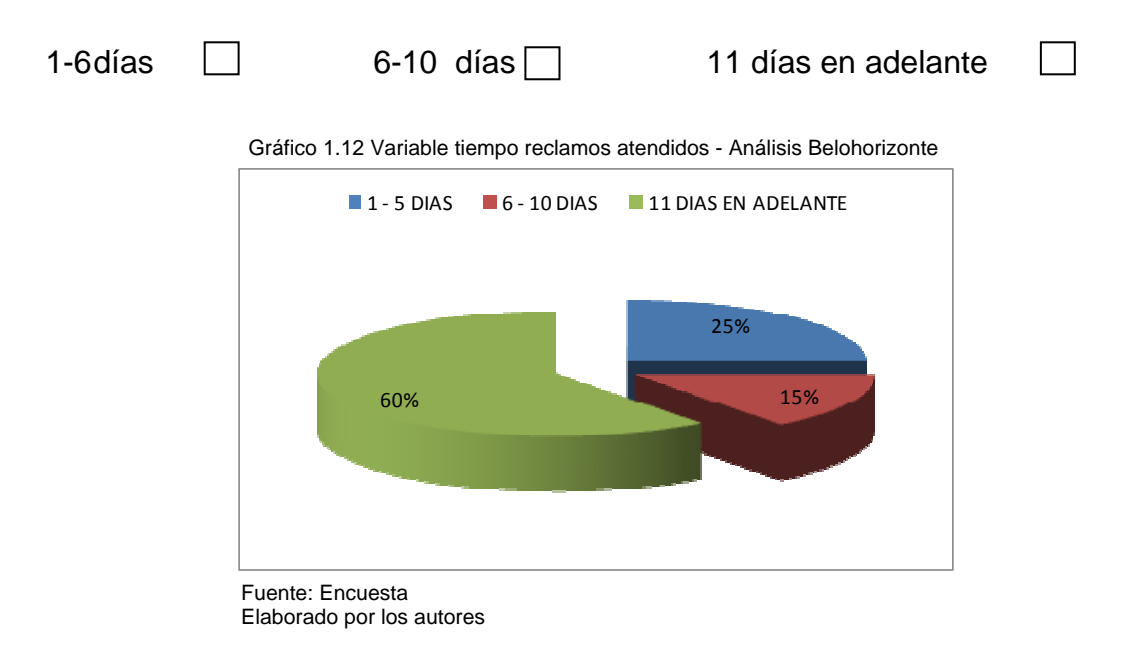

 Una de las falencias de la inmobiliaria es la falta de atención a los reclamos presentados, ya que con este estudio nos podemos dar cuenta que se tarden más de 11 días en arreglar el reclamo que se le presenta a esa vivienda.

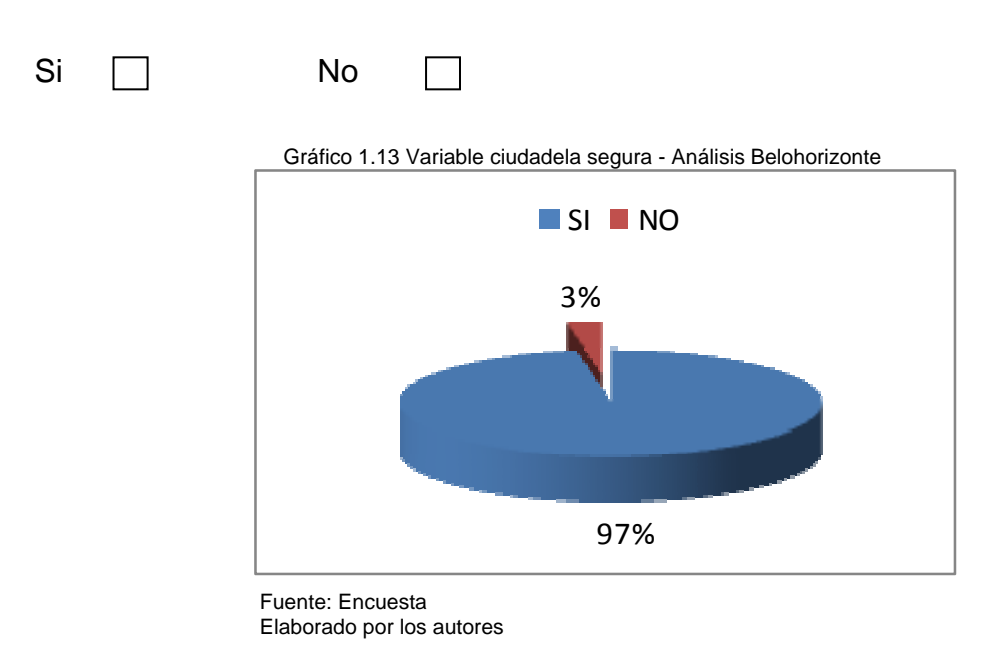

<span id="page-34-0"></span>**¿Considera que la ciudadela donde vive es segura?** 

 Belohorizonte es una ciudadela que brinda comodidades y principalmente seguridad para las familias que viven dentro de la misma, por esta razón un alto porcentaje de personas sienten seguridad viviendo en la ciudadela, dato que se ve reflejado en el histograma.

<span id="page-35-0"></span>**¿Está usted de acuerdo como morador de la ciudadela que vecinos de la ciudadela subcontraten cuadrillas para corregir imperfectos de las villas?** 

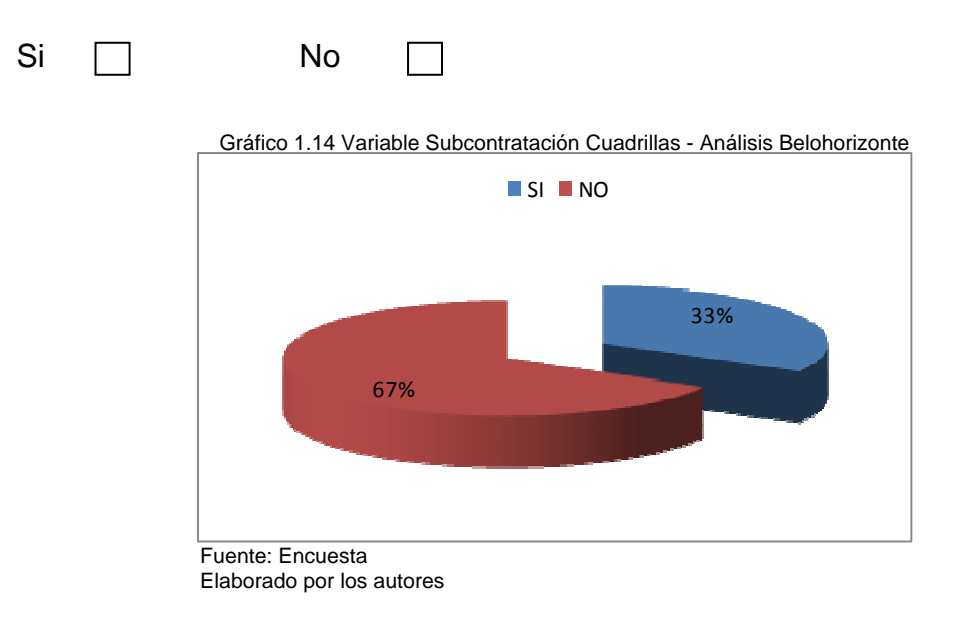

 Debido a la seguridad que desean tener los moradores, ellos no están de acuerdo con que cuadrillas ingresen en la ciudadela para el arreglo de alguna imperfección, debido a que la inmobiliaria con su personal capacitado es el obligado a resolver estos inconvenientes.
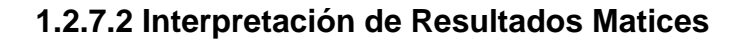

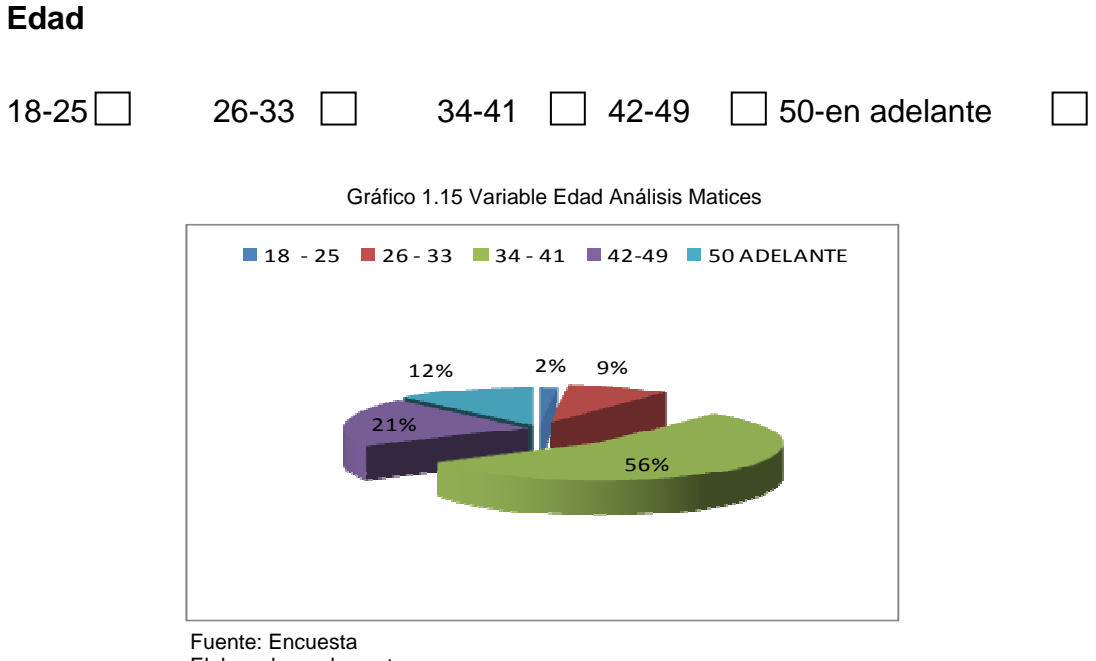

Elaborado por los autores

 En la investigación de mercado que se realizo a Matices se obtuvo en la primera variable que de las 130 personas que se encuestaron en cuanto a edad oscilaron en el rango 3, es decir personas con edad de 34 a 41 años. Por lo que se muestra en nuestro grafico.

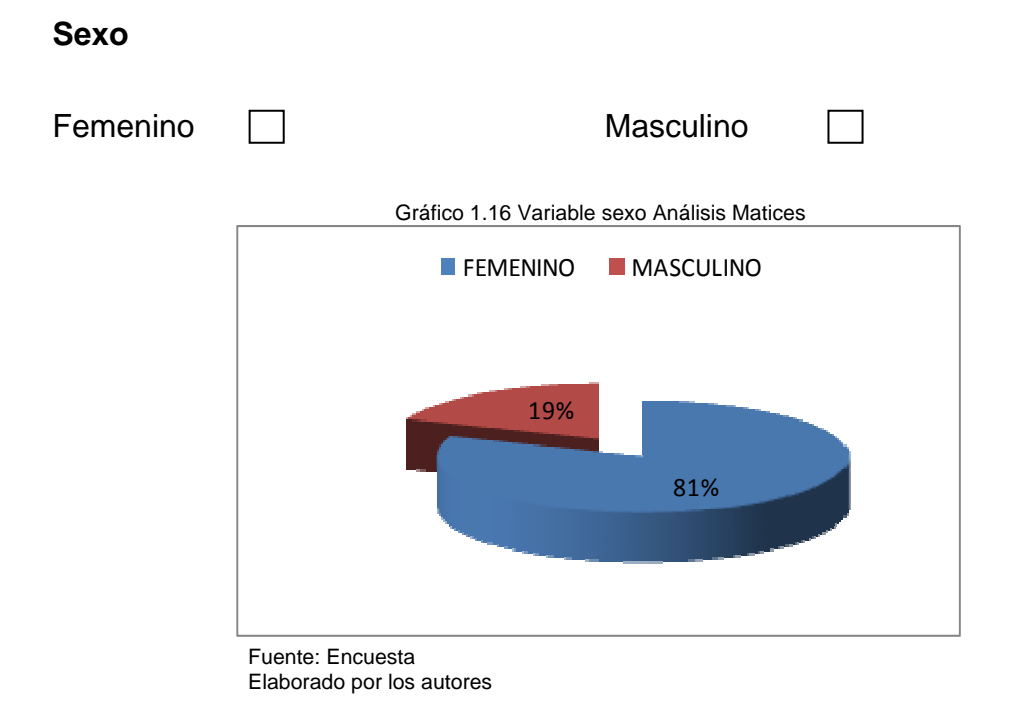

 En el anterior gráfico demuestra que gran parte de las encuestas fueron por comentarios del sexo femenino lo que representa un 81% de las encuestas realizadas.

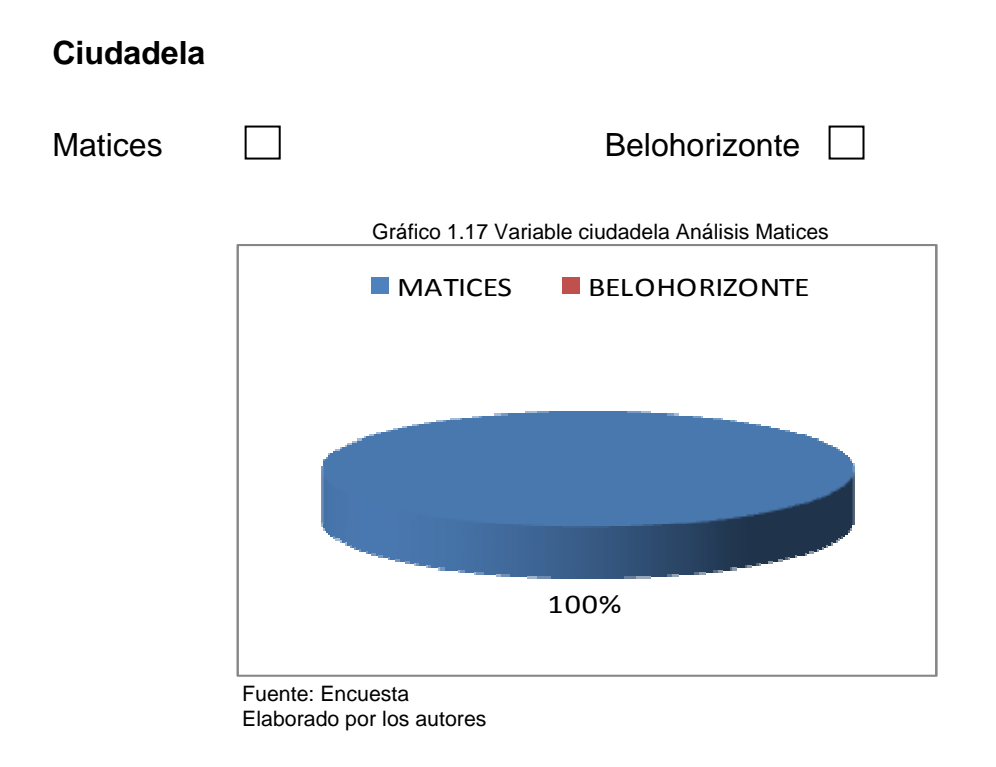

 Estas encuestas fueron realizadas por separado para cada ciudadela, es por esto que En el gráfico anterior refleja un 100% de la ciudadela matices.

**¿Cómo califica la atención brindada por el asesor comercial ante la venta de una villa?** 

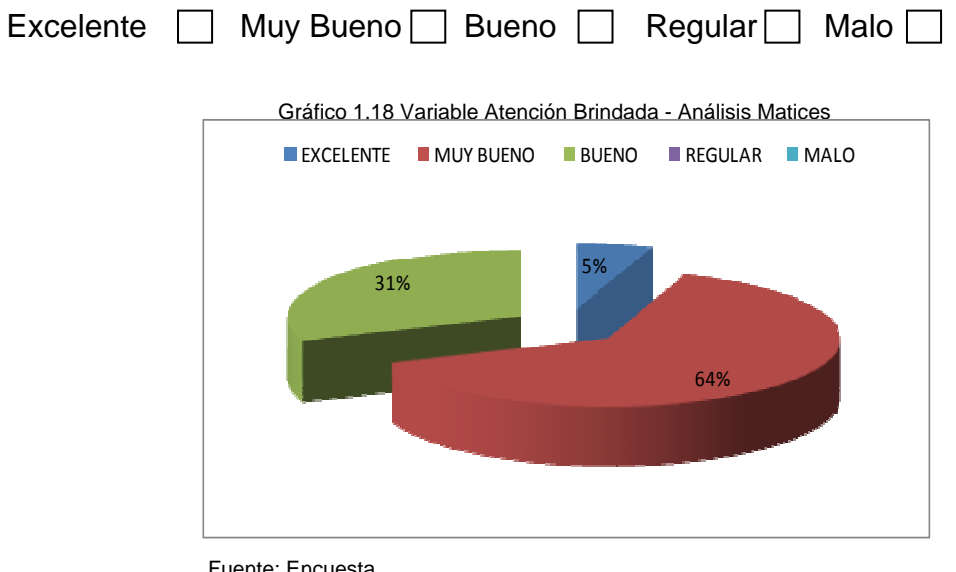

Fuente: Encuesta Elaborado por los autores

 La atención que dieron los asesores comerciales a los propietarios de las villas fue muy bueno, ya que pudieron haber tenido problemas tales como:

- falta de conocimiento
- no demostró confianza hacia los clientes
- no generaron buenas expectativas en los interesados.

**¿Cuánto tiempo adicional al periodo estipulado en el contrato se tardo la entrega de su villa?** 

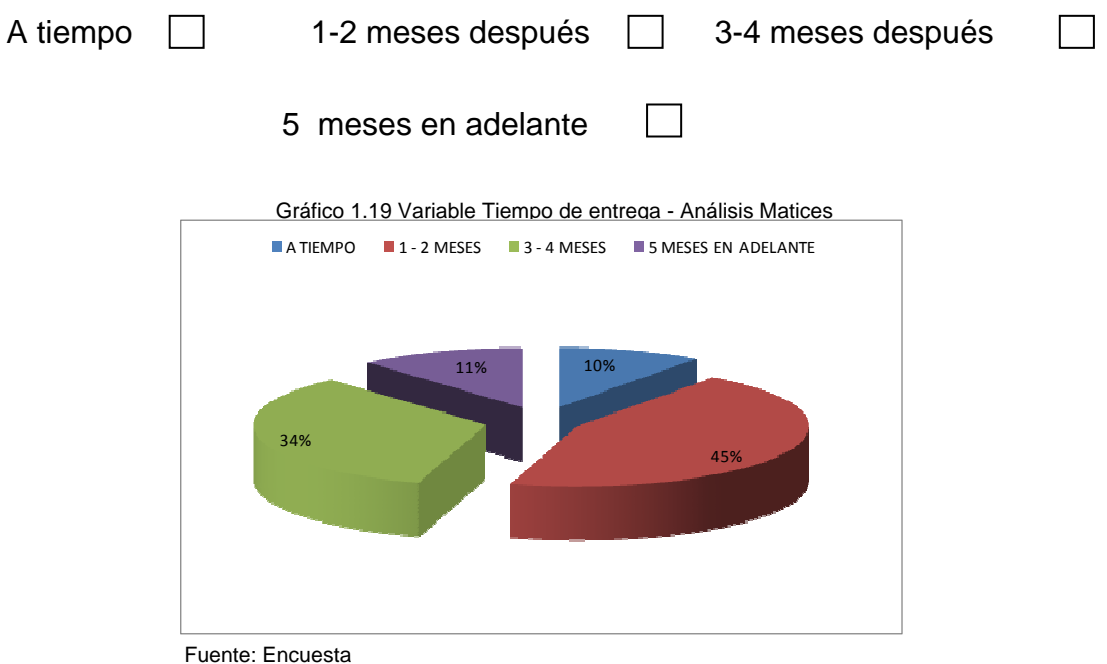

Elaborado por los autores

 El promedio de las entregas de las villas en Matices que generalmente es 8 meses no fue cumplido por la inmobiliaria, con las respuestas de la encuesta se puede observar que el tiempo adicional que se tardo en entregar la casa es de 1 a 2 meses después del periodo estipulado por el contrato con un porcentaje del 45%.

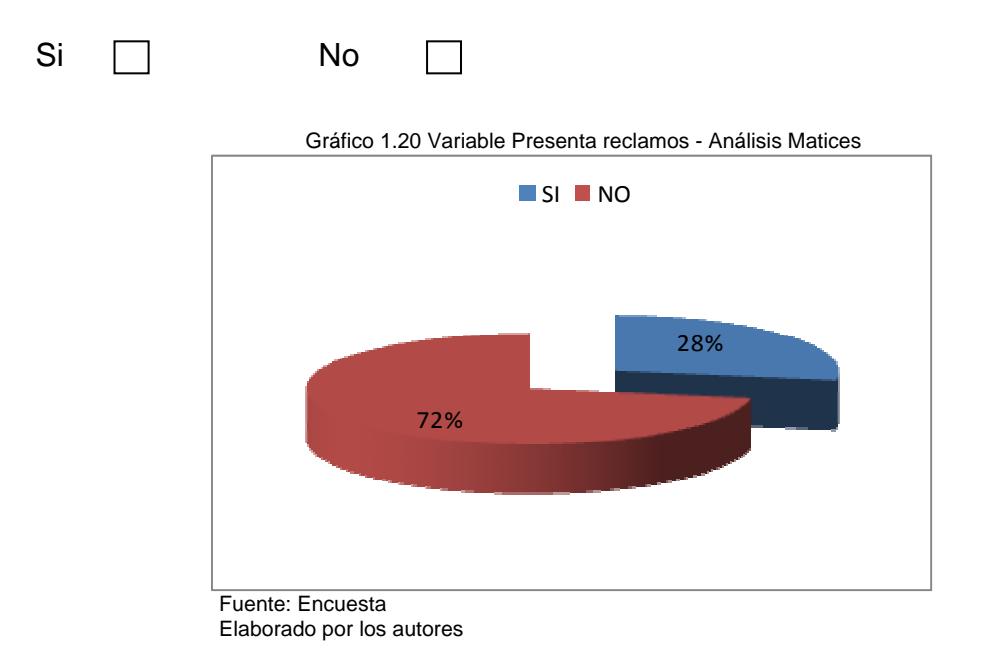

**¿Presentó reclamos al momento de la entrega de la villa?** 

 La probabilidad de tener reclamos cuando te entregan una casa es pequeña, ya que la casa te la presentan como el contrato lo estipula, así se evitan los trámites legales, esto se ve reflejado en el grafico, ya que el no tener reclamos conforma aproximadamente el 70% de las personas encuestadas.

**El número de reclamos que presento debido a inconvenientes al momento de la entrega de la villa fueron de:** 

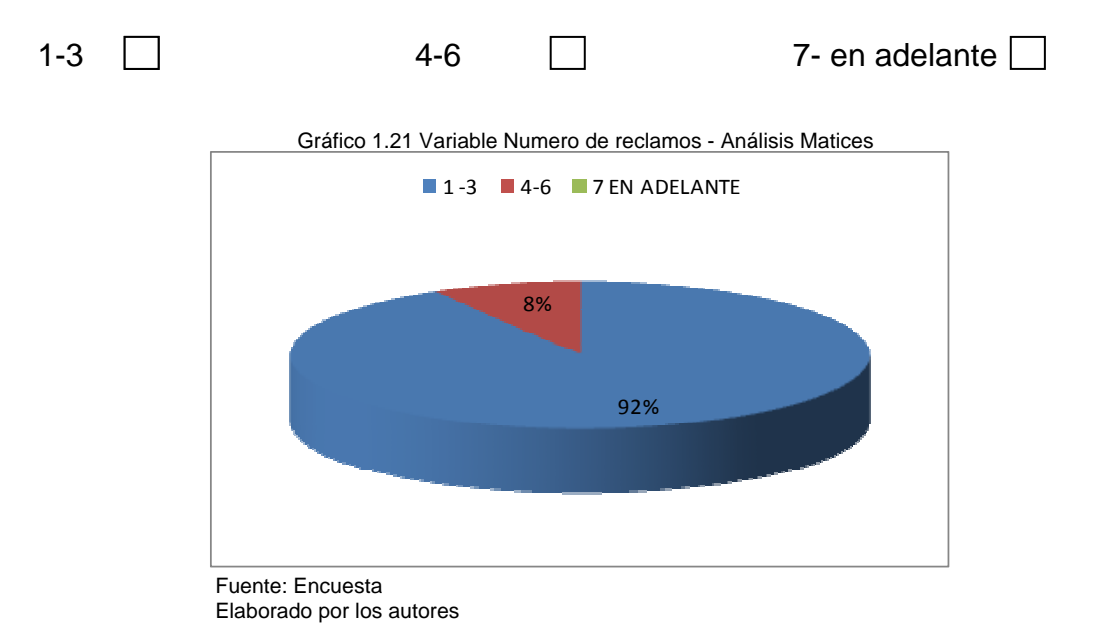

 En el gráfico anterior se muestra que las personas que contestaron que si tuvieron problemas en la entrega de la villa fueron un 92% que representa de 1 a 3 reclamos por villa.

### **¿Qué tipos de reclamos presentó al momento de la entrega de la villa?**

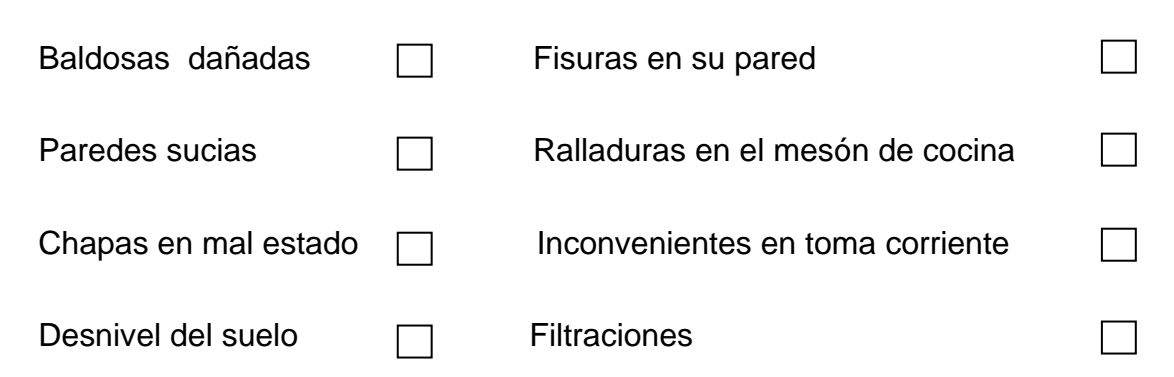

Gráfico 1.22 Variable Tipo de reclamos - Análisis Matices

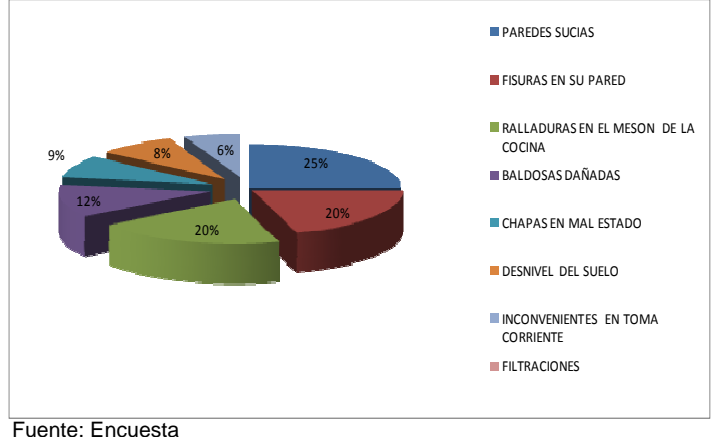

Elaborado por los autores

 Al momento de entrega de la villa los reclamos que más se suscitados fueron:

- Las casas con paredes sucias
- Fisuras en las paredes
- Ralladuras en el mesón de la cocina
- Baldosas dañadas
- Desnivel del suelo

- Chapas en mal estado.

 El mayor porcentaje de problemas suscitados en las villas fue un 25% por paredes sucias lo que da a notar la falta de control antes de entregar las villas.

### **Pregunta 6**

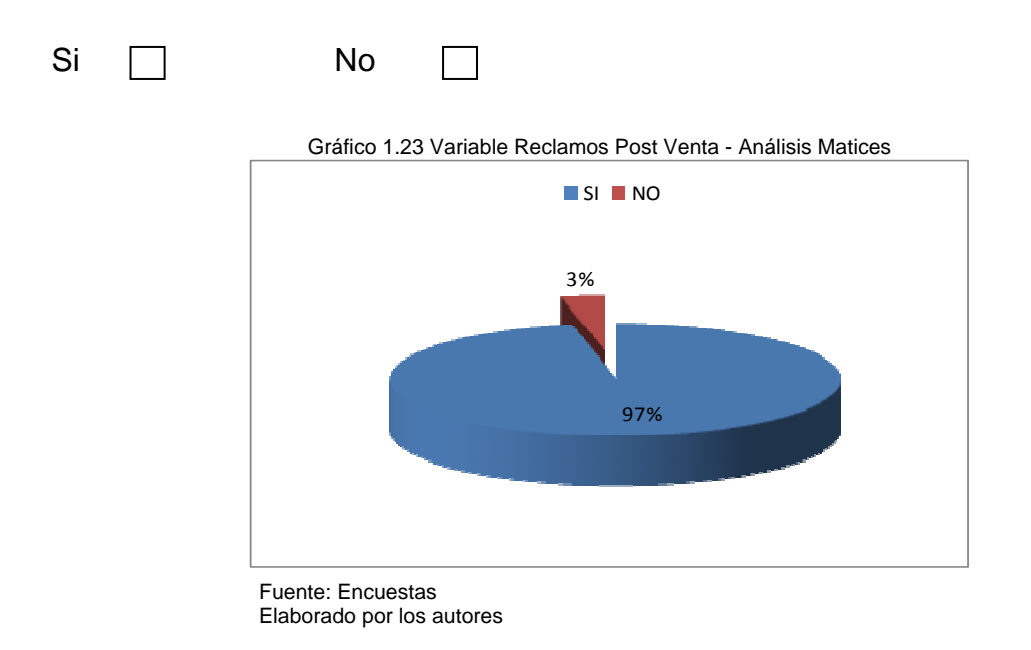

### **¿Ha presentado reclamos en el periodo post-venta?**

 Se observa una gran cantidad de personas que han tenido problemas en sus viviendas durante el periodo de garantía que representa un 97% de las personas entrevistadas.

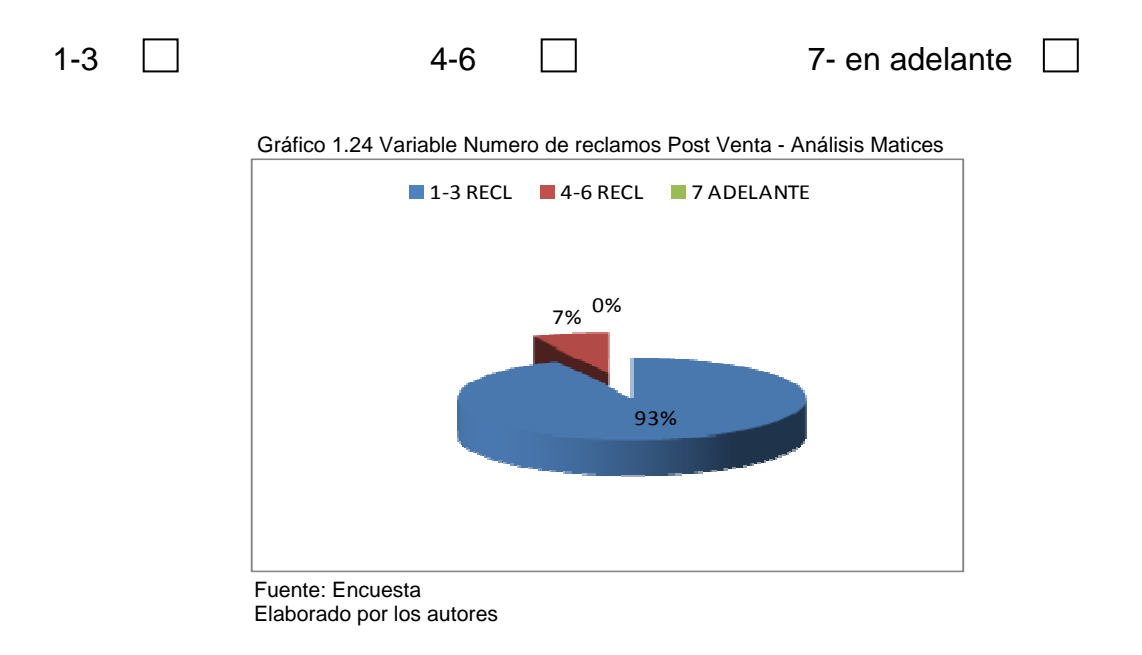

**El número de reclamos presentados en el periodo post venta** 

 El 93% que representa de 1 a 3 reclamos por villa de las personas encuestadas tuvieron reclamos en el periodo post-venta lo que representa que la inmobiliaria tiene que tener mayor precaución y control en el periodo post-venta.

## **¿Qué tipos de reclamos presentó al momento de la entrega de la villa?**

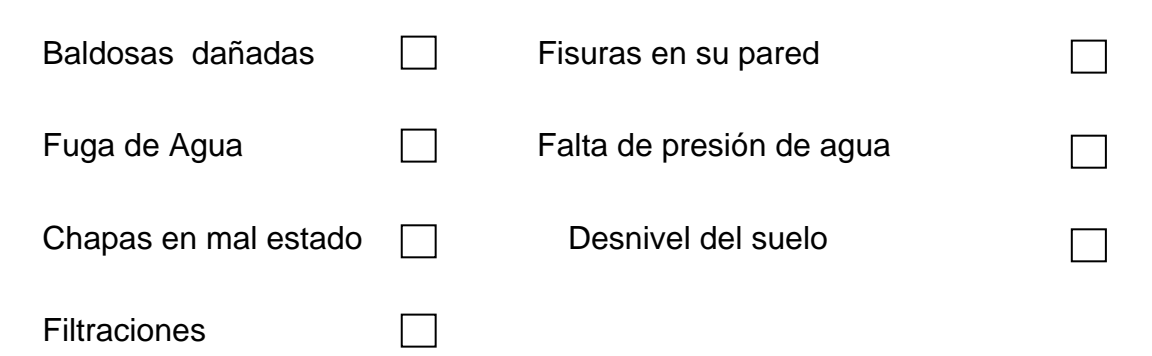

Gráfico 1.25 Variable Reclamos de entrega de villa - Análisis Matices

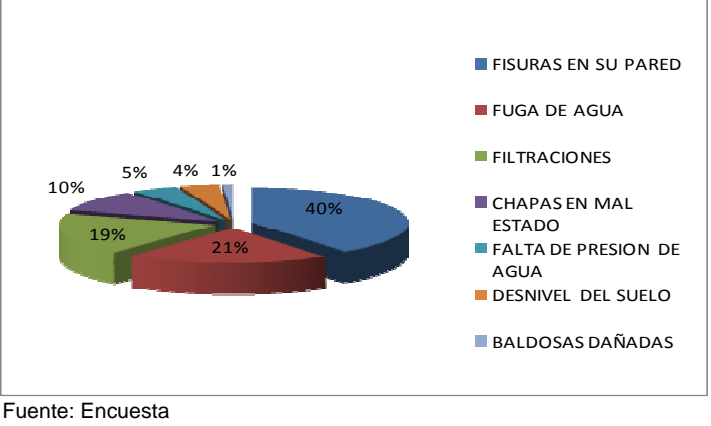

Elaborado por los autores

 Uno de los reclamos más presentados durante el año de garantía de la vivienda es las fisuras en las paredes, que representa un 40% de las encuestas realizadas.

**Todos sus reclamos presentados han sido atendidos en un intervalo de:** 

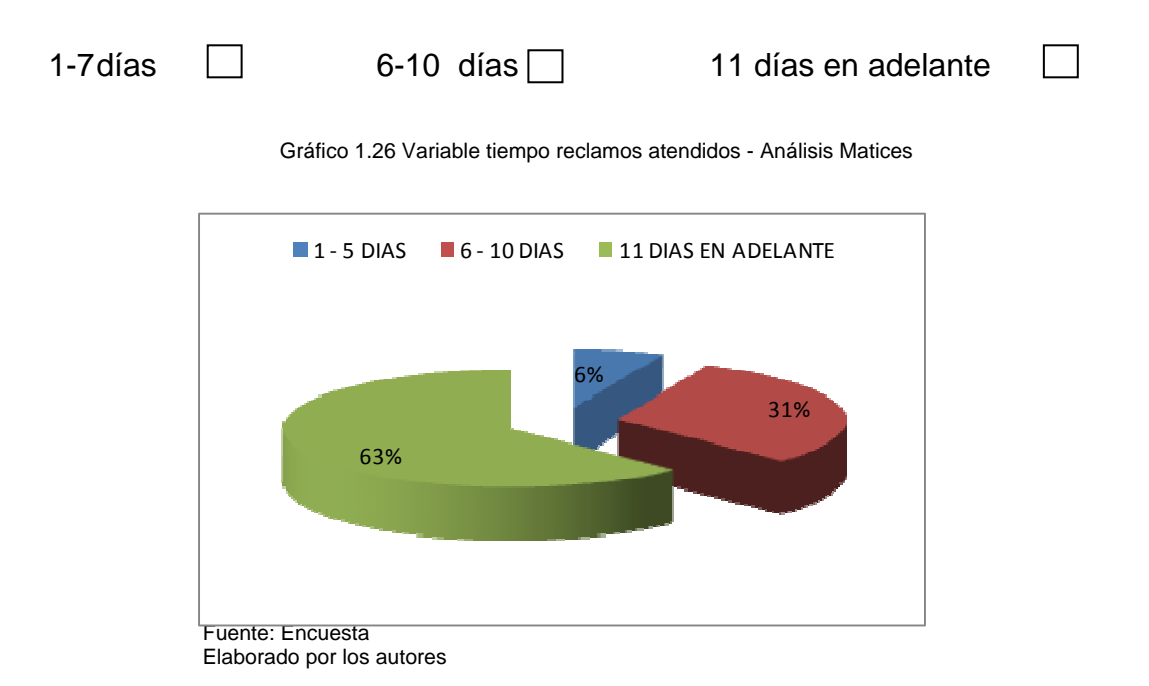

 Una de las falencias de la inmobiliaria es la falta de atención a los reclamos presentados, ya que con este estudio se ha dado a notar que la inmobiliaria tarda más de 11 días (63%) en arreglar el reclamo que se le presenta en una villa.

# **¿Considera que la ciudadela donde vive es segura?**

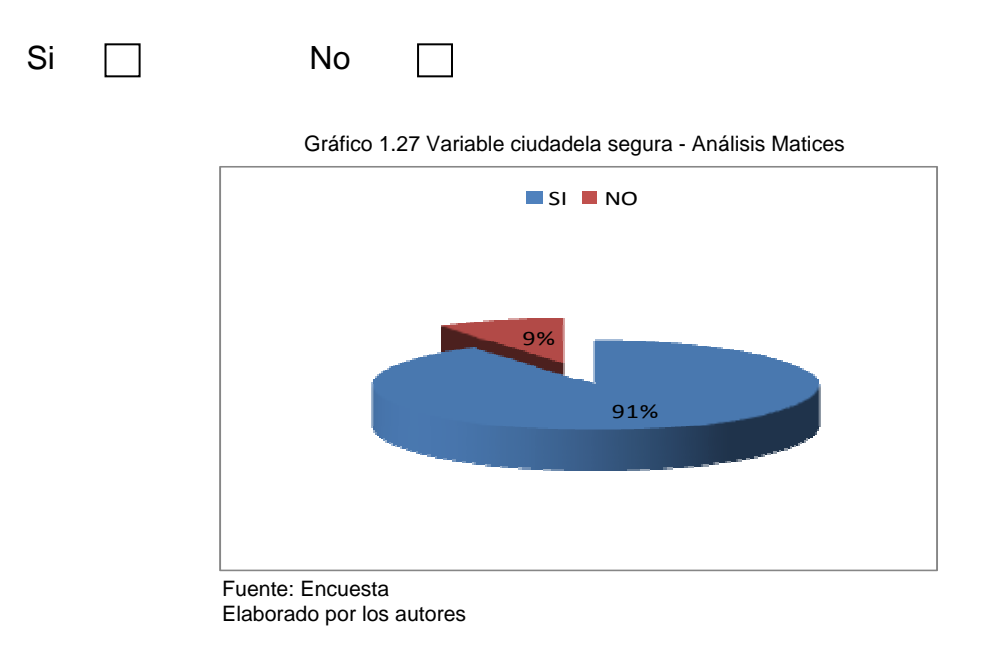

 La ciudadela Matices es reconocida por la seguridad que brinda a sus moradores, esto se lo ve reflejado en el grafico anterior con un porcentaje del 91%.

**¿Está usted de acuerdo como morador de la ciudadela que vecinos de la ciudadela subcontraten cuadrillas para corregir imperfectos de las villas?** 

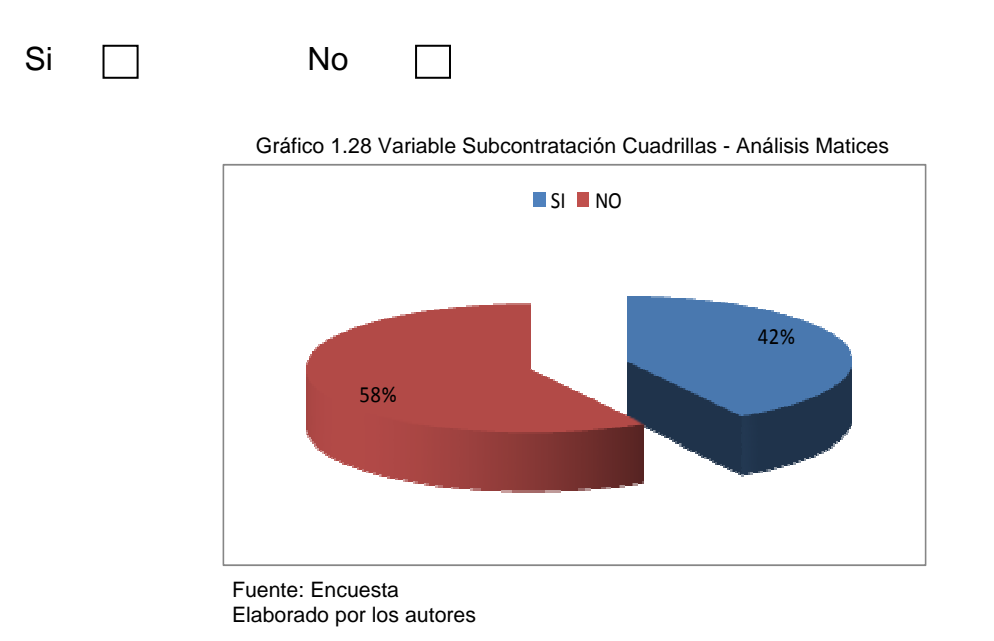

 El resultado demuestra que los moradores de la ciudadela no están de acuerdo con la subcontratación para el arreglo de viviendas, es por esto que la atención de la inmobiliaria debe de ser la correcta.

### **1.2.8 Conclusiones del Estudio**

El estudio de mercado realizado mostró que la Inmobiliaria Innova es una empresa que tiene aspectos positivos y negativos tratando específicamente el tema de construcción, entrega de villas y seguridad de la ciudadela.

### **1.2.8.1 Conclusiones Ciudadela Belohorizonte**

Los tiempos de entregas de las villas en su gran mayoría fueron cumplidos lo que se estipulaba en el contrato previamente establecido, aunque si hubo un porcentaje alto de retrasos de 1 a 2 meses.

Las villas en su gran mayoría no son entregadas completamente en buen estado, es por esto que al momento de la entrega se suscitan reclamos que provocan malestar en los habitantes.

Es necesario tomar en cuenta que el tiempo de reacción para solucionar los problemas ocurridos en las villas debería ser el mínimo así Innova daría imagen de empresa eficiente, lamentablemente un alto porcentaje mostró que en la empresa se demora de 11 en adelante en reparar los daños.

Mas del 90% de los habitantes de la ciudadela están convencidos que la seguridad con la que consta la ciudadela es buena y confiable.

Con los datos obtenidos por los encuestados se realizará un estudio de todas las falencias encontradas dentro de la ciudadela tanto en construcción, tiempo de entrega, atención al cliente en preventa y post venta de la villa, para así crear procesos sistemáticos a seguir por parte de todos los colaboradores, dando como resultado un buen funcionamiento en el área comercial y de proyectos de la Inmobiliaria Innova.

#### **1.2.8.2 Conclusiones Ciudadela Matices**

 Con el análisis de mercado se pudo determinar que el período de entrega de las villas es de 1 a 2 meses posteriores al tiempo pactado. Esto crea un problema para la inmobiliaria ya que habría que investigar, estructurar o redefinir procesos para el mejor desempeño de las constructoras y de las personas que están encargadas de obra.

 El tiempo de reacción de la inmobiliaria no es la apropiada, ya que se está demorando más de 11 días para atender problemas que se deberían de ser atendidos en un periodo de 2 a 5 días.

 La investigación de mercado mostro que un alto porcentaje de villas sufrieron fisuras en las paredes lo que se tendrá que priorizar en el momento de la construcción de los grupos de villas para una disminución de reclamos.

### **1.3 ESTUDIO TÉCNICO**

#### **1.3.1 Descripción del Servicio**

El Rediseño de Procesos de Negocios tiene supuestos conceptuales que permiten actuar dentro de organizaciones diversas y, cuando señalamos que éstas son redes de compromisos entre personas, podemos identificar patrones recurrentes que los estructuran. Estos son los procesos de negocios, cada uno de ellos estructurado con distintos ciclos de trabajo.

Los procesos de negocios son el dominio en el cual se articulan las relaciones de las personas con las promesas que satisfacen a los clientes. Estos procesos se apoyan en una estructura de coordinación basada en las personas que se mueven en una danza de compromisos, ofertas y contraofertas que representan a clientes y proveedores.

#### **Identificación de Procesos.**

La Inmobiliaria tiene que detectar cuáles son los procesos que cruzan a través de las diferentes funciones de la misma y que forman parte de la base del negocio. Para conocer los procesos primero se debe reflejar cómo circula el trabajo entre las unidades o áreas de la Inmobiliaria.

### **Selección de Procesos Clave.**

No es posible rediseñar todo el conjunto de procesos simultáneamente, por lo tanto, debemos realizar una selección de los mismos para determinar cuáles serán rediseñados y en qué orden. Los criterios que se emplean para ello son los siguientes:

**Estado:** Identificar los procesos en los que se detectan disfunciones o son problemáticos, es decir, cuáles resultan ineficaces.

**Importancia:** Hay que comparar la relativa importancia de los diversos procesos, a través de la valoración de la influencia en los clientes o la contribución a los objetivos y planes estratégicos del negocio, es decir, valorando en qué medida contribuyen a generar y mantener ventaja competitiva para la empresa.

**Factibilidad:** Implica considerar una serie de factores que determinan la probabilidad de que tenga éxito un esfuerzo particular de reingeniería. Es posible un beneficio mayor cuando se rediseña un proceso de gran alcance, pero sus probabilidades de éxito son menores. De igual modo, un alto coste reduce la factibilidad, es decir, un esfuerzo de reingeniería que requiera una importante inversión encontrará más obstáculos que otro que no necesite tanta inversión.

#### **Conocer el Proceso Actual**.

El objetivo del proceso de reingeniería no es analizar el proceso existente para mejorarlo sino entenderlo para diseñarlo de nuevo. Es necesario conocer:

- Que hace el proceso y qué aporta, tanto al cliente como al plan de la Inmobiliaria.
- Quién hace qué, por qué y para qué lo hace.
- Qué necesita el cliente, qué le da el proceso actual y qué requiere el nuevo proceso para cubrir esa necesidad.
- Deficiencias detectadas: tareas que no añaden valor, están incorrectamente asignadas, tienen un elevado coste.

### **Nuevo Diseño.**

El objeto de la reingeniería es la transformación de los procesos actuales. Los cambios a efectuar repercuten, además de en la organización y flujo del trabajo, en la formación y motivación del personal, en la cultura de la empresa, en la estructura organizativa y en las relaciones con los clientes. El nuevo diseño consistirá en:

- **Rediseñar los Procesos Clave**, apoyándose en las innovaciones tecnológicas, principalmente informáticas. Se deben aprovechar las ventajas que pueden aportar los sistemas de información para conseguir la máxima eficiencia y optimizaremos el aprovechamiento de herramientas como las bases de datos compartidas, los sistemas expertos o las redes capaces de situar la información en el tiempo y lugar preciso.
- **Reorganizar el trabajo utilizando equipos multidisciplinares**. Se reconsiderarán aspectos básicos de la estructura organizativa: la estructura basada en departamentos funcionales deja de tener sentido puesto que el trabajo se organiza atendiendo a los distintos procesos. Estos procesos serán llevados a cabo desde el principio hasta el fin por el equipo de trabajo correspondiente. Lo que se pretende es pasar de un modelo jerárquico basado en la autoridad de la dirección a un modelo orientado totalmente al cliente en el que cada equipo de trabajo asume la responsabilidad de su proyecto.

## **1.3.2 Campos de acción del Área Administrativa**

## **1.3.2.1 Campos de acción Departamento Administrativo**

- Compra de suministros de oficina
- Control de inventario
- Limpieza general de las instalaciones
- Elaboración de solicitud de pagos
- Área de mensajería interna y externa
- Recepción en general.

## **1.3.2.2 Campos de acción Departamento de Recursos Humanos**

• Contratación y selección del personal

## **1.3.2.3 Campos de acción Departamento Contable**

- Pago de nómina
- Elaboración de retenciones a la fuente y de IVA
- Pago de beneficios legales
- Elaboración de cheques para los proveedores
- Cierre de balances
- Reportes contables

### **1.3.2.4 Campos de acción Departamento Financiero**

- Presupuesto anual
- Inversiones
- Flujos de caja
- Reportes financieros
- Seguimiento de préstamos bancarios

## **1.3.2.5 Campos de acción Departamento de Sistemas**

- Elaboración de código presupuestales
- Cables de ingresos al sistema
- Control de claves para el uso de equipos de oficina
- Mantenimiento preventivo y correctivo de los equipos de oficina
- Supervisión de redes inalámbricas

## **1.3.3 Problemas en el Área Administrativa**

## **1.3.3.1 Problemas Departamento Administrativo**

Los problemas que presentan son los siguientes:

- Falencias de negociación con proveedores
- Falta de alianzas estratégicas
- Falta de control de inventario
- No tienen organización al momento de controlar el área
- No llevan bitácoras o registros de lo sucedido

 Una de las posibles soluciones es realizar procesos para que los colaboradores de este departamento tengan un mayor control y organización de las tareas que tengan que realizar en cada puesto de trabajo.

Los procesos a realizar son los siguientes:

- Negociación con proveedores
- Solicitud de compra
- Control de inventario
- Control de limpieza

#### **1.3.3.2 Problemas Departamento de Recursos Humanos**

Uno de los problemas más críticos en este departamento es que no cuenta con un listado de actividades y responsabilidades a seguir. Tercerizan el personal por medio de Manpower y la encargada de este departamento llena e ingresa la solicitud para que el jefe inmediato valore la hoja de vida.

Es por esto que se realizaran los siguientes procesos:

- Selección del personal
- Capacitación del personal
- Promoción del personal
- Evaluación del personal
- Despido del personal

 Con estos procesos la persona encargada de este departamento tendrá actividades especificas que deberá realizar y así la inmobiliaria contara con personal apto para cada puesto de trabajo.

### **1.3.3.3 Problemas Departamento Contable**

El problema más grave de este departamento y a su vez el más importante es la falta de priorización de pagos, por lo que no llevan un control adecuado para ingresar las facturas de los proveedores esto ocasiona que todo se descordine, es por esto que se implementaran procesos para lo siguiente:

• Ingreso de facturas y elaboración de cheques

 La solución no solo radica en implementar procesos, a su vez se instalaría un software contable que ayude al ingreso de los datos para obtener mejor resultados al momento de entregar los reportes contables.

#### **1.3.3.4 Problemas Departamento Financiero**

El problema radica en la falta de proyección del presupuesto y del control del mismo, ya que como tienen falencias se pasan del presupuesto que tienen por semana y esto hace que se descuadre, es por esto que se implementaría un sistema de información gerencial para poder tener la información completa y detallada de los ingresos y pagos de la empresa.

#### **1.3.3.5 Problemas Departamento de Sistemas**

En este departamento no hay veracidad al momento de presentar la información, puesto que cuando necesitan sacar un detalle de algún departamento la información que arroja el sistema no es confiable, ya que muchos códigos que se ingresan en este departamento están equivocados o no están actualizados.

Para resolver este inconveniente sería bueno contratar expositores profesionales que sepan de sistemas para que los asesore con la elaboración de las cuentas y poder tener el control de todos los departamentos.

## **1.3.4 Procesos del Área Administrativa**

## **1.3.4.1 Procesos Departamento Administrativo**

### **1.3.4.1.1 Proceso de Negociación con Proveedores**

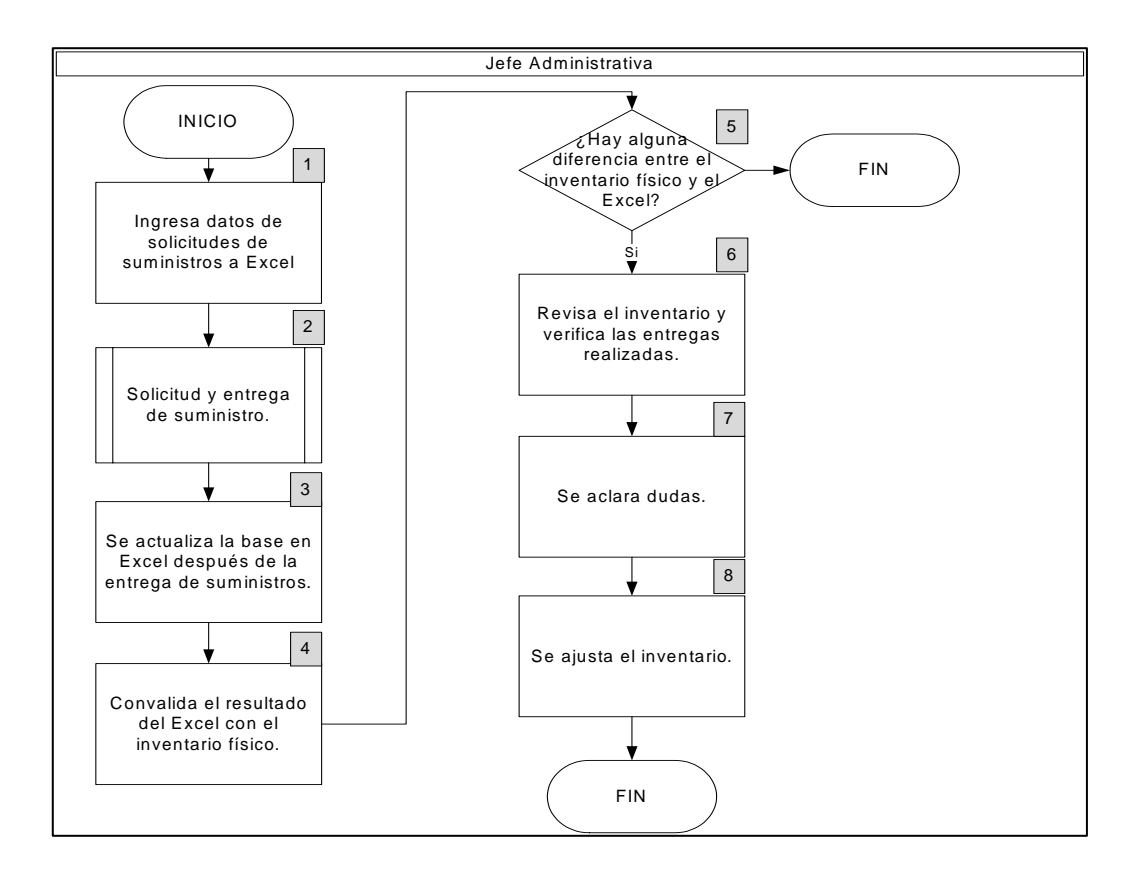

### **Descripción:**

**1.- Ingresa datos de solicitudes de suministros a Excel.-** El Jefe Administrativo ingresa los datos de solicitudes de suministros en una hoja de cálculo que lleva en Excel.

**2.- Solicitud y entrega de suministro.-** Una vez que lo ingresa en su hoja de cálculo recibe los suministros que el proveedor le haya entregado.

**3.- Se actualiza la base de datos en Excel después de la entrega de suministros.-** El jefe Administrativo se encargara de actualizar en su base de datos el ingreso de los nuevos suministros, para poder después cerrar inventario.

**4.- Convalida el resultado del Excel con el inventario físico.-** En base a lo que se ha ingresado en la base de datos la Jefa se encargara de realizar un inventario con los suministros que tiene físicamente en bodega.

**5.- ¿Hay alguna diferencia entre el inventario físico y el Excel?** Es una manera de convalidar si hace falta algún suministro.

**6.- Revisa el inventario y verifica las entregas realizadas.-** La jefa administrativa es la responsable de revisar el inventario y verificar que todo este entregado por los proveedores, y a su vez que cuadre con lo que tiene físicamente.

**7.- Se aclara dudas.-** si no le cuadra algo, tiene que verificar en las facturas de los proveedores, o en las listas de entrega de suministros así aclara dudas.

**8.- Se ajusta el inventario.-** una vez que se haya aclarado las dudas, se procederá ajustar el inventario.

### **1.3.4.1.2 Proceso de Compra de Suministros**

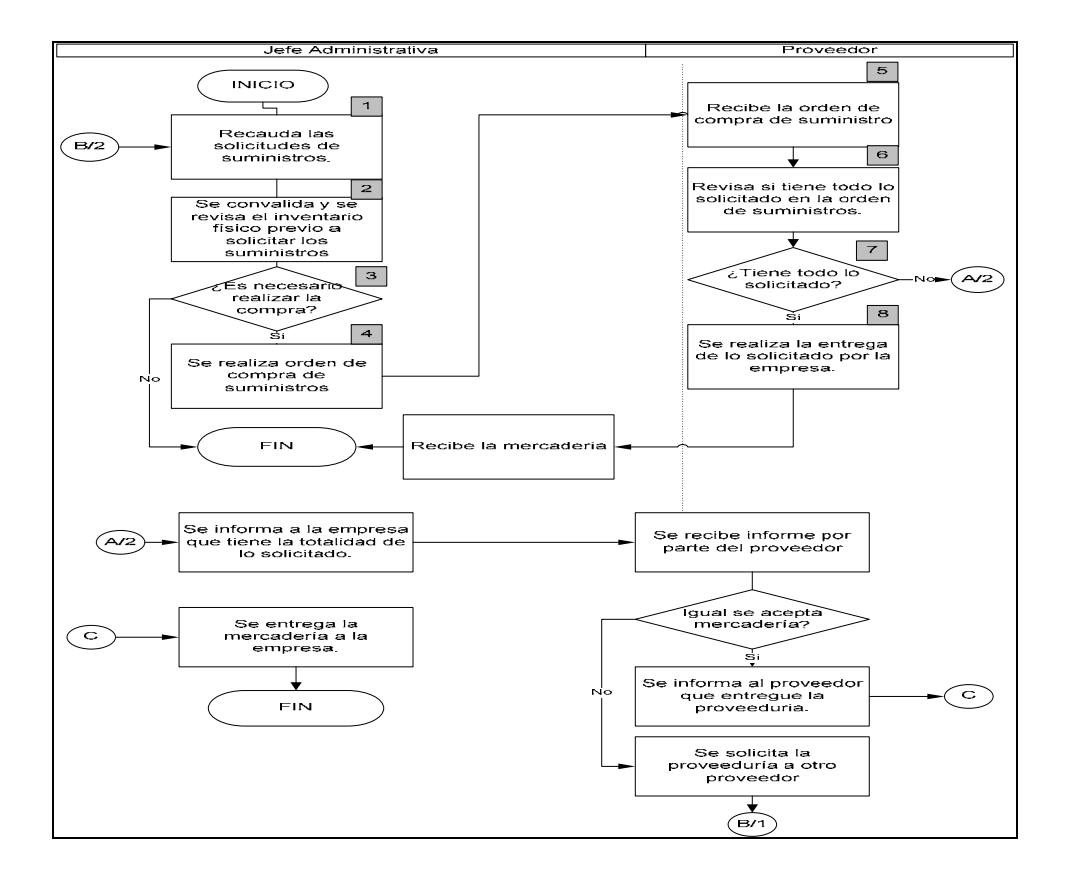

### **Descripción:**

**1.- Recauda las solicitudes de suministros.-** la Jefa Administrativa se encargara de recaudar todas las solicitudes de suministros de las demás áreas.

**2.- Se convalida y se revisa el inventario físico previo a solicitar los suministros.-** la Jefa debe de convalidad todas las solicitudes que le han llegado y revisar si tiene en su inventario, para evitar gastos innecesarios.

**3.- ¿Es necesario realizar la compra?.-** La jefa administrativa valorara si es necesario realizar la compra, tomando en consideración el historial de lo que se ha entregado a cada área.

**4.- Se realiza la orden de compra de suministros.-** En caso de que necesite el suministro la jefa de administrativa procede a realizar la orden de compra para poder solicitar los suministros.

**5.- Recibe la orden de compra.-** El proveedor recibirá la orden de compra que la jefa administrativa emitió.

**6.- Revisa si tiene todo lo solicitado.-** El proveedor deberá de validar si tiene todo el pedido completo y en la cantidad que indica la orden de compra.

**7.- ¿Tiene todo lo solicitado?.-**Si todo lo solicitado llego de forma conforme prosigue con la entrega o sino avisa al proveedor para la rectificación.

**8.- Se realiza la entrega.-** Si tubo todo lo solicitado pues se procederá a entregar los suministros a la jefe administrativa para que ella a su vez lo valide y entrega a cada área lo que le corresponde.

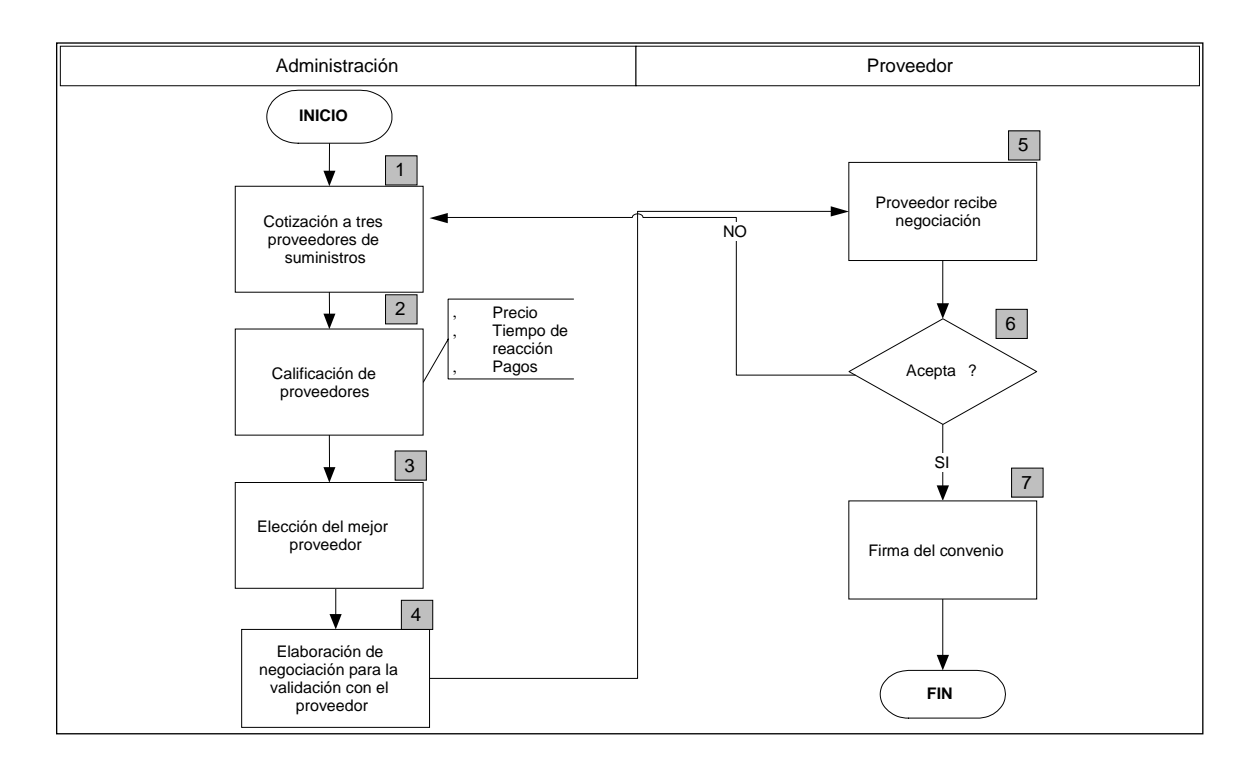

### **1.3.4.1.3 Proceso de Control de Inventario**

## **Descripción:**

**1.- Cotización a tres proveedores de suministros.-** La Jefa administrativa se encargara de realizar cotizaciones a tres proveedores.

**2.- Calificación de Proveedores.-** Administración se encargara de calificar al proveedores es decir preguntar el tiempo de entrega, el precio final, fecha máxima de pago.

**3.- Elección del mejor proveedor.-** una vez de calificar a los tres proveedores se elegirá al mejor proveedor considerando lo mejor para la empresa.

**4.- Elaboración de negociación para la validación con el proveedor.-** La Jefa Administrativa elabora la negociación para convalidar al proveedor seleccionado.

**5.- Proveedor recibe Negociación.-** El proveedor recibe la negociación por parte de la Jefa Administrativa.

**6.- ¿Acepta?** Queda en criterio del proveedor si acepta la negociación.

**7.- Firma del Convenio.-** El proveedor revisa la negociación y si no tiene ningún inconveniente se procede con las firmas.

### **1.3.4.1.4 Procedimiento del Control de la Limpieza**

### **Limpieza de la oficina**

#### **Jefa Administrativa**

#### **Propósito:**

 Verificar que la oficina se encuentre en óptimas condiciones para el desempeño de las actividades diarias.

#### **Responsabilidad:**

 La responsabilidad de verificar que al comenzar el día la oficina este en óptimas condiciones de limpieza, recae sobre la asistente y al finalizar sobre el conserje.

### **Alcance:**

Este procedimiento involucra a las siguientes áreas:

Conserje

Jefe Administrativo

### **Descripción del Procedimiento:**

**Responsables** 

#### **Conserje**.

Procede a la limpieza general de la oficina

• Baños: cepillar los lavabos y servicios, limpiar los espejos, recoger basura de los tachos, poner funda a cada tacho.

- Pisos: barrer y trapear el piso de todas las oficinas, escalera, pasillos, patio, garaje, portal, mover muebles y accesorios que estén sobre el piso.
- Muebles: limpiar los muebles, anaqueles, cuadros, corchos, botiquín, perchas y toda estantería en general.
- Ventanas: limpiar las ventanas de vidrio, corredizas, mallas y bordes de estas
- Nevera: descongelar y limpiar la nevera
- Microondas: limpiar y lavar el plato del microondas
- Estantería: limpiar antes de ubicar vajilla limpia y seca.
- Materiales de limpieza: lavarlos y poner a secar el trapeador, franela, toalla que ha usado para la limpieza, y cualquier otro accesorio destinado a este efecto.

### Jefe Administrativa

- Verificar el cuadro de asignación y control de limpieza
- Supervisar que la limpieza se haya efectuado
- Entrega de requerimientos básicos para la limpieza previamente el conserje haya solicitado

 Lleva el control del Stock de los artículos para limpieza para de tal manera proceder a elaborar la lista para el reabastecimiento de los mismos.

### **1.3.4.2 Procesos Departamento de Recursos Humanos**

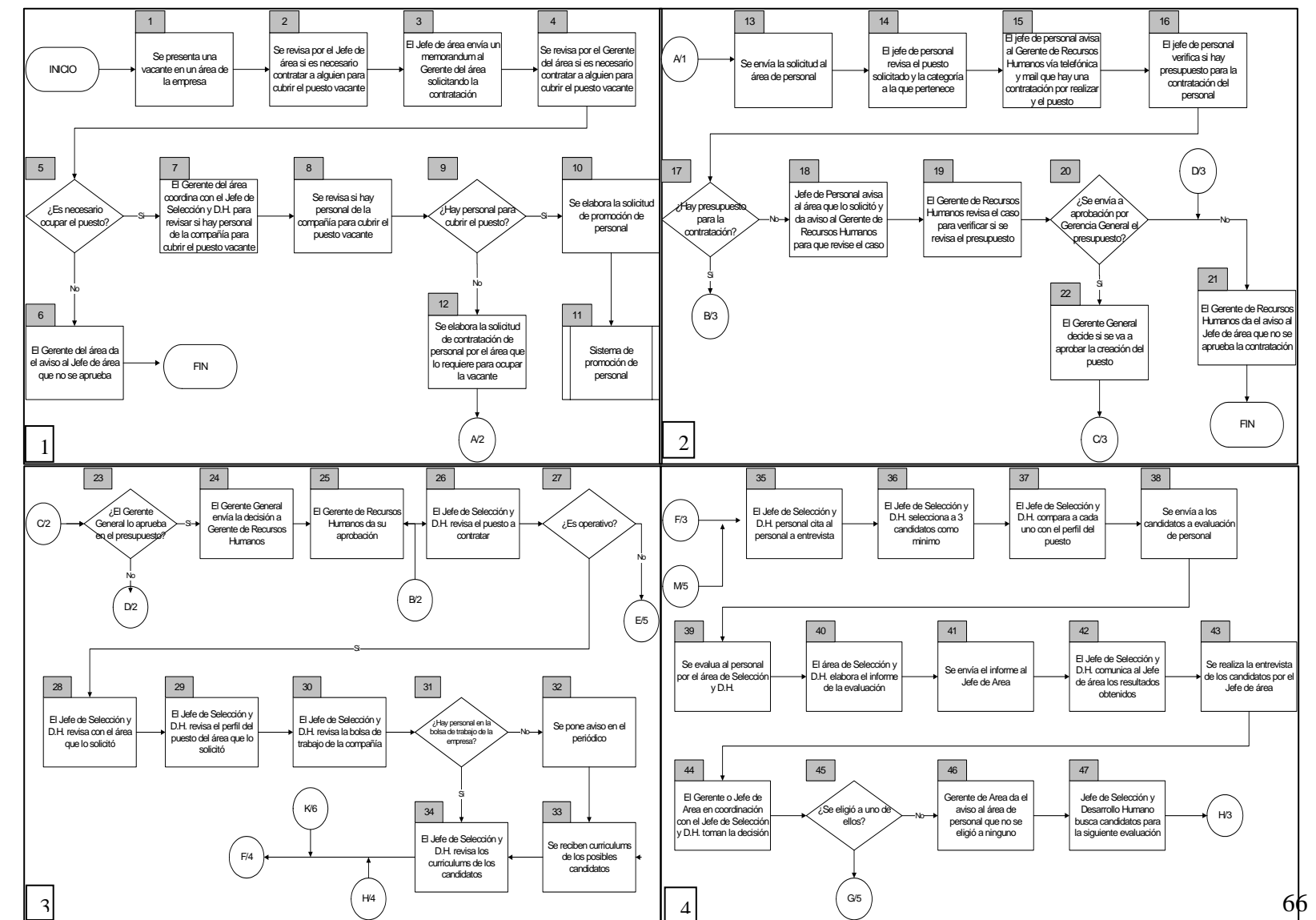

#### **1.3.4.2.1 Proceso de Selección del Personal**

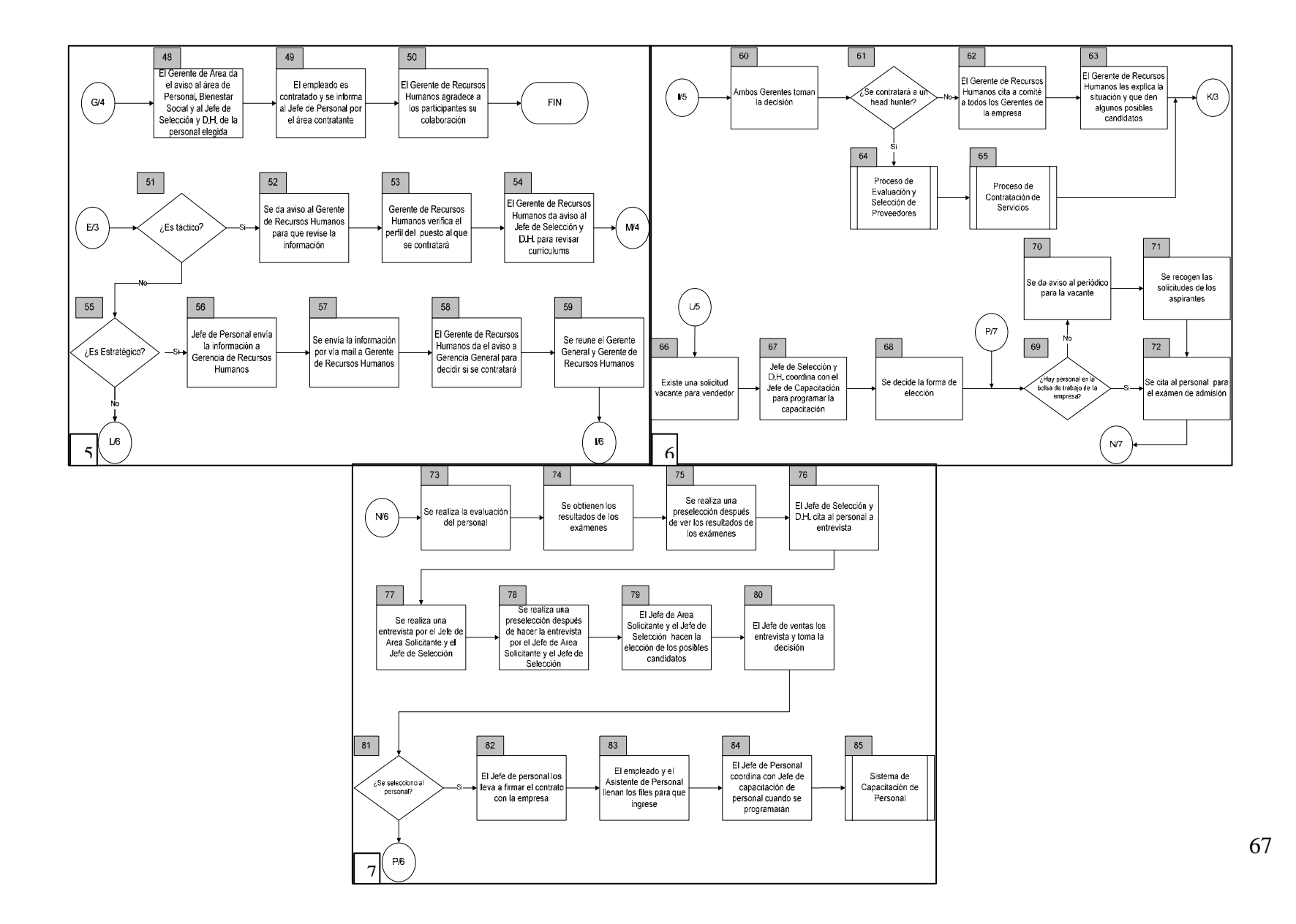

#### **Descripción:**

- 1. **Se presenta una vacante en un área de la empresa.-**En un área de la empresa se encuentra alguna vacante para poder realizar alguna contratación a un puesto, el cual puede existir o poderse crear el mismo.
- 2. **Se revisa por el Jefe de área si es necesario contratar a alguien para cubrir el puesto vacante.-**El Jefe de área verificará si será necesario contratar a alguien, ya que se tiene el puesto libre o bien se tiene que contratar a alguien para remplazo de alguna persona la cual tiene que ser justificada su contratación.
- 3. **El Jefe de área envía un memorándum al Gerente del área solicitando la contratación.-**El Jefe de área deberá realizar un memorándum al Gerente del área en el cual le notificará la acción que se quiere elaborar y justificar el motivo por el cual se está pidiendo la Contratación de una persona.
- 4. **Se revisa por el Gerente del área si es necesario contratar a alguien para cubrir el puesto vacante.-**El Gerente del área verificará si es necesario contratar a alguna persona para que cubra el puesto o bien para crear el mismo, esta validación es necesaria tomando en cuenta el presupuesto por área y la necesidad de la contratación.
- 5. **¿Es necesario ocupar el puesto?.-**El Gerente del área confirmará por que es necesario ocupar el puesto por el personal y evaluar la situación para poder tomar la decisión si se autoriza la contratación o no.
- 6. **El Gerente del área da el aviso al Jefe de área que no se aprueba.-**El Gerente del área le informará al Jefe de área después de haber revisado la información de la solicitud que no se aprueba la contratación y que se permanecerá en ese estado hasta que realmente se amerite, la misma.
- 7. **El Gerente del área coordina con el Jefe de Selección y D.H. para revisar si hay personal de la compañía para cubrir el puesto vacante.-**El Gerente del área coordinará con el Jefe de Selección y Desarrollo Humano para poder revisar si hay personal en la compañía

para poder cubrir el puesto, y si no se puede hacer realizar la contratación para poder cubrir el puesto solicitado.

- 8. **Se revisa si hay personal de la compañía para cubrir el puesto vacante.-**El Jefe de Personal revisará que en la compañía exista personal disponible para cubrir la vacante y si en su defecto no existe personal, se deberá enviar el proceso a realizar la contratación del candidato a ocupar el puesto.
- 9. **¿Hay personal para cubrir el puesto?.-**El Jefe de Personal verificará si hay personal para cubrir el puesto dentro de la empresa, para poder llevar una minimización de los gastos al momento de manejarlo internamente para poder dar prioridad al desarrollo de los trabajadores de la empresa.
- 10. **Se elabora la solicitud de promoción de personal.-**Si existe el personal para poder realizarlo se elaborará la solicitud de promoción personal para poder incluir a alguno de ellos.
- 11. **Sistema de Promoción de personal.-**Ver Sistema de Promoción de personal.
- 12. **Se elabora la solicitud de contratación de personal por el área que lo**
- 13. **requiere para ocupar la vacante.-**Si se desea al personal el área que lo requiere deberá realizar la solicitud de contratación para poder cubrir la vacante y no se tenga ningún puesto solo en la empresa.
- 14. **Se envía la solicitud al área de personal.-**Si el área ya ha realizado la solicitud de Contratación realizará el envío de la solicitud al área de personal para que sea revisada la solicitud de contratación de personal.
- 15. **El Jefe de personal revisa el puesto solicitado y la categoría a la que pertenece.-**El Jefe de Personal al momento de recibir la solicitud deberá hacer la revisión de la misma, verificando el puesto, área que lo solicita, remuneración propuesta, autorización por Gerente, etc.
- 16. **El Jefe de Personal avisa al Gerente de Recursos Humanos vía Telefónica y mail que hay una contratación por realizar y el puesto.-** El Jefe de personal al momento de recibir la información de la solicitud de contratación les deberá avisar por vía telefónica o vía mail al Gerente de Recursos Humanos que se está solicitando una contratación y el puesto de la misma.
- 17. **El Jefe de Personal verifica si hay presupuesto para la contratación del personal.-**El Jefe de Personal deberá verificar si hay presupuesto para realizar la solicitud de contratación que se le ha enviado, la verificación al presupuesto se hará de acuerdo al área y el monto de dinero disponible para cada uno de ellos y decidir si se puede contratar o no.
- 18. **¿Hay presupuesto para la contratación?.-**Si existe presupuesto el Jefe de Personal le dará aviso al Gerente de Recursos Humanos y poder dar su visto bueno, y si no hay espacio en el presupuesto el Jefe de Personal le informará al Gerente de Recursos Humanos para que tome la decisión y le avise al Jefe de Personal la situación.
- 19. **Jefe de Personal avisa al área que lo solicitó y da aviso al Gerente de Recursos Humanos para que revise el caso.-**El Jefe de Personal al momento de tener la solicitud y no aprobar el presupuesto le tendrá que comunicar al Gerente de Recursos Humanos para que se revise el caso y pueda dar una decisión concreta a la situación.
- 20. **El Gerente de Recursos Humanos revisa el caso para verificar si se revisa el presupuesto.-**El Gerente de Recursos Humanos revisará el caso para ver si se da la autorización para que sea revisado por Gerencia General, la función es decidir si se revisa o no, siempre y cuando este fundamentada la decisión.
- 21. **¿Se envía a aprobación por Gerencia General el presupuesto?.-**El Gerente de Recursos Humanos tomará la decisión de enviarlo ante la Gerencia General o decidir sise va a negar la contratación que se ha solicitado.
- 22. **El Gerente de Recursos Humanos da el aviso al Jefe de área que no se aprueba la contratación.-**El Gerente de Recursos Humanos dará el aviso al área que lo solicito que se ha revisado el presupuesto y que se ha encontrado que no está dentro del presupuesto y no se podrá ejecutar el mismo, siempre se tiene que dar la explicación fundamentada del por qué se ha realizado el rechazo.
- 23. **El Gerente General decide si se va a aprobar la creación del puesto.-** El Gerente General deberá cotejar la información de solicitud de contratación, revisando que el puesto solicitado sea factible para la empresa y pueda formar parte del trabajo diario del área en la empresa.
- 24. **¿El Gerente General lo aprueba en el presupuesto?.-**El Gerente General tomará la decisión.
- 25. **El Gerente General envía la decisión a Gerente de Recursos Humanos.-**El Gerente General después de haber tomado la decisión la enviará al Gerente de Recursos Humanos para que esté enterado de la situación y que se ha aprobado o no y el motivo con el cual se fundamenta la decisión realizada.
- 26. **El Jefe de Selección y D.H. revisa el puesto a contratar.-**El Jefe de Selección y Desarrollo Humano después de haber revisado la situación dará su aprobación para poder tomar la decisión de contratar a alguien.
- 27. **Gerente de Recursos Humanos revisa el puesto a contratar.-**El Gerente de Recursos Humanos revisará el puesto solicitado y da su aprobación comparándolo con la situación que se tiene internamente en la empresa, para poder fundamentar la decisión.
- 28. **¿Es operativo?.-**El Jefe de Selección y Desarrollo Humano deberá de revisar la solicitud e investigará que la solicitud recibida se pide contratar un puesto operativo y si no verificarlo al puesto que se ha requerido.
- 29. **El Jefe de Selección y D.H. revisa con el área que lo solicito.-**El Jefe de Selección y Desarrollo Humano reparará con el área que lo solicitó para que se pueda sensibilizar la necesidad con la cual se ha pedido.
- 30. **El Jefe de Selección y D.H. revisa el perfil del puesto del área que lo solicitó.-**El Jefe de Selección y Desarrollo Humano deberá cotejar en la solicitud el perfil del puesto que se está pidiendo contratar para poder manejar los criterios en que se va a enfocar la selección.
- 31. **El Jefe de Selección y D.H. revisa la bolsa de trabajo de la compañía.-**El Jefe de Selección y Desarrollo Humano al momento de tener el puesto requerido tendrá que revisar la bolsa de trabajo de la compañía para poder tomar algunos candidatos de ella para que sean seleccionados, independientemente de que se tenga que incluir un aviso por periódico.
- 32. **¿Hay personal en la bolsa de trabajo de la empresa?.-**El Jefe de Personal revisará que exista personal dentro de la bolsa de trabajo, ya que si se encuentra poder hacer la revisión de los curriculums y hoja de vida, y si no se cuenta con personal enviar un aviso en el periódico para tener más opciones y lograr tener el mejor candidato para el puesto.
- 33. **Se pone aviso en el periódico.-**El Jefe de Personal al momento de revisar la existencia y no se tiene personal para que ingrese dará la autorización de realizar un aviso en el periódico para tener más candidatos.
- 34. **Se reciben curriculums de los posibles candidatos.-**El Jefe de personal recibirá todos los curriculums y hoja de vida de los candidatos para poder hacer la entrevista a cada uno de ellos, y este lapso de espera será máximo de 3 días para poder hacer la selección de los candidatos al puesto solicitado.
- 35. **El Jefe de Selección y D.H. revisa los curriculums de los candidatos.-**El Jefe de Selección y Desarrollo Humano al momento de recibir la información curricular de los candidatos deberá de analizará a
cada uno de ellos para poder citarlos y enviar a la entrevista técnica luego de generar el informe del mismo.

- 36. **El Jefe de Selección y D.H. personal cita al personal a entrevista.-**El Jefe de Selección y Desarrollo Humano citará a cada uno de los candidatos para que sean entrevistados y poder hacer la elección de sus candidatos.
- 37. **El Jefe de Selección y D.H. selecciona a 3 candidatos como mínimo.-** El Jefe de Selección y Desarrollo Humano deberá de entrevistar a todos los candidatos y escoger como máximo a 3 de ellos para que sean evaluados posteriormente.
- 38. **El Jefe de Selección y D.H. compara a cada uno con el perfil del puesto.-**El Jefe de Selección y Desarrollo Humano comparará a cada uno de ellos de acuerdo al perfil del puesto y poder hacer una depuración más detallada de los candidatos.
- 39. **Se envía a los candidatos a evaluación de personal.-**Después de haber elegido a la terna el Jefe de Personal enviará al personal para que sean evaluados por el Asistente de Selección.
- 40. **Se evalúa al personal por el área de Selección y D.H..-**El Área de Selección y Desarrollo Humano realizará la evaluación del personal para poder realizar una evaluación objetiva.
- 41. **El área de Selección y D.H. elabora el informe de la evaluación.-**Al terminar la evaluación del área se realizará el informe de la evaluación de los candidatos para poder revisar los resultados por el Gerente de Recursos Humanos y que el Jefe de área pueda tomar su decisión final.
- 42. **Se envía el informe al Jefe de Área.-**El Asistente de Selección y Desarrollo Humano enviará el informe de las evaluaciones al Jefe de Área, para que pueda apoyar la decisión y poder seleccionar alguno de ellos.
- 43. **El Jefe de Selección y D.H. comunica al Jefe de área los resultados obtenidos.-**El Jefe de Selección y Desarrollo Humano le deberá comunicar al Jefe de área los resultados obtenidos y las características

personales de cada uno de ellos de acuerdo al perfil solicitado y el perfil de carrera de la empresa.

- 44. **Se realiza la entrevista de los candidatos por el Jefe de área.-**El Jefe de área y el Gerente de Recursos Humanos realizarán la entrevista a los candidatos para que pueda tomar una referencia de conocimientos y de aptitudes para el puesto propuesto al candidato.
- 45. **El Gerente o Jefe de Área en coordinación con el Jefe de Selección y D.H. toman la decisión.-**El Gerente de Jefe de Área en coordinación con el jefe de Selección y D.H. tomarán la decisión de la persona que ingresará a la empresa y al puesto solicitado.
- 46. **¿Se eligió a uno de ellos?.-**El Gerente de Recursos Humanos verificará si se ha escogido a alguno de ellos para poder tomar la decisión de si se va a seleccionar a más personal o no por que ya se habrá realizado alguna selección.
- 47. **Gerente de Área da el aviso al área de personal que no se eligió a ninguno.-**Si el Gerente o Jefe de área no eligió a ninguno, deberá informar al Jefe de Selección y Desarrollo Humano que no se ha elegido a ninguno de los candidatos para que realice la citación de los demás candidatos para que puedan entrar a evaluación.
- 48. **Jefe de Selección y Desarrollo Humano busca candidatos para la siguiente evaluación.-**El Jefe de Selección y Desarrollo Humano deberá realizar la búsqueda de posibles candidatos para que puedan ser evaluados y pueda pasar a entrevista con el Jefe de área.
- 49. **El Gerente de Área da el aviso al área de Personal, Bienestar Social y al Jefe de Selección y D.H. de la persona elegida.-**Si el Gerente de Área a elegido a alguno de ellos ambos le darán la noticia que ha sido elegido y le explicarán la situación de la empresa, el área y el puesto, y lo que realmente estamos esperando de su desempeño dentro de la compañía.
- 50. **El empleado es contratado y se informa al Jefe de Personal por el área contratante.-**Se contrata a la persona y realizará el llenando de sus

datos personales para poder ingresarlo en el sistema para que forme parte de la planilla de la empresa.

- 51. **El Gerente de Recursos Humanos agradece a los participantes su colaboración.-**A los participantes que no han sido elegido el Gerente de Recursos Humanos les agradecerá el hecho que hayan participado y se envían sus curriculums a la bolsa de trabajo para una posterior solicitud.
- 52. **¿Es táctico?.-**El Gerente de Recursos Humanos revisará que el puesto solicitado sea táctico para revisar personalmente la necesidad.
- 53. **Se da aviso al Gerente de Recursos Humanos para que revise la información.-**El Jefe de Personal le enviará la información al Gerente de Recursos Humanos para que verifique la información solicitada y pueda hacer su evaluación.
- 54. **Gerente de Recursos Humanos verifica el perfil del puesto al que se contratará.-**El Gerente de Recursos Humanos verificará el perfil del puesto que se desea contratar, debido a que el puesto es importante dentro de la empresa.
- 55. **El Gerente de Recursos Humanos da aviso al Jefe de Selección y D.H. para revisar curriculums.-**El Gerente de Recursos Humanos dará el aviso al Jefe de Selección y Desarrollo Humano que se procede a revisar curriculums y hoja de vida, pero bajo qué criterios se hará la selección.
- 56. **¿Es Estratégico?.-**El Gerente de Recursos Humanos deberá validar que el puesto sea tan esencial como lo solicitan, para poder dar su autorización y revisión personal del caso.
- 57. **Jefe de Personal envía la información a Gerencia de Recursos Humanos.-**El Jefe de Personal deberá enviar la información a la Gerencia de Recursos Humanos para que se revise la solicitud y el perfil si es adecuado a la situación de la empresa o necesita algunos otros requerimientos para la contratación.
- 58. **Se envía la información por vía mail a Gerente de Recursos Humanos.-**Se enviará la información por el Jefe de Personal al Gerente de Recursos Humanos para que pueda ser revisada.
- 59. **El Gerente de Recursos Humanos da el aviso a Gerencia General para decidir si se contratará.-**El Gerente de Recursos Humanos deberá dar el aviso a la Gerencia General de la solicitud para poder decidir la contratación de la solicitud.
- 60. **Se reúne el Gerente General y Gerente de Recursos Humanos.-**Se reunirán los Gerentes para tomar la decisión del caso.
- 61. **Ambos Gerentes toman la decisión.-**Se revisará el puesto y si es necesario contratar a alguien y en que términos se realizará para poder tomar la decisión de contratar un Head Hunter.
- 62. **¿Se contratará a un head hunter?.-**Gerente General tomará la decisión de contratar un head hunter o definitivamente dejarlo en el estado en el que se encuentra.
- 63. **El Gerente de Recursos Humanos cita a comité a todos los Gerentes de la empresa.-**Si no de decide contratar un head hunter el Gerente de Recursos Humanos mandará una citación a los Gerentes de la empresa para poder tener un comité y explicar la situación.
- 64. **El Gerente de Recursos Humanos les explica la situación y que den algunos posibles candidatos.-**El Gerente de Recursos Humanos explicará la situación y la opción a que le brinden posibles candidatos para hacer su elección, y poder evaluar a los mismos.
- 65. **Proceso de Evaluación y Selección de Proveedores.-**Ver Proceso de Evaluación y Selección de Proveedores para seleccionar al head hunter.
- 66. **Proceso de Contratación de Servicios.-**Ver Proceso de Contratación de Servicios para revisar la forma de contratación.
- 67. **Existe una solicitud vacante para vendedores.-**En el área de ventas se presenta una solicitud de contratación a vendedores y es enviará al área de Personal para que se realice la selección.
- 68. **Jefe de Selección y D.H. coordina con el Jefe de Capacitación para programar la capacitación.-**El Jefe de Selección y Desarrollo Humano coordinará con el Jefe de Capacitación la solicitud para programarla y poder prepararlos para que tomen el examen de la Superintendencia.
- 69. **Se decide la forma de elección.-**Se decidirá la forma de selección de acuerdo al volumen de candidatos a contratar por la empresa y el área, ya que si son en forma masiva se tendrá que realizar avisos de periódico y si el volumen es pequeño, es decir, menor a 10 puedan ser obtenidos de la bolsa de trabajo.
- 70. **¿Hay personal en la bolsa de trabajo de la empresa?.-**Se verificará por el Jefe de Personal la bolsa de trabajo para poder encontrar candidatos y realizar la selección de los mismos.
- 71. **Se da aviso al periódico para la vacante.-**Si el Jefe de Personal no encuentra vacantes realizará un aviso en periódico para contratar personal para la empresa.
- 72. **Se recogen las solicitudes de los aspirantes.-**Se espera la llegada de las solicitudes de todos los aspirantes y el Jefe de Personal las revisará para que se pueda dar la elección de los candidatos a evaluar.
- 73. **Se cita al personal con para el examen de admisión.-**Después de haber realizado la revisión de los candidatos por medio del curriculum se enviará a los exámenes de admisión a todo el personal que esta como candidatos.
- 74. **Se realiza la evaluación del personal.-**El Asistente de Selección deberá desarrollar la evaluación del personal que ingresará para poder tener una buena medida de todos y hacer una buena preselección de los mismos.
- 75. **Se obtienen los resultados de los exámenes.-**Se obtendrán los resultados de los exámenes por el Asistente de Personal y así poder apoyar a realizar una preselección de los candidatos, cuando estos no tengan un buen desempeño en el test.
- 76. **Se realiza una preselección después de ver los resultados de los exámenes.-**Después de haber obtenido los resultados el Asistente de

Personal realizará la preselección eliminando los que han tenido el resultado más bajo, para poder tener una selección más detallada de los candidatos.

- 77. **El Jefe de Selección y D.H. cita al personal a entrevista.-**El Jefe de Selección y Desarrollo Humano evaluará a los candidatos por medio de una entrevista
- 78. **Se realiza una entrevista por el Jefe de Área Solicitante y el Jefe de Selección.-**Al momento de tener la lista de los candidatos se realizará la entrevista por el Jefe del Área solicitante y el Jefe de Selección para poder definir los candidatos y pasen a entrevista.
- 79. **Se realiza una preselección después de hacer la entrevista por el Jefe de Área Solicitante y el Jefe de Selección.-**Después de haber realizado la entrevista se deberá realizar una preselección por los Jefes para poder decidir la última depuración de personal a ingresar.
- 80. **El Jefe de Área Solicitante y el Jefe de Selección hacen la elección de los posibles candidatos.-**El Jefe del Área Solicitante y el Jefe de Selección tomarán un balance de los candidatos y toman su elección final, cuidando que la selección cumpla con el perfil del puesto.
- 81. **El Jefe de Área los entrevista y toma la decisión.-**El Jefe de Área entrevistará a los candidatos, revisando los perfiles de venta solicitados y toma la decisión auxiliándose de los informes de evaluación.
- 82. **¿Se selecciono al personal?.-**El Jefe de Área hará su elección final.
- 83. **El Jefe de personal los lleva a firmar el contrato con la empresa.-** Cuando el personal está seleccionado deberá hacer el llenado de contrato de venta y los propósitos a alcanzar.
- 84. **El empleado y el Asistente de Personal llenan los Files para que ingrese.-**El Empleado y el Asistente de Personal harán los llenados de files para poder tener todos los requisitos de ingresos en la empresa.
- 85. **El Jefe de Personal coordina con Jefe de capacitación de personal cuando se programarán.-**El Jefe de Personal coordinará y confirmará con el Jefe de Capacitación los cursos y fechas, así como el listado de personal.
- 86. **Sistema de Capacitación de Personal.-**Ver sistema de Capacitación de Personal.

# **1.3.4.2.2 Proceso de Capacitación del Personal**

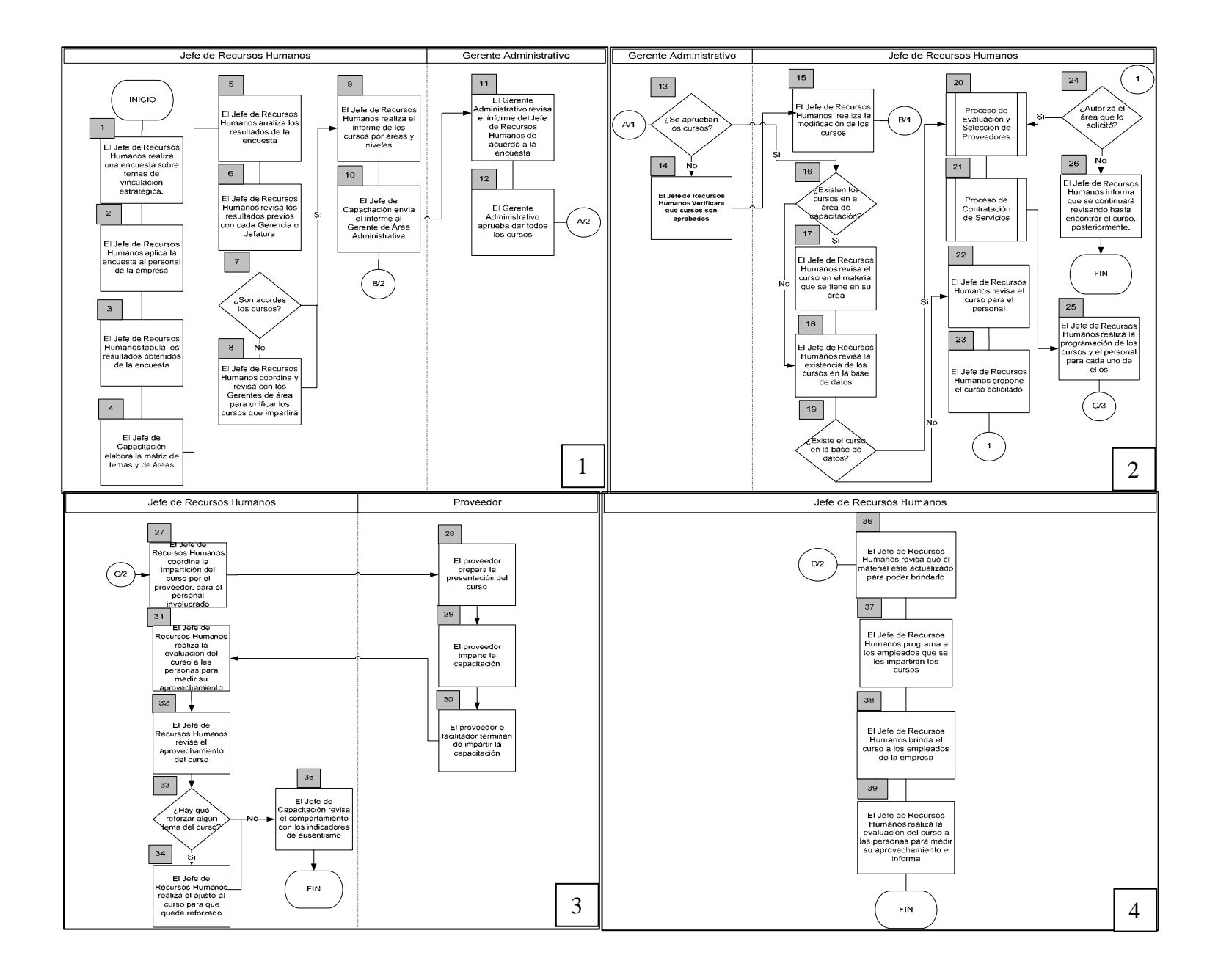

80

### **Descripción:**

**1.-El Jefe de Recursos Humanos realiza una encuesta sobre temas de vinculación estratégica.-** El Jefe de Recursos Humanos deberá elaborar una encuesta con su asistente de Capacitación, para poder desarrollar los temas de interés de vinculación estratégica de los empleados de la empresa y así poder llevar un control de la programación de los cursos que se impartirán al personal durante el siguiente año de labores.

**2.-El Jefe de Recursos Humanos aplica la encuesta al personal de la empresa.-**El Jefe de Recursos Humanos deberá realizar la aplicación de la encuesta por vía mail o por medio escrito según convenga y será dirigido a todo el personal de la empresa para poder obtener las opiniones y sugerencias de todos y poder desarrollar la planificación de los cursos y que todo el personal pueda tomar los cursos programados.

**3.-El Jefe de Recursos Humanos tabula los resultados obtenidos de la encuesta.-**El Jefe de Recursos Humanos deberá tabular los resultados de la encuesta y los acomoda de forma de saber los requerimientos del personal de la empresa, para poder saber en qué están interesadas.

**4.-El Jefe de Recursos Humanos elabora la matriz de temas y de áreas.-** Al momento de obtener los resultados el Jefe de Recursos Humanos elaborará la matriz de los temas en la cual se incluirán las preestablecidas y las que ha solicitado el personal y las áreas que están requiriendo los cursos para poder manejar la información y poder llevar un control de las áreas que están requiriendo la información.

**5.-El Jefe de Recursos Humanos analiza los resultados de la encuesta.-** El Jefe de Recursos Humanos al momento de realizar la matriz por temas y áreas, deberá analizar los resultados para poder llevar la mayor cantidad de cursos a todo el personal que lo ha solicitado, manejando una priorización de los mismos, para satisfacer las necesidades requeridas, siempre y cuando estén dentro del presupuesto destinado al mismo.

**6.-El Jefe de Recursos Humanos revisa los resultados previos con cada Gerencia o Jefatura.-**El Jefe de Recursos Humanos revisará los resultados obtenidos del análisis y los comparará con cada uno de los Gerentes para verificar que los cursos solicitados son acordes con los que él tiene contemplados para el área y en caso de haber diferencia verificarlo.

**7.- ¿Son acordes los cursos?.-**El jefe de Recursos Humanos revisará con los Gerentes de las áreas involucradas si son los cursos más recomendables para los empleados del área. Si no hay ninguna diferencia se realizará un informe con los cursos programados.

**8.-El Jefe de Recursos Humanos coordina y revisa con los Gerentes de área para unificar los cursos que impartirá.-**El Jefe de Recursos Humanos verificará el listado de los cursos solicitado por los empleados de la empresa y junto con el Gerente del área revisará si son los más accesibles, simplificando la lista tomando en cuenta el presupuesto de capacitación y los criterios del Gerente para solicitar capacitación a su personal.

**9.-El Jefe de Recursos Humanos realiza el informe de los cursos por áreas y niveles.-**Al momento que el Jefe de Recursos Humanos realiza el análisis de la información, deberá elaborar el informe de los resultados entregando los resultados por área y por niveles, incluyendo todos los requerimientos que se pudieron observar de la encuesta y los puntos por revisar, así como los cursos que se han programado y como se van a impartir y el tiempo basados en la programación que se realiza de los mismos, para poder brindar el servicio a todos los trabajadores.

**10.-El Jefe de Recursos Humanos envía el informe al Gerente Administrativo.-**El Jefe de Recursos Humanos le enviará el informe de la encuesta el Gerente Administrativo para poder verificar si la propuesta de cursos para el año es recomendable o existe alguna sugerencia a los mismos.

**11.-El Gerente Administrativo revisa el informe del Jefe de Recursos Humanos de acuerdo a la encuesta.-**El Gerente Administrativo deberá revisar el informe enviado por el Jefe de Recursos Humanos, en el cual se le indica el cronograma de cursos con la programación del próximo año para poder impartirlos al personal sugerido en el informe y el tiempo del mismo, verificando que los mismos cumplan con los requerimientos del siguiente año.

**12.-El Gerente Administrativo aprueba dar todos los cursos.-**El Gerente Administrativo después de revisar la información de todos los cursos deberá decidir cuales se impartirán el próximo año y a quienes se impartirán incluyendo los niveles y área de solicitantes, así como las fechas de los mismos.

**13.-¿Se aprueban los cursos?.-**El Jefe de Recursos Humanos decidirá la impartición de los cursos revisando el presupuesto y la necesidad si realmente se requieren para un refuerzo en el área de trabajo o bien son para conocimiento general del personal y analizar si se aplicarán todos los cursos al personal, a sus áreas respectivas, así como las fechas de propuestas.

**14.-El Jefe de Recursos Humanos Verificara que cursos son aprobados.-**Cuando la revisión de los cursos es Realizada por el Jefe de Recursos Humanos deberá Seleccionar y verificar que personal deberá asistir os.

**15.-El Jefe de Recursos Humanos realiza la modificación de los cursos.-**El Jefe de Recursos Humanos después de haber enviado el informe y le han solicitado alguna modificación deberá realizar los cambios para poder proceder a revisar el contenido de los cursos y al personal al que se impartirán dentro de la empresa y a qué área pertenecen los mismos.

**16.-¿Existen los cursos en el área de Recursos humanos?.-**El Jefe de Recursos Humanos verificará que los cursos se tengan entre todo el listado de cursos que puede brindar el departamento de capacitación de la empresa y en dado caso que no se encuentren, tener que verificarlo por medios externos para poder brindarlos a todo el personal.

**17.-El Jefe de Recursos Humanos revisa el curso en el material que se tiene en su área.-** Jefe de Recursos Humanos deberá revisar en el listado de cursos de su área si existe el material de los cursos que impartirá, para poder brindarlo a todo el personal y en caso que lo tenga actualizarlo de ser necesario.

**18.-El Jefe de Recursos Humanos revisa la existencia de los cursos en la base de datos.-**El Jefe de Recursos Humanos revisará en la base de datos la existencia del curso para poder manejarlo por terceros y hacer las solicitudes pertinentes para poder impartirlo a los involucrados por medio del proveedor.

**19.-¿Existe el curso en la base de datos?.-**Después de haber sido revisado el informe se realizará la revisión por el Jefe de Recursos Humanos de la existencia de los cursos, para poder programar los cursos para el personal de la empresa, en caso de que no exista el curso se diseñará por el personal de la empresa contratada para impartirlo al personal de la empresa.

**20.-Proceso de Evaluación y Selección de Proveedores.-**Proceso que dicta la forma y las políticas de evaluación y selección de proveedores.

**21.-Proceso de Contratación de Servicios.-**Proceso que dicta la forma y las políticas de contratación de servicios.

**22.-El Jefe de Recursos Humanos revisa el curso para el personal.-**El Jefe de Recursos Humanos realiza la revisión de todos los cursos y así poder acoplarlo a los requerimientos del área y de esta forma sea impartido a todo el personal involucrado y brindarle el material que ha solicitado.

**23.-El Jefe de Recursos Humanos propone el curso solicitado.-**El Jefe deRecursos Humanos le propondrá al solicitante el curso que ha pedido para que pueda ser tomado por la persona y verificar si cumple con todos los requisitos que él esperaba tener del curso.

**24.-¿Autoriza el área que lo solicitó?.-**El área que lo solicitó o la personal lo revisa y verifica si cumple con todos sus requerimientos, en dado caso de no cumplir solicitará al Jefe de Capacitación que continúe verificando hasta encontrar un o que cumpla o bien se mantenga en la espera de que se sitúe alguno en el mercado para poderlo tomar.

**25.-El Jefe de Recursos Humanos realiza la programación de los cursos el personal para cada uno de ellos.-**El Jefe de Recursos Humanos deberá realizar las programaciones para poder brindar los cursos a los empleados de la empresa, esta programación de incluir el día, el lugar, el facilitador y/o capacitador que lo impartirá, así como los recursos que se necesitan planificar, consultas, bibliografía, videos, dinámicas, etc. que formen parte de los cursos.

**26.-El Jefe de Recursos Humanos informa que se continuará revisando hasta encontrar el curso, posteriormente.-**El Jefe de Recursos Humanos al verificar que no se encuentran de acuerdo con los requerimientos lo tendrá como curso pendiente por encontrar, y hasta que se encuentre se enviará a revisión para que pueda ser impartido a los involucrados y puedan ser inscritos en el mismo de ser necesario.

**27.-El Jefe de Recursos Humanos coordina la impartición del curso por el proveedor, para el personal involucrado.-**El Jefe de Recursos Humanos al momento de encontrar el curso solicitado lo programará y coordinará con el proveedor para que sea tomado por el personal involucrado, informando todos los requerimientos para que el curso sea adquirido.

**28.-El proveedor prepara la presentación del curso.-**El Proveedor realizará la preparación de la presentación, cumpliendo con los requisitos solicitados por el área de Recursos humanos.

**29.-El Proveedor imparte la capacitación.-**El Proveedor impartirá el curso de capacitación al personal.

**30.-El proveedor termina de impartir la capacitación.-**El Proveedor terminará de brindar el curso de capacitación al personal involucrado.

**31.-El Jefe de Recursos Humanos realiza la evaluación del curso a las personas para medir su aprovechamiento.-**Después de haber desarrollado el curso a todo el personal el Jefe de Recursos Humanos aplicará una evaluación del curso al que han asistido y poder verificar que han aclarado las dudas y medir la eficiencia del mismo, dando indicadores de desempeño en el cumplimiento de los objetivos.

**32.-El Jefe de Recursos Humanos revisa el aprovechamiento del curso.-** El Jefe de Recursos Humanos después de haber brindado la capacitación a todo el personal verificará el aprovechamiento de los mismos por medio de los indicadores que han sido desarrollados por los resultados obtenidos en la evaluación de todo los cursos impartidos al personal, para que de esta forma se puedan verificar el aprovechamiento y el cumplimiento de los objetivos.

**33.-¿Hay que reforzar algún tema del curso?.-**Después de haber realizado la revisión de los indicadores se verificará si es que hay que realizar algunos ajustes al desarrollo de los mismos y los puntos que hay que reforzar para mejorar el cumplimiento de los objetivos y brindar la retroalimentación necesaria a todos los facilitadores, este punto se podrá realizar cuando la evaluación haya brindado sus resultados y poder encontrar el lugar de la falla que hay que reforzar y subsanar su modificación para poder brindarlo al resto del personal.

**34.-El Jefe de Recursos Humanos realiza el ajuste al curso par31.-a que quede reforzado.-**Al momento de encontrar ajustes a la forma de trabajo en la impartición de los cursos EL Jefe de Recursos Humanos deberá realizar todos los cambios necesarios para que todo se desarrolle en la mejor forma y en la mejor manera para el beneficio de los empleados que asisten a las capacitaciones y en el cumplimiento de todos los objetivos de los cursos.

**35.-El Jefe de Recursos Humanos revisa el comportamiento con los indicadores de ausentismo.-**El Jefe de Recursos Humanos revisará el comportamiento de los asistentes por medio del indicador de porcentaje de ausentismo de los cursos para poder hacer ajustes al momento de brindar las capacitaciones y realizar los informes a las áreas correspondientes y tomar acciones correctivas por las ausencias del personal.

**36.-El Jefe de Recursos Humanos revisa que el material este actualizado para poder brindarlo.-**El Jefe de Recursos Humanos al momento de revisar el contenido de la información verificará que se encuentre actualizado para poder brindarlo a todo el personal que lo ha solicitado.

**37.-El Jefe de Recursos Humanos programa a los facilitadores que impartirán el curso.-**Después de haber revisado el contenido del curso el personal deberá ser programado por el Jefe de Recursos Humanos para poder revisar a los facilitadores dependiendo del número de personas a las que se impartirá y como lo distribuirá para poder impartirlo, ya que el Jefe de Capacitación deberá tener bajo control al momento de programar e impartirlo.

**38.-El Jefe de Recursos Humanos y los facilitadores programan al personal.-**Al momento que el facilitador recibe la información la preparará de acuerdo a la situación que se presente y desarrollar la programación del personal coordinándolo con el Jefe de Recursos Humanos incluyendo toda la logística para su desarrollo, revisando en lugar, la fecha, la hora y a los empleados a los que se impartirá el curso.

**39.-El Jefe de Recursos Humanos realiza la evaluación del curso a las personas para medir su aprovechamiento.-**El Jefe de Recursos Humanos deberá de realizar la evaluación del curso, realizando un examen a todo el personal y así poder medir el aprovechamiento de los mismos y verificar que se han cumplido con los objetivos propuestos antes de su impartición.

## **1.3.4.2.3 Proceso de Promoción del Personal**

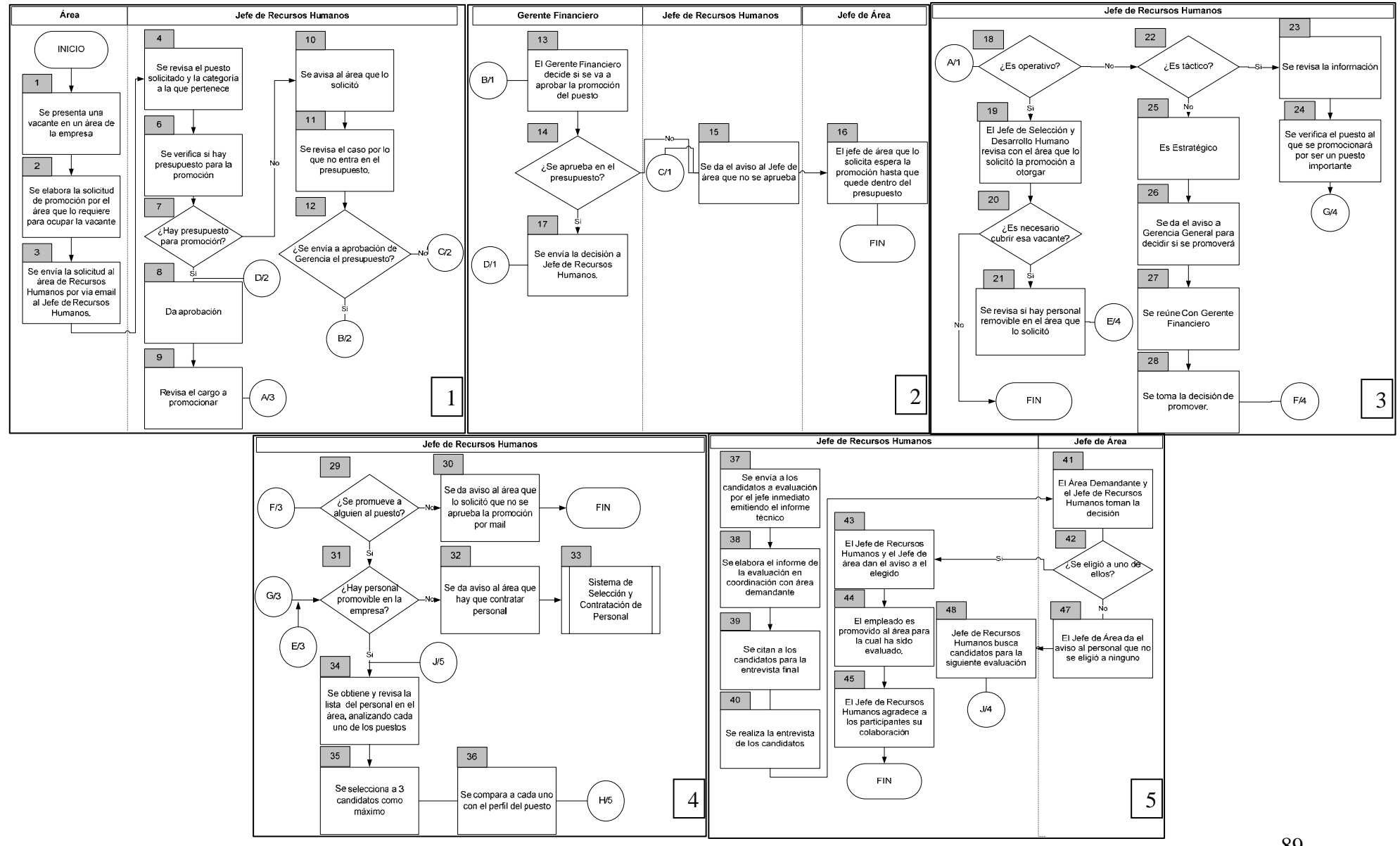

89

## **Descripción:**

- **1. Se presenta una vacante en un área de la empresa.-** En caso de que exista una vacante en alguna área de la empresa por diversos motivos suscitados se la presenta para colocar a la persona idónea que ocupará el puesto disponible.
- **2. Se elabora la solicitud de promoción por el área que lo requiere para ocupar la vacante.-** En el área que es requerida la vacante del puesto disponible se realiza una solicitud de promoción la misma que es de vital importancia presentarla.
- **3. Se envía la solicitud al área de Recursos Humanos por vía mail al jefe de Recursos Humanos.-** Luego de realizar la solicitud de promoción se envía la misma como una requisición vía mail al Jefe del área de Recursos Humanos específicamente.
- **4. Se revisa el puesto solicitado y la categoría a la que pertenece.-** El Jefe del Área de Recursos Humanos es el encargado de la revisión y análisis respectivo del puesto solicitado y de la categoría de la vacante presentada por el área.
- **5. Se verifica si hay presupuesto para la promoción.-** El Jefe de Recursos Humanos es el encargado de verificar si dentro de los presupuestado existe la posibilidad de promoción de una vacante en el cualquier área.
- **6. ¿Hay presupuesto para la promoción?.-** Luego de la verificación completa del presupuesto el Jefe de Recursos Humanos toma la decisión de iniciar o no el proceso para la contratación del nuevo colaborador.
- **7. Da aprobación.-** Si el presupuesto estudiado da una respuesta positiva para la promoción de un nuevo puesto, el Jefe de Recursos Humanos da su aprobación para iniciación del proceso.
- **8. Revisa el cargo a promocionar.-** El Jefe de Recursos Humanos luego de dar su aprobación para la promoción revisa a fondo el cargo que

tomará el nuevo colaborador de la empresa, esta revisión será necesaria ya que el grado de necesidad de la contratación debe ser alto.

- **9. Se avisa el área que lo solicito.-** De existir una respuesta negativa el Jefe de Recursos Humanos es el encargado de notificar al área que la solicito la negación de la promoción, debido a que no es permisible aumento de personal según el presupuesto planificado.
- **10. Se revisa el caso por lo que no entra en el presupuesto.-** El Jefe de Recursos Humanos empieza una revisión profunda sobre los factores que impide el aumento del personal dentro de la empresa, dichos factores son esenciales tomarlos en consideración dentro del presupuesto para posteriores ajustes dentro del mismo
- **11. ¿Se envía a aprobación de Gerencia de presupuesto?.-** Luego de una revisión exhaustiva del presupuesto es necesario que la gerencia lo apruebe tomando en consideración los nuevos ajustes realizados.
- **12. El Gerente Financiero decide si se va a aprobar la promoción del puesto.-** Si existe una respuesta positiva acerca de la promoción una vez analizado el presupuesto el Gerente Financiero decide si se aprueba o no el proceso de promoción.
- **13. ¿Se aprueba en el presupuesto?.-** El Gerente Financiero es el único encargado de la aprobación del presupuesto previo análisis de factores que puedan alterarlo ya sea de manera positiva o negativa.
- **14. Se da el aviso al Jefe de área que no se aprueba.-** En caso de no existir una aprobación el Gerente Financiero pone en conocimiento al Jefe del Área de Recursos Humanos dicha negación.
- **15. El jefe de área que lo solicita espera la promoción hasta que queda dentro del presupuesto.-** El Jefe de Recursos Humanos es el encargado de poner en aviso al Jefe de Área que solicita la promoción que ha sido negada por no tener validación. El Jefe de Área q solicita la promoción espera que la misma dentro de una nueva revisión sea aprobada en el presupuesto.
- **16. Se envía la decisión a Jefe de Recursos Humanos.-** El Gerente Financiero en caso de aprobar el presupuesto comunica dicha decisión al Jefe del Área de Recursos Humanos.
- **17. ¿Es operativo?.-** Luego de ser enviada la decisión positiva del Gerente Financiero al Jefe de Recursos Humanos este deberá tomar en consideración si la promoción es operativa o no.
- **18. El Jefe de selección y Desarrollo Humano revisa con el área que lo solicitó la promoción a otorgar.-** Dentro del Área de Recursos Humanos el Jefe de Selección y Desarrollo Humano realiza una revisión sobre la solicitud de promoción que se va a conceder.
- **19. ¿Es necesario cubrir esa vacante?.-** El Jefe de Recursos Humanos debe de medir el grado de importancia de cubrir la vacante, para esto deberá analizar si el ingreso del nuevo colaborador aumentará la eficiencia en la gestión de trabajo dentro del área que lo solicita.
- **20. Se revisa si hay personal removible en el área que lo solicitó.-** Si el Jefe de Recursos Humanos llega a la conclusión que es necesaria cubrir la vacante existente deberá realizar una revisión del personal acerca del personal que puede ser removible dentro del área solicitante.
- **21. ¿Es táctico?.-** En caso de que la promoción no sea una decisión operativa el Jefe de Recursos Humanos debe tomar en cuenta la posibilidad de que sea táctica.
- **22. Se revisa la información.-** El Jefe de Recursos Humanos realiza una revisión de toda la información existente acerca de la decisión de promoción ya que se llego a la conclusión que dicha decisión es táctica.
- **23. Se verifica el puesto que se promocionará por ser un puesto importante.-** El Jefe de Recursos Humanos deberá tomar en consideración si el puesto a promocionar es vital importancia para lo cual será necesaria un verificación previa.
- **24. Es estratégico.-** En caso de que la promoción no sea táctica es necesario que sea estratégica para ser aprobada de esta manera obtendrá validez.
- **25. Se da el aviso a la Gerencia General para decidir si se promoverá.-**  El Jefe de Recursos Humanos da aviso a la Gerencia General que es necesario tomar la decisión de promoción.
- **26. Se reúne con Gerente Financiero.-** El Jefe de Recursos Humanos y el Gerente Financiero se reúnen.
- **27. Se toma la decisión de promover.-** El Jefe de Recursos Humanos y el Gerente Financiero toman la decisión de promoción en la reunión que realizaron ambos.
- **28. ¿Se promueve a alguien al puesto?.-** El Jefe de Recursos Humanos es el encargado de ejecutar la promoción de una persona al puesto que se requiera en cierta área de la empresa.
- **29. Se da aviso al área que lo solicito que no se aprueba la promoción por mail.-** Existe la posibilidad que la promoción no sea aprobada por parte del Jefe de Recursos Humanos.
- **30. ¿Hay personal promovible en la empresa?.-** El jefe de recursos humanos busca entre el personal quien pueda ocupar esa vacante.
- 31. **Se da aviso al área que hay que encontrar personal.-** El jefe de Recursos Humanos comunica al jefe de área que por falta de presupuesto no se puede contratar personal por el momento y tendrá que esperar hasta cuando entre en el presupuesto esa vacante.
- **32. Sistema de selección y contratación de personal.-** En el caso de hacerse una selección de personal externo se prepara un perfil de necesidades del puesto a cubrir.
- **33. Se obtiene y revisa la lista del personal en el área.-** El jefe de personal revisa entre los empleados de la empresa para encontrar a los posibles aspirantes al puesto.
- **34. Se selecciona tres candidatos.-** De todos los aspirantes se hace un tamizado para finalmente contar con tres aspirantes como máximo.
- **35. Se compara a cada uno con el perfil del puesto.-** El jefe de personal se encarga de revisar su hoja de vida hasta quedar satisfecho con la selección que ha hecho.
- **36. Se envía a los candidatos a evaluación.-** Los candidatos van a ser evaluados por el jefe inmediato emitiendo el informe técnico.
- **37. Se elabora el informe de la evaluación.-** El jefe técnico del área evalúa el desempeño y las habilidades del los candidatos en coordinación con el área demandante.
- **38. Se citan a los candidatos para la entrevista final.-** El jefe de recurso humano cita a los candidatos para una última entrevista junto con el jefe técnico de área
- **39. Se realiza la entrevista de los candidatos.-** El jefe de recurso humano y el jefe de área entrevistan a los candidatos a ser promovidos para sacar las últimas conclusiones.
- **40. El área demandante y el Jefe de Recursos Humanos toman la decisión.-** El jefe de Recursos humanos y el jefe de área se reúnen y toman la decisión de quien será el promovido al puesto
- **41. ¿Se eligió a uno de ellos?** Dado el caso de ser elegido uno de los candidatos se comunica al jefe de recurso humano la conformidad del jefe de área con el personal seleccionado
- **42. El Jefe del área da aviso al personal que no se eligió ninguno.-** De ser el caso de que ninguno de los candidatos no satisfizo las demandas del jefe técnico, este comunicara al jefe de recurso humano.
- **43. El Jefe de Recursos Humanos busca candidatos para la siguiente evaluación.-** El jefe de recursos humanos volverá a analizar las carpetas de los empleados existentes para hacer una nueva evaluación y encontrar nuevos aspirantes para ser promovidos.
- **44. El Jefe de Recursos Humanos y el Jefe del área dan aviso al elegido.-** En caso de ser elegido uno de los candidatos el jefe de personal se encargara de informar al elegido de su inmediata promoción.
- **45. El empleado es promovida para la cual ha sido evaluado.-** El empleados es promovido e inmediatamente pasa a su nueva área a ocupar, poniéndose a la orden del jefe de área.
- 46. **El Jefe de Recursos Humanos agradece a los participantes su colaboración.-** Para terminar el jefe de recurso humanos agradece a los demás candidatos por su colaboración y comunica la promoción de su compañero.

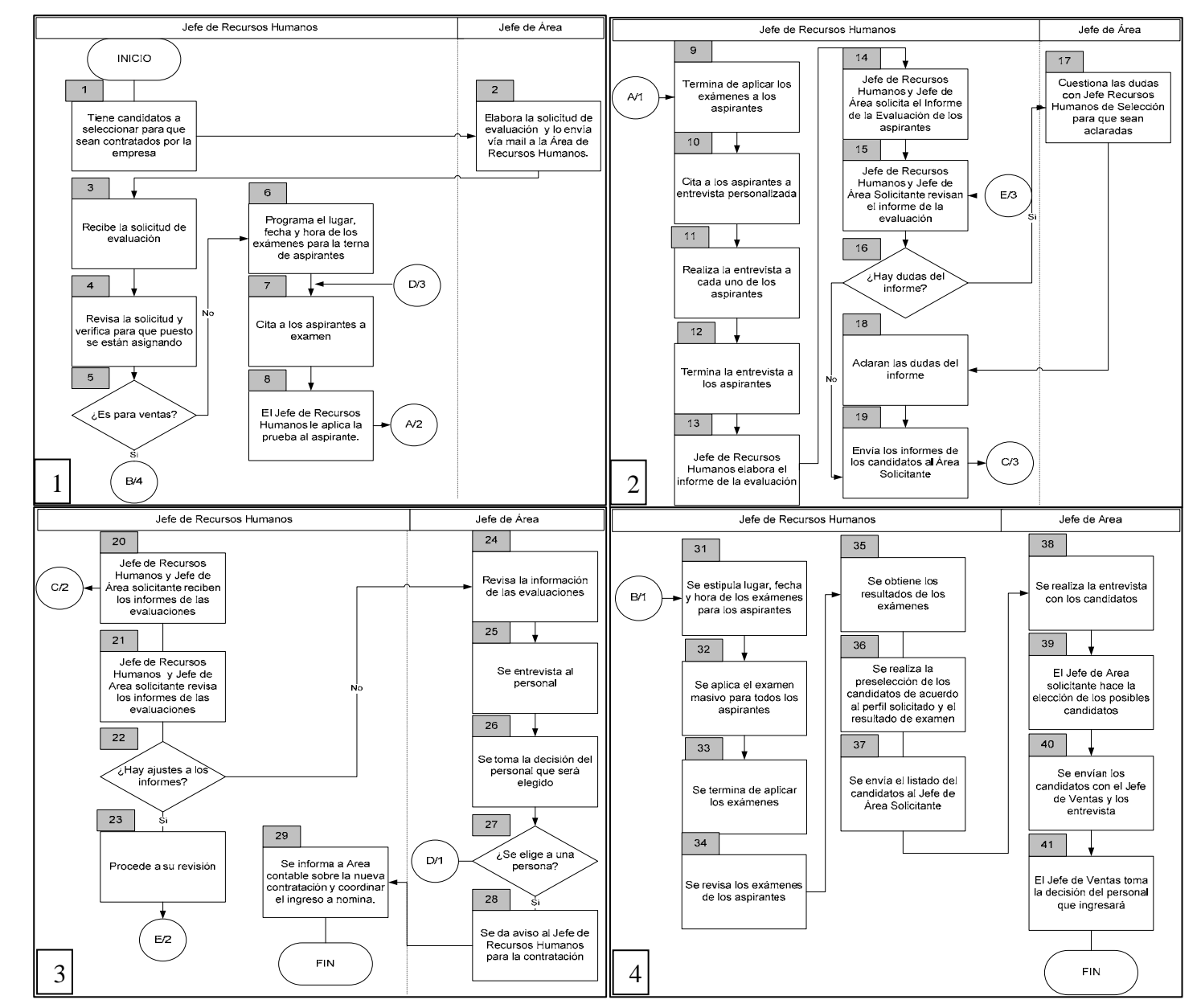

### **1.3.4.2.4 Proceso de Evaluación del Personal**

### **Descripción:**

**1. Tiene candidatos a seleccionar para que sean contratados por la empresa.-** El Jefe de Recursos Humanos cuenta con candidatos que podrán ser futuros colaboradores de la empresa.

**2. Elabora la solicitud de evaluación y lo envía vía mail a la Área de Recursos Humanos.-** El Jefe de área es el encargado de realizar la valoración o evaluación respectiva de la lista de posibles colaboradores de la empresa, dicha evaluación deberá ser enviada vía mail al área de Recursos Humanos.

**3. Recibe la solicitud de evaluación.-** El Jefe de Recursos Humanos recibe la evaluación enviada por parte del Jefe del área donde se la realizó.

**4. Revisa la solicitud y verifica para qué puesto se están asignando.-** Es necesario realizar una revisión y verificación del puesto que se va conceder a la persona contratada, misma revisión que estará a cargo del Jefe de Recursos Humanos.

**5. ¿Es para ventas?.-** Se deberá tomar en consideración cuál será el cargo a ocupar de la persona contratada, es decir si formará parte del área comercial o de cualquier otra área de la empresa.

**6. Programa el lugar, fecha y hora de los exámenes para el tema de aspirantes.-** Si el puesto que será asignado a la persona contratada no es para el área comercial, el Jefe de Recursos Humanos deberá fijar fecha, lugar y hora de los exámenes a realizar a los candidatos, dichos exámenes permitirán el intelecto y la aptitud que tienen los aspirantes al puesto.

**7. Cita a los aspirantes a examen.-** Luego de fijar el lugar, la fecha y la hora del examen se citan a los aspirantes.

**8. El Jefe de Recursos Humanos le aplica la prueba al aspirante.-** Los aspirantes serán citados para rendir las pruebas necesarias previa contratación, el encargado de la aplicación de las pruebas a los candidatos es el Jefe de Recursos Humanos.

**9. Termina de aplicar los exámenes a los aspirantes.-** El Jefe de Recursos Humanos dará fin a las pruebas que han sido rendidas por los candidatos.

**10. Cita a los aspirantes a entrevista personalizada.-** El Jefe de Recursos Humanos citará a los candidatos a una entrevista individualizada.

**11. Realiza la entrevista a cada uno de los aspirantes.-** El Jefe de Recursos Humanos es el encargado de realizar una entrevista personalizada en la cual podrá evaluarlos individualmente y más a fondo al aspirante con el fin de encontrar aspectos positivos y negativos que afectarán al desenvolvimiento laboral del mismo.

**12. Termina la entrevista a los aspirantes.-** El Jefe de Recursos Humanos dará fin a la entrevista a los candidatos.

 **13. Elabora el informe de la evaluación.-** Posterior a la entrevista el Jefe de Recursos Humanos será el encargado de elaborar el informe de evaluación que servirá para el proceso de selección.

**14. Jefe de Recursos Humanos y Jefe de Área revisan el informe de la Evaluación de los aspirantes.-** Luego de la realización del informe, el Jefe de Recursos Humanos en conjunto con el Jefe de área harán una revisión completa general acerca de los aspectos negativos y positivos de los aspirantes.

**15. Jefe de Recursos Humanos y Jefe de Área Solicitante analizan el informe de la evaluación.-** Luego de la revisión general es necesario realizan un análisis exhaustivo, por lo tanto el Jefe de Recursos Humanos y el Jefe del Área analizarán factores influyentes en el desempeño laboral de cada aspirante.

**16. ¿Hay dudas del informe?.-** Existe la posibilidad de encontrar algunas dudasen el informe realizado por el Jefe de Recursos Humanos, dudas que deberán serán aclaradas.

**17. Cuestiona las dudas con Jefe de Recursos Humanos de Selección para que sean aclaradas.-** En caso de existir dudas en el informe de evaluación por parte del Jefe de Área, se las cuestionará con el Jefe de Recursos Humanos de Selección que será la persona idónea que ayudará en la aclaración de las mismas.

**18. Aclaran las dudas del informe.-** El de Jefe de Área en compañía del Jefe de Recursos Humanos y de del Jefe de Selección terminan de aclarar las dudas que por algún motivo suscitaren en el análisis del informe de evaluación de los aspirantes.

**19. Envía los informes de los candidatos al Área Solicitante.-** Los informes realizados serán enviados al área en la cual se ha hecho la requisición.

**20. Jefe de Recursos Humanos y Jefe de Área solicitante reciben los informes de las evaluaciones.-** Una vez analizados los informes serán enviados al Área donde existe la vacante.

**21. Revisión de los informes de las evaluaciones.-** Luego de ser enviados y recibidos los informes se realizará un estudio en el cual es necesario tomar en consideración que ya no existan dudas o ciertos puntos que se necesiten ser aclarados nuevamente.

**22. ¿Hay ajustes a los informes?.-** Se procederán a realizar cambios que sean necesarios en los informes de evaluación.

**23. Procede a su revisión.-** En caso de que exista la necesidad de hacer ajustes a los informes el Jefe de Recursos Humanos procederá a la revisión del mismo.

**24. Revisa la información de las evaluaciones.-** El jefe de Área revisará y analizará la mejor las evaluaciones para así poder llegar a decidir personal a entrevistar.

**25. Se entrevista al personal.-** Basado en el análisis que ha realizado el Jefe del Área se decidirá si es necesario o no el realizar entrevistas.

**26. Se toma la decisión del personal que será elegido.-** Después de las entrevista se tomará la decisión de la contratación del personal o no.

**27. ¿Se elige a una persona?.-** Se decide si se contrata o no a personal entrevistado. Si la repuesta es no se iniciará a citar nuevamente a aspirantes.

**28. Se da aviso al Jefe de Recursos Humanos para la contratación.-** Si la respuesta es positiva se opta por tomar la decisión de contratación de la persona idónea para el puesto.

**29. Se informa al Área contable sobre la nueva contratación.-** El Jefe de Recursos Humanos dará aviso al área que solicita la contratación que la misma ha sido realizada.

**30. Se estipula lugar, fecha y hora de los exámenes para los aspirantes.-** En caso de que el puesto que será asignado sea para el Área Comercial se fijará la fecha, el lugar y la hora para que los aspirantes rindan las pruebas necesarias previa contratación.

**31. Se aplica el examen masivo para todos los aspirantes.-** Posterior a la fijación del lugar, fecha y hora el Jefe de Recursos Humanos lleva a cabo la aplicación de las pruebas que deberán ser rendidas por los candidatos.

**32. Se termina de aplicar los exámenes.-** Una vez empezadas las pruebas el Jefe de Recursos Humanos deberá finalizarlas.

**33. Se revisa los exámenes de los aspirantes.-** El Jefe de Recursos Humanos se encargará de revisar detalladamente cada prueba rendida por los aspirantes.

**34. Se obtiene los resultados de los exámenes.-** Una vez realizada la revisión de las pruebas el Jefe de Recursos Humanos se encargará de obtener los resultados de las pruebas.

**35. Se realiza la preselección de los candidatos de acuerdo al perfil solicitado y el resultado de examen.-** El Jefe de Recursos Humanos se encargará de realizar una preselección de todos los candidatos, tomando en consideración el perfil profesional y el resultado obtenido en las pruebas rendidas.

**36. Se envía el listado de los candidatos al Jefe de Área Solicitante.-**  Luego de la preselección el Jefe de Recursos Humanos enviará al jefe del área solicitante el resultado de los aspirantes que están aptos para ocupar la vacante.

**37. Se realiza la entrevista con los candidatos.-** El Jefe del área solicitante realiza una entrevista personalizada a todos los aspirantes que el Jefe de Recursos Humanos preseleccionó.

**38. El jefe de Área solicitante hace la elección de los posibles candidatos.-** Una vez realizada la entrevista personalizada de los candidatos, el Jefe del área solicitante se encargará de realizar una elección de posibles candidatos que cumplan con el perfil requerido.

**39. Se envían los candidatos con el Jefe de Ventas y se los entrevista.-**  Los posibles candidatos son enviados a una segunda entrevista que será realizada por el Jefe de Ventas.

**40. Decisión del personal que ingresará.-** El Jefe de ventas se encargará de tomar la decisión de cuál será el personal contratado para la vacante, personal con el perfil profesional adecuado que ayudarán al mejor desempeño del área en general.

# **1.3.4.2.5 Proceso de Despido del Personal**

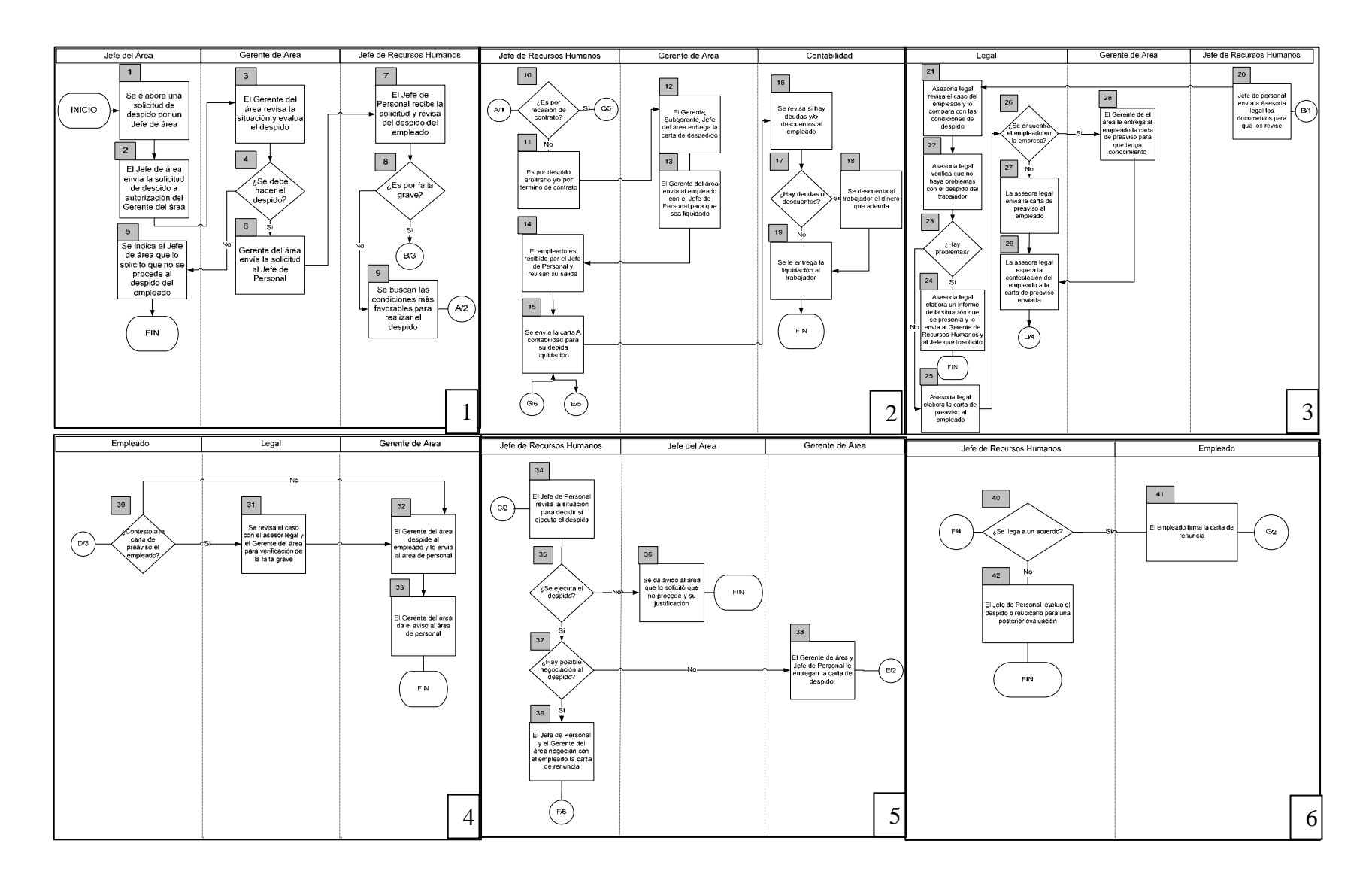

#### **Descripción:**

- **1.-Se elabora una solicitud de despido por un Jefe de área.-**En una parte de la empresa se decide realizar el llenado de una solicitud de despido la cual será llenada por algún Jefe de área para que un empleado de la empresa sea despedido por las diferentes circunstancias que se presente como pueden ser falta grave, despido arbitrario, termino de contrato, periodo de prueba.
- **2.-El Jefe de área envía la solicitud de despido a autorización del Gerente del área.-**El Jefe de área deberá enviar la solicitud para previa autorización del Gerente del área y pueda ser revisado el caso poder dar la autorización para que sea despedido el empleado, previamente analizando la situación de cómo será despedido.
- **3.-El Gerente del área revisa la situación y evalúa el despido.-**El Gerente del área revisará la situación para que sea despedida la personal revisando la solicitud que ha enviado el Jefe de área para despedir a la persona, verificando el motivo por el cual ha decidido despedirlo y si el criterio del Gerente es el mismo lo envía al Jefe de Personal para que sea despedido, si no amerita la situación o no es conforme rechaza la solicitud hasta que la misma tenga un fundamento.
- **4.- ¿Se debe hacer el despido?-**El Gerente del área decidirá hacer el despido de acuerdo a la situación presentada y explicada en la solicitud de despido enviada por el Jefe de área.
- **5.-Se indica al Jefe de área que lo solicitó que no se procede al despido del empleado.-**El Gerente de área deberá avisar al Jefe de área el motivo por el cual no se procede a despedir al empleado y le pide que se desarrolle un file de amonestaciones personales, para poder tener un fundamento y hacer el despido del mismo.
- **6.-Gerente del área envía la solicitud al Jefe de Personal.-**El Gerente del área después de haber revisado la solicitud deberá enviarla al Jefe de Personal para que sea revisada por él y pueda hacer un análisis de la situación que encuentre y poder hacer la mejor forma de despido para que la empresa pierda menos en caso que lo amerite.
- **7.-El Jefe de Personal recibe la solicitud y revisa del despido del empleado.-**El Jefe de Personal al recibir la solicitud deberá realizar la revisión del caso, las pruebas si es que el caso lo amerite para poder revisarlo con la asesoría legal, si no revisar la forma de hacerlo lo más práctico posible y poder negociarlo con la persona a despedir, esta revisión será detallada para poder proveer posteriores juicios por malos análisis.
- **8.- ¿Es por falta grave?-**Jefe de Personal recibirá la solicitud de despido y la revisará para verificar si es por falta grave y si no es buscará las otras posibles situaciones que puedan presentarse, pero en caso que sea por falta grave deberá realizar un análisis de la situación y que contenga toda la información para poder hacer el despido del mismo.
- **9.-Se buscan las condiciones más favorables para realizar el despido.-** Jefe de Personal verificará la mejor forma de realizar el despido encontrando las condiciones más favorables para la empresa y así poder realizarlo, o bien pedir ayuda a la asesoría legal y poder dar la solución más correcta al caso que se presenta.
- **10.- ¿Es por recesión de contrato?-**Si al revisar el Jefe de Personal encuentra que es por recesión de contrato deberá realizar el despido, pero verificando las condiciones más favorables para la empresa y así poder llevar varías posibles soluciones para poder realizar el despido de la manera más conveniente para la empresa.
- **11.-Es por despido arbitrario y/o por termino de contrato.-**Si al revisar el caso el Jefe de Personal encuentre que es por despido arbitrario se realizará la revisión de las pruebas para poder ejecutarlo y no tener ningún problema de juicios, y al ser un termino de contrato despedirlo directamente al empleado.
- **12.-El Gerente, Subgerente, Jefe del área entrega la carta de despedido.-**El Gerente, Subgerente, o Jefe de área deberá entregar la carta de despido al empleado y hacerle de conocimiento al mismo para poder despedirlo y sepa el motivo por el cual se le está despidiendo.
- **13.-El Gerente del área envía al empleado con el Jefe de Personal para que sea liquidado.-**El Gerente del área al momento de entregar la carta de despido y explicar la situación deberá enviar al Jefe de Personal para que pueda ser liquidado de la empresa.
- **14.-El empleado es recibido por el Jefe de Personal y revisan su salida.-** El Jefe de Personal recibirá al empleado que ha sido despedido y juntos revisarán la situación de su despido y porque se ha realizado, dejar todos sus documentos en regla y poder enviarlo a liquidaciones para que le entreguen su cheque.
- **15.-Se envía la carta a liquidaciones.-**El Jefe de Personal enviará a liquidaciones la carta de despido para que puedan revisar los estados de cuenta del trabajador y puedan hacerle pago de su terminación y poder despedirlo sin ningún adeudo al mismo, para que no se tengan pagos pendientes por realizar.
- **16.-Se revisa si hay deudas y/o descuentos al empleado.-**El Asistente de Liquidaciones deberá realizar la revisión si el trabajador no tiene ninguna deuda con la empresa y poder hacer su pago, como ha sido indicado por el Jefe de Personal y quede con la desvinculación laboral definitiva de la empresa.
- **17.- ¿Hay deudas o descuentos?-**El Asistente al momento de revisar la liquidación al trabajador revisará que no tenga ningún adeudo con la empresa y pueda realizar los pagos a la persona.
- **18.-Se descuenta al trabajador el dinero que adeuda...-**Si la empresa tiene alguna deuda con el trabajador realizará el pago el Asistente de Personal para que la personal quede completamente desvinculado de la empresa.
- **19.-Se le entrega la liquidación al trabajador.-**El Asistente de Personal le entregará al trabajador su liquidación para que pueda tener su cheque de pago y pueda retirarse de la empresa.
- **20.-Jefe de personal envía a Asesoría legal los documentos para que los revise.-**Cuando el caso sea muy difícil o tenga que tener algún trato especial se enviará toda la información a Asesoría legal para que pueda revisar los documentos del despido. La asesoría legal revisará a detalle el marco legal y así poder dar la mejor solución al caso de despido según lo amerite.
- **21.-Asesoría legal revisa el caso del empleado y lo compara con las condiciones de despido.-**La Asesora legal revisará el caso de despido del empleado para poder tener una análisis detallado del caso y poder realizar una evaluación de las condiciones de despido y poder decidir el camino más viable para poder realizar él la recesión del vinculo laboral.
- **22.-Asesoría legal verifica que no haya problemas con el despido del trabajador.-**La Asesoría legal analizará que no exista problemas con el despido del trabajador y si no existe ninguno poder dar el aviso al Jefe de Personal que se realizará el mismo sin ningún problema, en el caso de que si existieran problemas para despedir al trabajador deberá realizar un informe en el cual deberá indicar la situación encontrada y porque motivo no se puede desvincular a dicha persona y cuál es la solución

recomendada de acuerdo al marco legal, esto es para prevenir posteriores juicios a la empresa.

- **23.-¿Hay problemas?-**Si existen problemas para poder despedir a una persona la Asesoría legal realizará un informe para hacer del conocimiento al área de Recursos Humanos la situación encontrada y las alternativas que se han encontrado de acuerdo al área legal y si no hay ningún problema dar seguimiento al caso para poder desvincular al empleado de la empresa.
- **24.-Asesoría legal elabora un informe de la situación que se presenta y lo envía al Gerente de Recursos Humanos y al Jefe que lo solicito.-**Al momento de encontrar problemas la Asesoría legal realizará un informe de la situación encontrada al revisar el marco legal del despido y se explica la situación encontrada y la situación encontrada y enviarlo con el Gerente de Recursos Humanos y al Jefe de área para que estén enterados de la situación.
- **25.-Asesoría legal elabora la carta de preaviso al empleado.-**Si no se encuentran problemas al momento de ser revisado la Asesoría Legal realizará la carta de preaviso de despido al empleado para que esté enterado de la situación y poder darle la oportunidad de discutir la situación y si no poder hacer del desvinculo laboral.
- **26.- ¿Se encuentra el empleado en la empresa?-**La asesoría legal verificará si el personal se encuentra en la empresa para poder realizar la entrega de la carta de preaviso personalmente por el Gerente del área y si no se encuentra enviarlo para que tenga el conocimiento el trabajador de la situación.
- **27.-La asesora legal envía la carta de preaviso al empleado.-**Si el trabajador no se encuentra en la empresa la asesoría legal deberá enviar la carta de preaviso al empleado para que tenga conocimiento de la
situación encontrada y el motivo por el cual se ha decidido deslindarlo de la empresa.

- **28.-El Gerente del área le entrega al empleado la carta de preaviso para que tenga conocimiento.-**El Gerente del área al momento de encontrar al trabajador en la empresa le entregará la carta de preaviso al trabajador para que tenga el conocimiento y pueda defender su postura.
- **29.-La Asesora legal espera la contestación del empleado a la carta de preaviso enviada.-**La asesoría legal deberá esperar la contestación de la personal teniendo como límite 6 días hábiles para que puedan hacer la contestación y puedan defender su caso, en la situación que la persona no conteste la carta se tomará como si estuviera aceptando la situación y se ejecutará el despido.
- **30.- ¿Contesto a la carta de preaviso al empleado?-**Si el empleado contesta la carta de preaviso enviada por el área de asesoría legal tendrá un tiempo límite de 6 días hábiles podrá defender su caso y si no lo hace dentro de este tiempo será ejecutado su despido sin ninguna revisión del caso debido a que si no responde es estar aceptando lo acusado.
- **31.-Se revisa el caso con el asesor legal y el Gerente del área para verificación de la falta grave.-**Si la persona contesta se revisará su caso con el asesor legal y el Gerente del área para poder hacer la revisión de la falta y verificar que la está asumiendo teniendo las pruebas con las que se le está acusando a dicha persona.
- **32.-El Gerente del área despide al empleado y lo envía al área de Personal.-**El Gerente del área al momento de encontrar que no hay ningún problema para que sea aceptada la situación realizará el despido al empleado y lo enviará al área de Personal para que pueda ser liquidado y quede completamente desvinculado de la empresa.
- **33.-El Gerente del área da el aviso al área de personal.-**El Gerente del área dará el aviso al área de personal que se despedirá a la persona solicitada y así pueda ser liquidado y quede completamente deslindado de la empresa.
- **34.-El Jefe de Personal revisa la situación para decidir si ejecuta el despido.-**El Jefe de Personal revisará que no quede ningún problema fuera del enfoque y así poder ejecutar el despido del personal sin ningún problema y poder pasarlo a liquidaciones.
- **35.- ¿Se ejecuta el despido?-**El Jefe de Personal verificará si el despido se tiene que realizar y si no se pude realizar ya que ninguna de las causales puede reforzar el despido se enviará un aviso al área que lo solicitó para que se realice, y en caso de que si se puede realizar se ejecutará para que se desvincule a la persona.
- **36.-Se da aviso al área que lo solicitó que no procede y su justificación.-**Si el despido no procede el Jefe de Personal elaborará un aviso al área involucrada para poder justificar el despido de la situación encontrada, explicando la problemática encontrada y el motivo por el cual no se va a poder realizar el despido del personal.
- **37.- ¿Hay posible negociación al despido?-**Si el despido se va a realizar y se puede llevar a cabo alguna negociación el Jefe de Persona realizará una negociación con el empleado a despedir para que este consciente de la situación que se piensa analizar y poder lograr lo mejor para ambas partes, y si no se puede tener alguna negociación se realizará el despido al empleado.
- **38.-El Gerente del área y el Jefe de Personal le entregan la carta de despido.-**El Gerente del área le entregará en presencia del Jefe de Personal la carta de despido al trabajador para que quede definitivamente desvinculado de la empresa, y pueda ser liquidado.
- **39.-El Jefe de Personal y el Gerente del área negocian con el empleado la carta de renuncia.-**El Jefe de Personal y el Gerente del área deberán hacer la negociación con el empleado de la empresa para poder hacer que mejor firme su carta de renuncia el trabajador.
- **40.-¿Se llega a un acuerdo?-**Si al tener la entrevista con el trabajador el Jefe de Personal tratará que se realice para que lleguen a un acuerdo y poder realizarla y que ambas partes se vean beneficiadas, si no se llegará a un acuerdo hará directamente el despido del trabajador y su liquidación consecuente.
- **41.-El Empleado firma la carta de renuncia.-**Si se ha llegado a un acuerdo en la negociación con el trabajador el empleado firmará la carta de renuncia y se acuerda la forma de hacer su liquidación, debido a que ya existió una previa negociación.
- **42.-El Jefe de Personal evalúa el despido o reubicarlo para una posterior evaluación.-**Si no se puede desvincular al trabajador el Jefe de Personal realizará la evaluación del despido del trabajador, haciéndolo directamente o bien mejor reubicarlo para poder realizar una posterior evaluación para poder hacer el despido en un futuro próximo.

## **1.3.4.3 Procesos Departamento Contable**

## **1.3.4.3.1 Proceso Giro de Cheques**

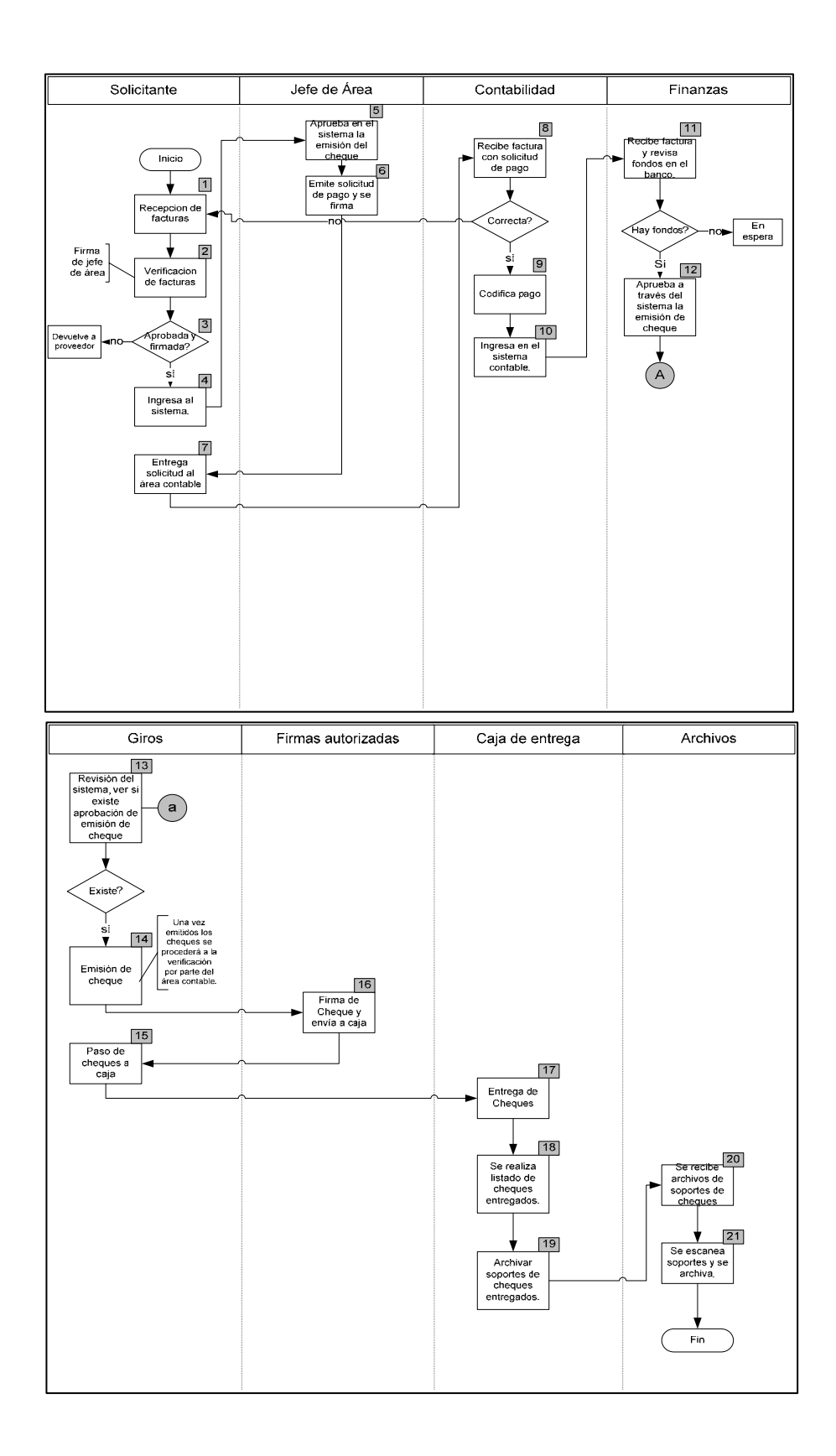

#### **Descripción:**

**1.-Recepcion de facturas.-**En cada área existe un encargado que recibe las facturas de diferentes actividades realizadas para el área.

**2.-Verificación de facturas.-**El encargado de ingresar las facturas en el sistema verifica si la factura esta con firma de aprobación de ejecutor del gasto.

**3.-Aprobada y firmada.-** Si la factura está autorizada y firmada se ingresa si no se devuelve a ejecutor del gasto.

**4.-Ingresa al sistema.-**La factura es ingresada al sistema para poder alimentar los gastos realizados por el área.

**5.-Aprueba en el sistema.-** El jefe de área aprueba a través del sistema la emisión del cheque.

**6.-Emite solicitud de pago.-** Inmediatamente se emite solicitud de pago y se firma.

**7.-Entrega solicitud.-**Recibe factura con solicitud de pago y se entrega solicitud al área contable.

**8.-Recibe factura con solicitud de pago.-**El área contable recibe y verifica si la factura esta completa con sus debidos rubros si no está elaborada de forma correcta se devuelve al encargado de las facturas del área.

**9.- Codifica pago.-**Contador codifica pago para su debida emisión.

**10.-Ingresa en el sistema contable.-**El contador ingresa gasto en el sistema contable y envía factura y soportes al área de finanzas.

**11.-Recibe factura y revisa fondos.-** El área de finanzas recibe factura coloca visto bueno y a su vez revisa si existen fondos para la emisión de los cheques.

**12.-Aprueba emisión.-**Si existen fondos en el banco el área financiera aprueba la emisión del cheque en el sistema y si no la emisión del cheque quedaría en espera.

**13.-Revision del sistema.-**En el área de giros se revisa el sistema y si existe la aprobación previa del mismo.

**14.-Emisión de cheque y desbloqueo.-**El encargado de emisión de cheques emite cheque y a su vez desbloquea en el sistema el cheque para su cobro.

**15.-Paso de cheques a caja.-**El encargado de los giros dará el paso de los cheques a pagaduría, donde se tendrá que actualizar en el sistema el estado del cheque.

**16.-Firma de cheque.-** Los cheques elaborados los firmara el autorizado para firma y los enviará a pagaduría.

**17.- Entrega de cheques.-**El personal de pagaduría se encargará de mantener en custodia y entregar los cheques realizados.

**18.-Se realiza listado de cheques entregados.-**El personal de pagaduría se encargara de realizar listado de cheques entregados.

**19.-Archivar soporte de cheques entregados.-**El encargado de pagaduría se encargara de archivar los soportes de los cheques entregados y enviarlos al área de archivos.

**20.-Se recibe soportes de cheques.-**El encargado de archivos recibe soporte de emisión de cheques.

**21.-Se escanea soportes y se archiva.-**El encargado de archivos se encarga de escanear los soportes de los cheques entregados y se archiva.

## **1.3.5 Campos de acción del Área Comercial**

## **1.3.5.1 Campos de acción Departamento Marketing**

- Estudios de mercado
- Actualización de villas modelos
- Crear valor a las nuevas villas
- Contratación de publicidad
- Publicar promociones

## **1.3.5.2Campos de acción Departamento de Ventas**

- Cierre de contrato
- Seguimiento de clientes para concretar la venta

## **1.3.6 Problemas en el Área Comercial**

## **1.3.6.1 Problemas Departamento de Marketing**

Uno de los principales problemas de este departamento es que usan intermediarios para sacar las publicidades de las casas, si bien es cierto en una empresa debe de existir proveedores que se encarguen de la impresión de las diferentes publicidades, pero la inmobiliaria innova debería de crear sus propios bosquejos y luego realizar las cotizaciones con diferentes proveedores para su impresión o para algún acabado final.

#### **1.3.6.2 Problemas Departamento de Ventas**

Los vendedores no llevan un control de sus clientes, los seguimientos no son completos, la inmobiliaria tiene muchos clientes extranjeros, y los vendedores no hacen el registro adecuado de todos los datos, es por esto que no se puede ubicar al cliente.

En el sistema que se les va a implementar les va ayudar mucho ya que el sistema los obliga a llenar los campos más importantes para poder cerrar una venta.

 Podrán crear oportunidades de negocios con clientes prospectos, se detallara paso a paso la historia del cliente.

## **1.3.7 Campos de Acción del Área Proyectos**

#### **1.3.7.1 Campos de Acción Departamento de Presupuesto**

- Planificación de presupuesto para las constructoras
- Control de tramites varios (permisos municipales)
- Compra de materiales adicionales de construcción

## **1.3.7.2 Campos de Acción Departamento de Diseño**

- Elaboración de cambios en las villas adicionales
- Área urbanísticas
- Elaboración de las carpetas para envió de municipios.

## **1.3.7.3 Campos de Acción Departamento de Fiscalización**

- Control de avances en construcción de villas
- Control de avances en urbanísticas por etapa
- Verificar si llevan el avance de construcción establecido en el contrato
- Control de la limpieza de los terrenos
- Recepción de reclamos y tramites del mismo

## **1.3.8 Problemas en el Área de Proyectos**

## **1.3.8.1 Problemas Departamento de Presupuesto y Planificación**

- No llevan un buen presupuesto de materiales.
- No tienen bases de datos de proveedores
- No llevan negociaciones con proveedores de materiales.
- No realizan una programación por las etapas de las ciudadelas.

## **1.3.8.2 Problemas Departamento de Diseño**

• Falta de parametrización en los tiempos de diseños de las villas.

## **1.3.8.3 Problemas Departamento de Fiscalización**

- Asignación de actividades fijas de los fiscalizadores
- No llevan un check list los fiscalizadores
- No llevan una planificación técnica de calidad tanto en villa como en urbanístico.
- Falta de control con los proveedores externos.

## **1.3.9 Procesos Área de Proyectos**

## **1.3.9.1 Procesos Departamento de Fiscalización**

#### **1.3.9.1.1 Proceso de Fiscalización de Villa**

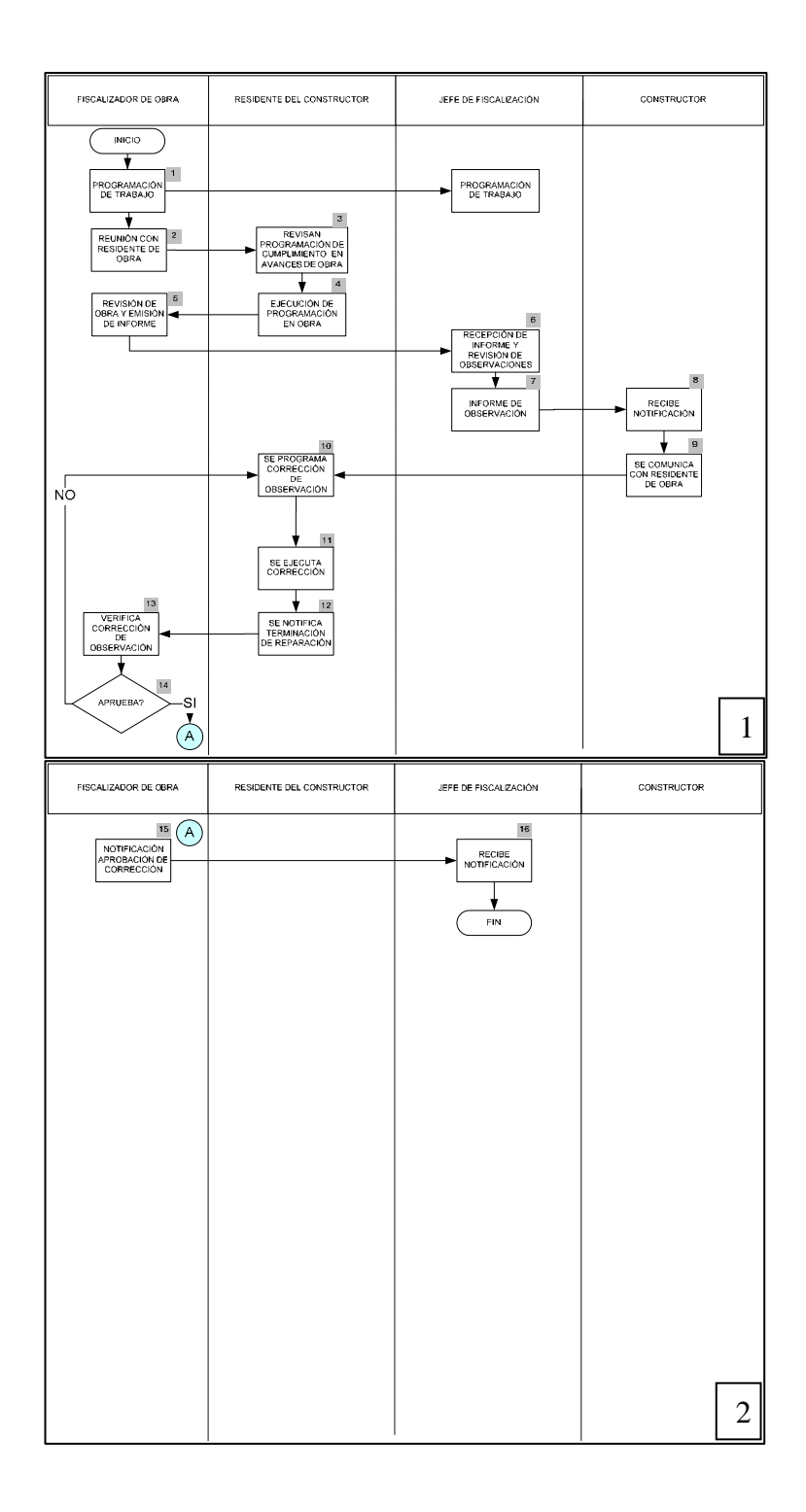

#### **Descripción:**

**1.- Programación de trabajo.-**Se reúne con el jefe de fiscalización y revisa las novedades encontradas durante el proceso de revisión de villas y afectaciones del proceso normal de construcción.

**2.- Reunión con residente.-** Se reúne con el Residente de Obra de la constructora, donde solicita información general del proceso constructivo y se realizan observaciones pertinentes por parte del fiscalizador para su corrección inmediata.

**3.- Revisión de cumplimiento.-** Se le solicita información sobre avances de obra (Cronograma) y cumplimiento de especificaciones técnicas, en donde se determina el avance de la semana por parte del residente.

**4.- Ejecución de programación en obra.-** Se hace seguimiento de la ejecución de los rubros comprometidos en el avance de obra en la semana, para el buen cumplimiento del cronograma a su vez se genere un planillaje acorde al avance real.

**5.- Revisión de obra y emisión de informe.-** Se realiza una revisión general en obra, para ver los aspectos críticos en el proceso constructivo que no se hayan corregido, previo a las observaciones realizadas por el fiscalizador al residente de obra.

**6.- Recepción de informe y revisión de observaciones.-** Se realiza de manera verbal y por medio de informe las observaciones al jefe de fiscalización una vez realizada la revisión de las mismas, en visita conjunta con el residente de obra, para que sea dirigida a través del jefe de fiscalización al jefe de la constructora (contratista)

**7.- Generación informe de observaciones.-**El jefe de fiscalización valida el informe presentado por el fiscalizador de obra, en el cual verifica las

novedades y mediante una carta al jefe de la constructora le indica las observaciones para que sean corregidas a la brevedad posible y establecer el compromiso de cumplimiento.

**8.- Recibe notificación.-** El constructor recibe la notificación enviada por parte del jefe de fiscalización.

**9.- Comunicación con residente**.-Una vez receptada la notificación se valida la misma con el residente de obra, en donde le informa las observaciones hechas por el fiscalizador, para su inmediata reparación.

**10.- Programación de correcciones**.-El contratista con el Residente de Obra, programa conjuntamente la solución de la observación presentada por la fiscalización y determina su ejecución inmediata.

**11.- Ejecución de reparación.-**La constructora procede a reparar las observaciones presentadas por fiscalización

**12.- Notificación de terminación.-** Constructora notifica a fiscalización, que ha terminado la reparación de la observación presentada

**13.- Verificación de corrección.-**Recibe notificación por parte de la constructora, sobre la terminación de la observación presentada, y valida la calidad del trabajo ejecutado.

**14.- Aprobación del trabajo corregido.-** El fiscalizador realiza la inspección requerida y valida el trabajo ejecutado por parte de la constructora, determinando su aprobación o su nueva corrección en caso de no cumplir con los requerimientos.

**15.- Notificación aprobación de corrección.-**El fiscalizador notifica al jefe de fiscalización que ha sido reparada la observación, cumpliendo los requerimientos exigidos.

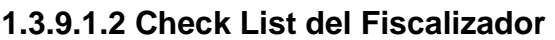

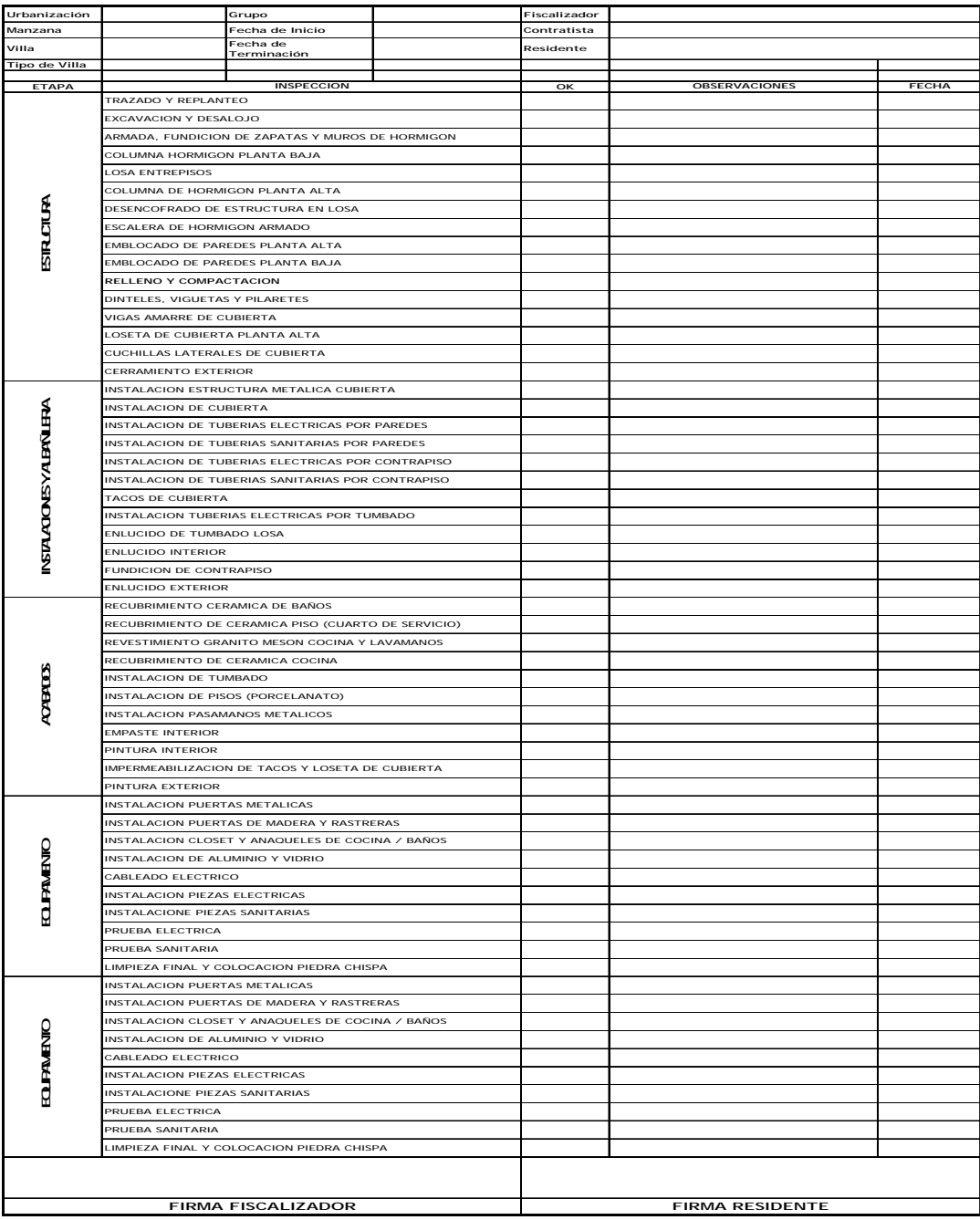

 El check list servirá para la organización de los fiscalizadores de tal manera que tendrán la opción de marcar observaciones de lo que han visto en el grupo de villas que les haya tocado supervisar y ayudara para la elaboración de reportes semanales.

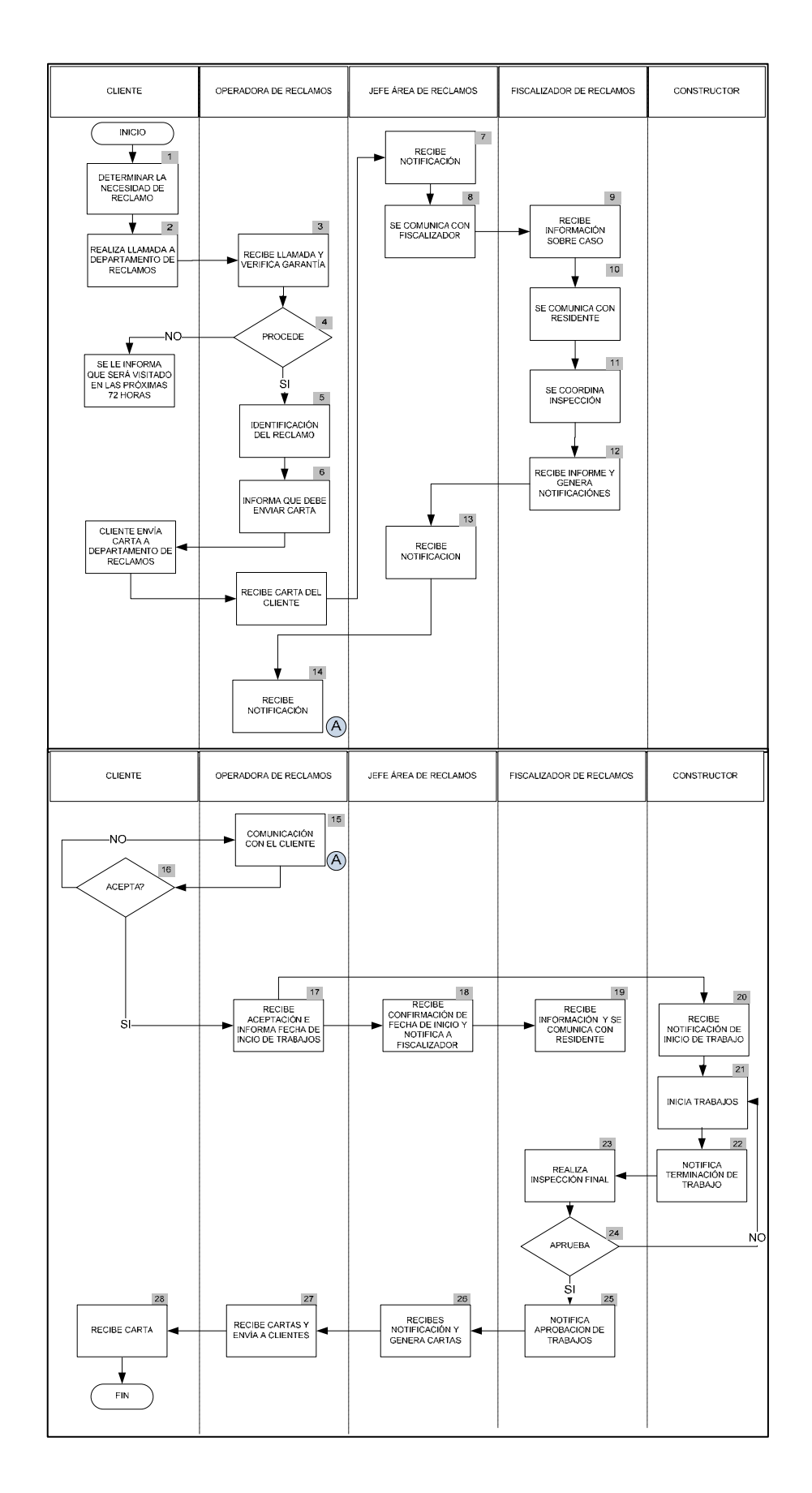

## **1.3.9.1.3 Proceso de Reclamos Atendidos por Constructora**

#### **Descripción:**

**1. El cliente determina la necesidad de reclamo**.-El cliente al encontrar alguna falla en su casa determina su necesidad de reclamo.

**2. Realiza llamada telefónica.-**El cliente llama a la central telefónica que soporta el SAR, en donde una persona le atenderá en horas de oficina de lunes a viernes.

**3. Recepción de llamada.-**La operadora del área, recibe la llamada del cliente, en el cual se verifica con información básica por parte del cliente si su casa se encuentra todavía en garantía.

**4. Procede.-** Se comienza a tomar medidas correctivas

**5. Identificación del reclamo**.-En este punto el cliente informa sobre la novedad que tiene en su casa, con base a esto se realiza la gestión respectiva de acuerdo a la gravedad del problema.

**6.-comunicación con jefa atención de reclamos.-** La operadora da un informe preliminar sobre el daño presentado en la casa del cliente y le indica que debe ser revisado.

**7. Recibe notificación.-**La jefa de atención de reclamos recibe información sobre el problema reportado por el cliente.

**8. Comunicación con fiscalizador.-**La jefa de reclamos se comunica con el fiscalizador para informar la novedad encontrada en la villa del cliente.

**9.-Recibe notificación.-** Fiscalizador de reclamos recibe información por parte de la jefa de reclamos, donde le indica que debe programar visita a casa de cliente.

**10. Comunicación con residente.-** Fiscalizador se comunica con residente de obra de la constructora en donde le indica que debe asistir a una inspección de un cliente.

**11.- Coordinación de inspección.-**Se acuerda y procede con el residente de obra la atención al reclamo presentado.

**12.-Recibe información y generación de informe.-**El fiscalizador informa la tipología del problema encontrado en el reclamos presentado por el cliente y con el tiempo que se a programado para la reparación del mismo, dependiendo de su complejidad y envía a jefa de reclamos.

**13.- Recibe y envía informe.-**Jefa de atención de reclamos recibe el informa de tipología del problema por parte de fiscalización, una vez solucionado o en proceso de solución.

**14.- Recibe notificación.-**Recibe notificación por parte de la jefa de reclamos para que hable con el cliente y realice la coordinación de la fecha inicio de reparación.

**15.-Comunicación con cliente**.-Operadora de reclamos se comunica con el cliente, y le indica la fecha que será culminados los trabajos en su vivienda, acorde a programación

**16.- Acepta.-**Cliente acepta la fecha dada por la operadora de reclamos para la culminación de trabajos en su vivienda

**17.- Recibido de aceptación.-**Operadora recibe aprobación por parte del cliente para iniciar trabajos y genera notificación a constructor para su ejecución, a su vez le notifica a la jefa de reclamos.

**18.- Recibe notificación.-**Recibe notificación por parte de la operadora, que el cliente acepto la fecha programada para inicio de trabajos , además notifica al fiscalizador.

**19.- Recibe notificación.-**La jefa de reclamos le envía notificación al fiscalizador y le indica fecha de ejecución para la solución del arreglo en su totalidad.

**20.-Recibe notificación.-**La constructora recibe notificación por parte de la empresa donde le informa el inicio de trabajos para culminación del reclamo.

**21.- Inicio de reparación.-**La constructora inicia sus trabajos de reparación.

**22.- Notificación culminación de trabajos.-**Constructora notifica al fiscalizador de reclamos que a terminado los trabajos de reparación.

**23.- Inspección final.-**El fiscalizador realiza inspección, previa supervisión durante el tiempo de la reparación y determina su aprobación o desaprobación.

**24.- Se aprueba.-**Fiscalizador revisa las reparaciones realizadas por parte de la constructora.

**25.- Notificación de terminación.-**Fiscalizador notifica a la jefa de reclamos que los trabajos de reparación han sido aprobados y terminados.

**26.- Se recibe notificación.-**Recibe notificación por parte de fiscalización y genera las cartas que deben ser enviadas a los clientes informando que ya han terminado las reparaciones y cerrar el caso.

**27.- Envío de cartas.-**Operadora de reclamos recibe las cartas y procede a coordinar su entrega.

**28.- Recepción de carta.-**Por medio de carta se le informa al propietario de la vivienda, que la reparación requerida en su solicitud de reclamo ha sido reparada.

#### **1.3.10 Implementación del Software Tigerpaw**

Esta implementación servirá para los siguientes departamentos:

- Departamento Contable
- Departamento Financiero
- Departamento de Marketing
- Departamento de Ventas

Tigerpaw proporciona integradores de sistema con un todo-en-una solución de software diseñado para automatizar y administrar las ventas, realización de pedidos, gestión de proyectos, la entrega y el servicio después de la venta. Popular paquetes están integrados a Tigerpaw en tiempo real, bi-direccional de información que rastrea todos los aspectos de su proyecto y del servicio.

La movilidad y la integración Web de los instaladores permite actualizada información sobre el cliente, sobre los proyectos y permiten realizar el seguimiento de cualquier cambio a un fin y materiales para un puesto de trabajo, a la derecha de la ubicación del cliente. Tigerpaw mejora y agiliza las operaciones de negocio en 4 áreas principales:

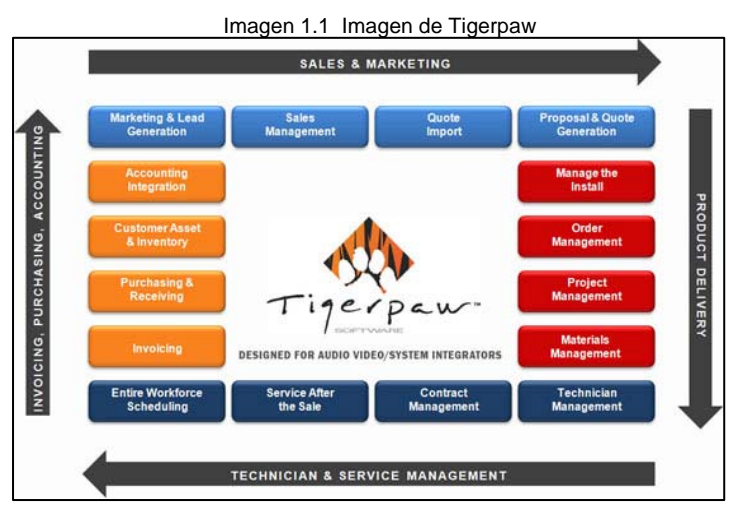

Fuente: Tigerpaw

## **1.3.10.1 Cuadros Comparativos de Sistemas Gerenciales**

# **1.3.10.1.1 Gestión del Trabajo en General**

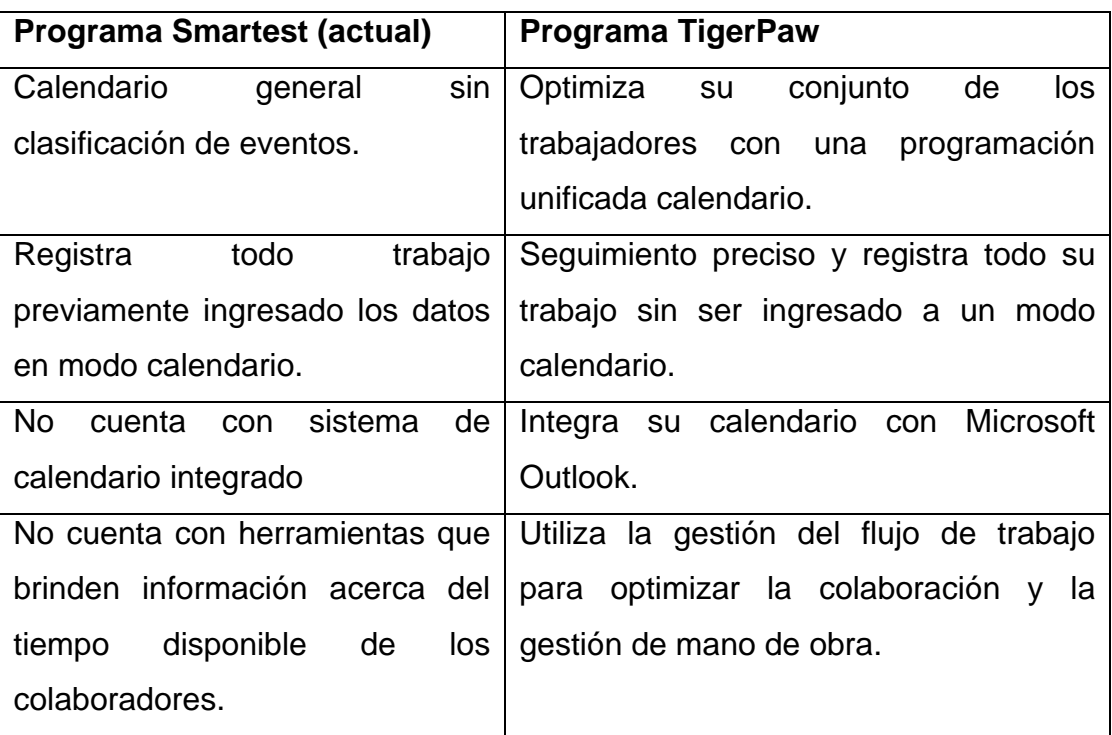

Tabla 1.3 Comparación de gestión general Smartet vs. Tigerpaw

# **1.3.10.1.2 Gestión de Proyectos**

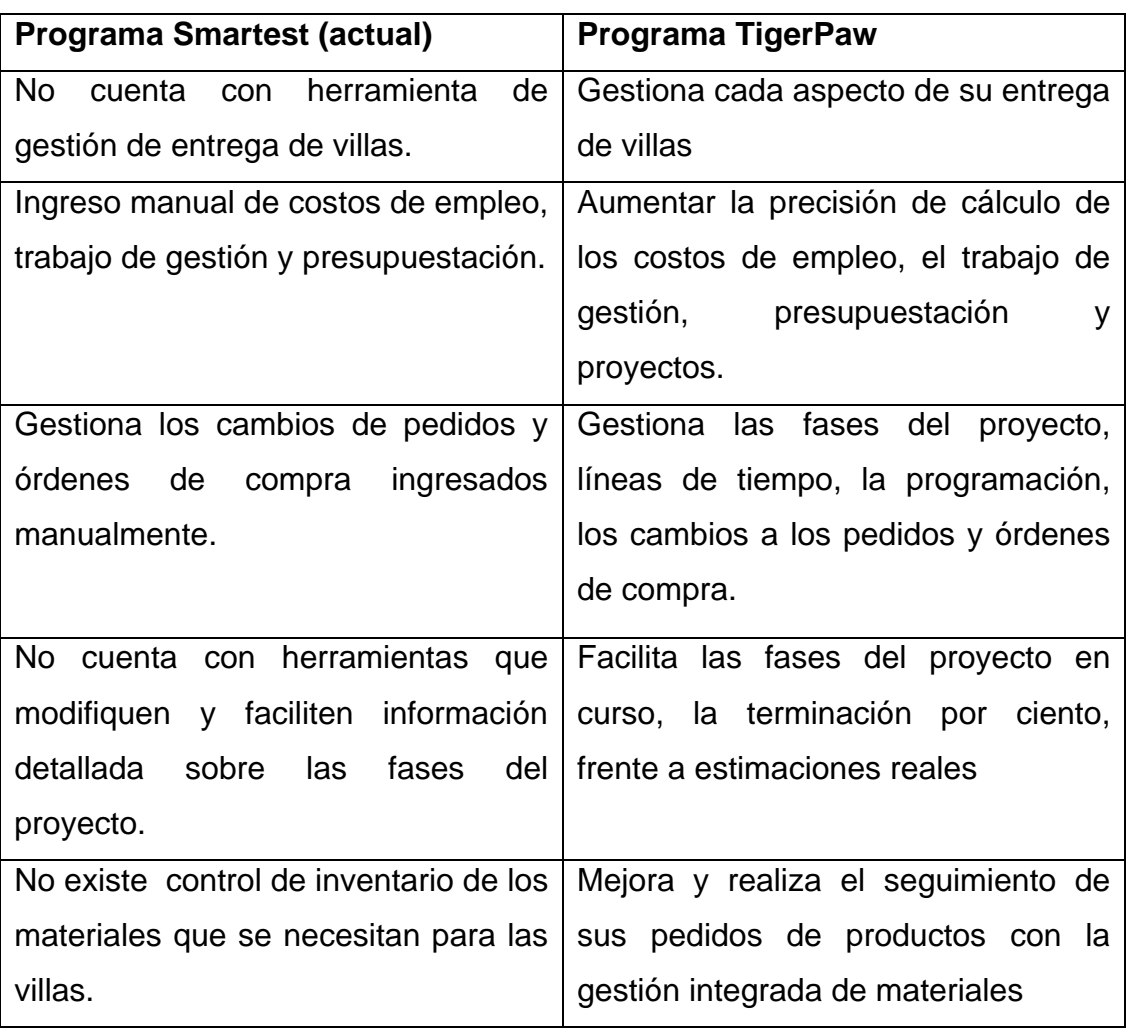

Tabla 1.4 Comparación gestión de proyectos Smartet vs. Tigerpaw

## **1.3.10.1.3 Gestión de Inventario y Contabilidad**

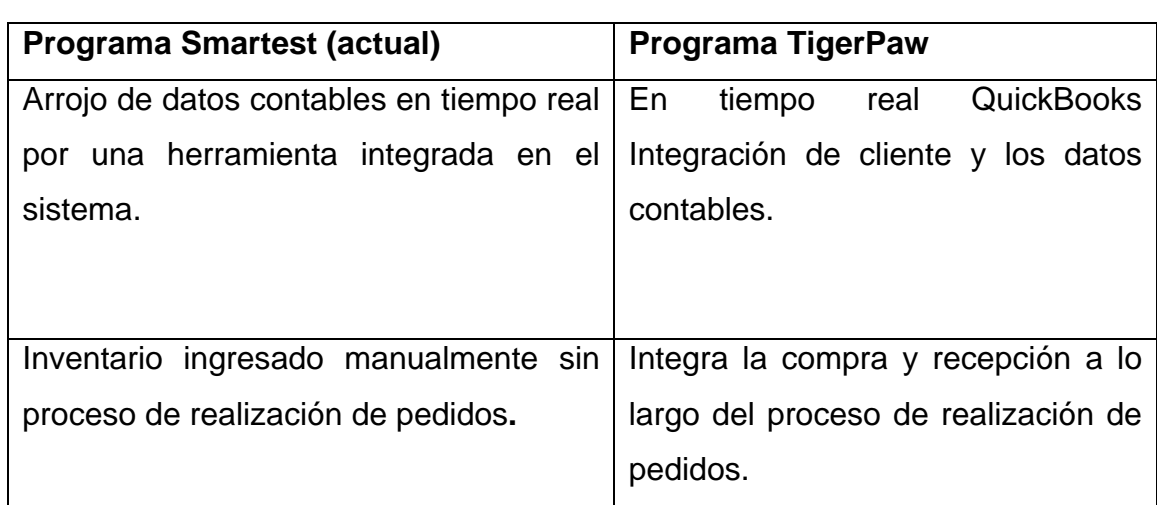

Tabla 1.5 Comparación gestión inventario y contabilidad Smartet vs. Tigerpaw

Fuente: Elaborado por los autores

#### **1.3.10.1.4 Servicio Después de la Venta**

Tabla 1.6 Comparación servicio Smartet vs. Tigerpaw

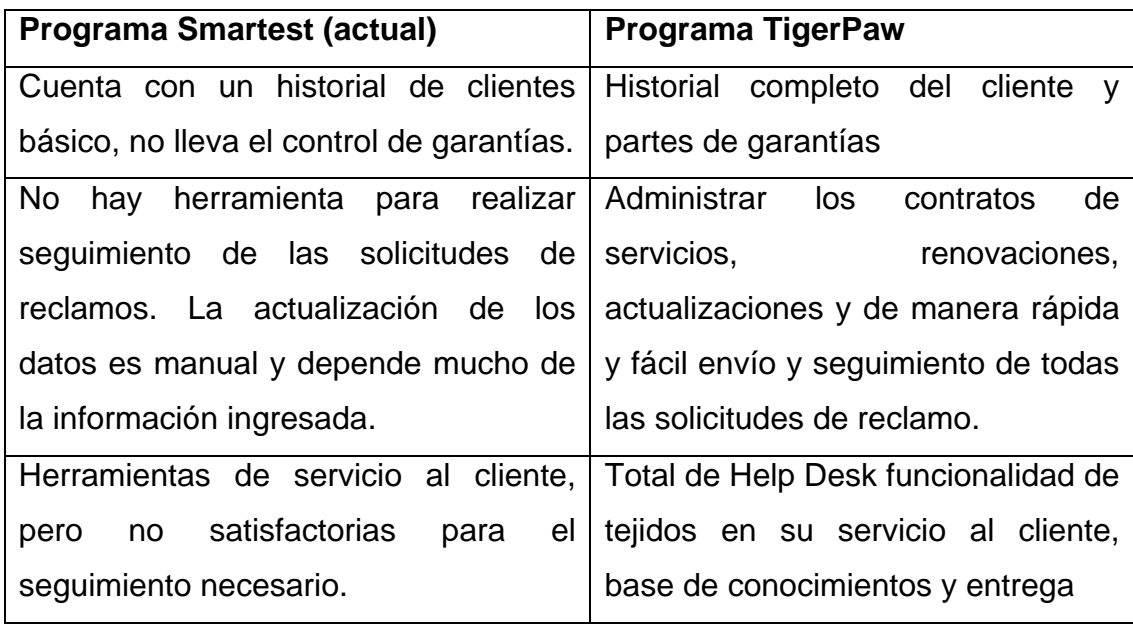

# **1.3.10.1.5 Gestión de Ventas y Marketing**

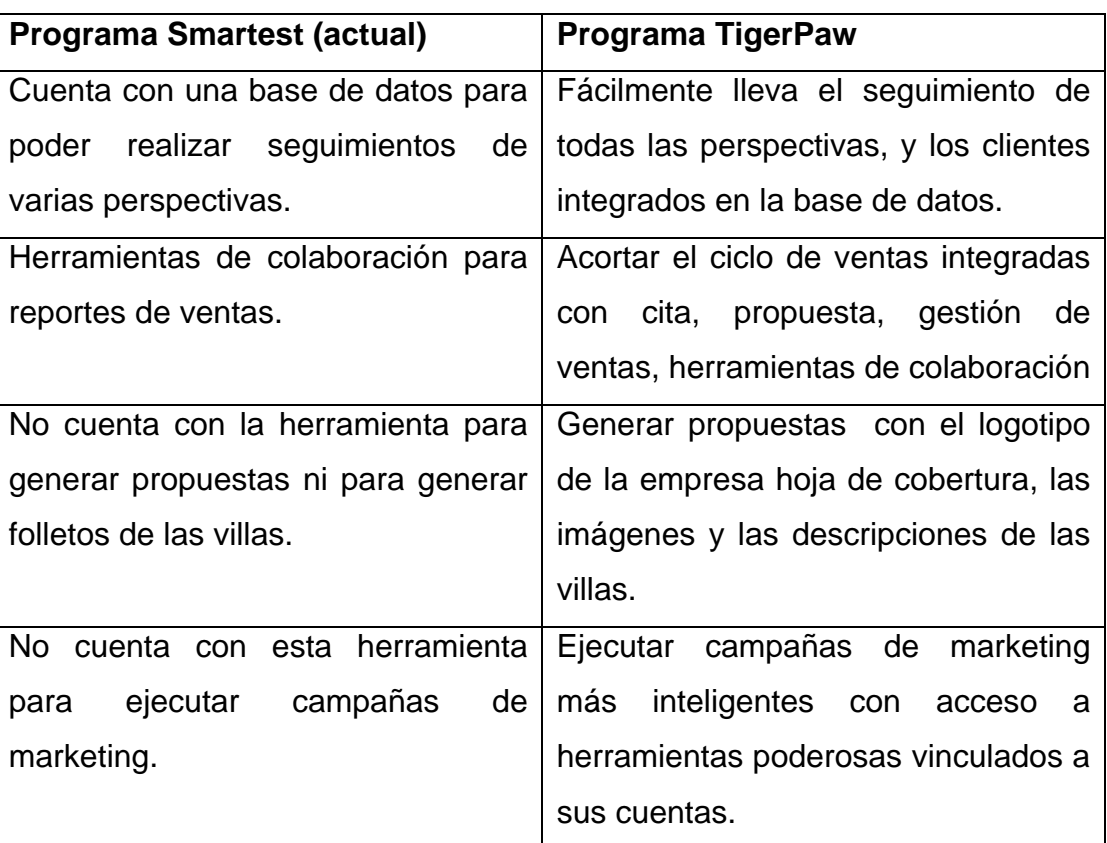

Tabla 1.7 Comparación gestión ventas y marketing Smartet vs. Tigerpaw

#### **CAPITULO II**

#### **ESTUDIO FINANCIERO**

#### **2.1 ANTECEDENTES**

 Innova es una empresa con 10 años de experiencia en el negocio inmobiliario, tiene un buen posicionamiento en el mercado debido que en sus inicios tuvieron un proyecto de la ciudadela San Felipe ubicado atrás de la Juan Tanca Marengo lo cual lograron vender todas las villas debido a la publicidad que invirtieron y a su cumplimiento en las entregas con buenos estándares de calidad.

 Esto dio como resultado que se creara el marketing de boca en boca que consiste en dar a conocer a la inmobiliaria por parte del cliente los buenos resultados que obtuvieron en el proceso de compra de la villa. Eso ayudo a que la inmobiliaria se desenvolviera satisfactoriamente llegando a crecer y a desarrollar dos proyectos nuevos.

 Un factor a considerar es que los asesores comerciales deben cumplir una política que se basa en la venta de 2 villas de la ciudadela Matices y una villa en la ciudadela Belohorizonte, para así mantener estabilidad financiera de la inmobiliaria.

 A continuación presentamos un resumen de las ventas historias de las villas en los dos proyectos Matices y Belohorizonte.

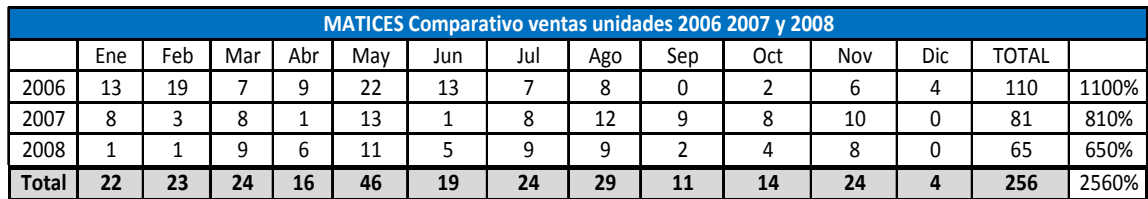

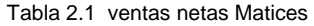

Fuente: Inmobiliaria Innova

|      | Tabla 2.2 Fulcentual de Ventas Matices       |     |            |     |     |           |     |     |       |     |     |      |
|------|----------------------------------------------|-----|------------|-----|-----|-----------|-----|-----|-------|-----|-----|------|
|      | <b>PORCENTAJE DE VILLAS VENDIDAS MENSUAL</b> |     |            |     |     |           |     |     |       |     |     |      |
| 2006 | 59%                                          | 83% | <b>29%</b> | 56% | 48% | 68%       | 29% | 28% | $0\%$ | 14% | 25% | 100% |
| 2007 | <b>36%</b>                                   | 13% | 33%        | 6%  | 28% | <b>5%</b> | 33% | 41% | 82%   | 57% | 42% | 0%l  |
| 2008 | 5%                                           | 4%  | 38%        | 38% | 24% | 26%       | 38% | 31% | 18%   | 29% | 33% | 0%   |

Tabla 2.2 Porcentual de ventas Matices

Fuente: Inmobiliaria Innova

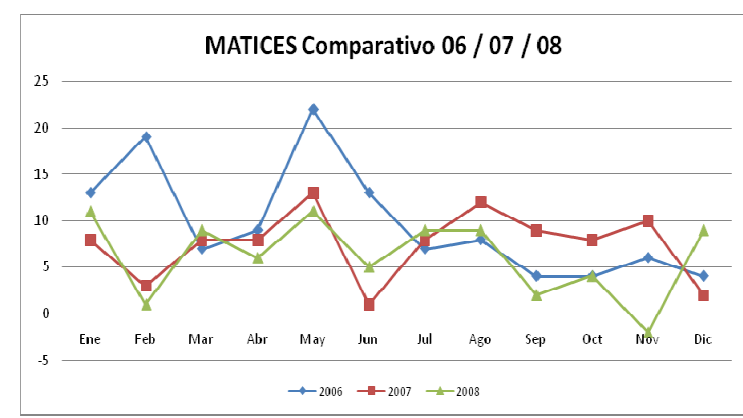

Gráfico 2.1 venta Matices

Fuente: Inmobiliaria innova

Tabla 2.3 ventas netas Belohorizonte

|              | BELOHORIZONTE Comparativo ventas unidades 2006 2007 y 2008 |     |                 |     |             |                 |                 |                 |     |     |                 |                 |     |       |
|--------------|------------------------------------------------------------|-----|-----------------|-----|-------------|-----------------|-----------------|-----------------|-----|-----|-----------------|-----------------|-----|-------|
|              | l Ene                                                      | Feb | Mar             | Abr | <b>IMav</b> | Jun             | Jul             | Aqo             | Sep | Oct | <b>INov</b>     | l Dic           |     | Total |
| 2006         | <b>20</b>                                                  |     | 211             | 17  | 54          | 20              | 16              | 28              | 22  | 491 | 141             | 12              | 284 | 47%   |
| 2007         | 22 <sub>l</sub>                                            | 40  | 12 <sub>l</sub> | 26  | 31          | 5               |                 | 5               |     | 12  | 12              | 10 <sub>1</sub> | 199 | 33%   |
| 2008         | $\overline{9}$                                             | 8   | 13 <sub>l</sub> | 22  | 15          |                 | 9               | 12 <sub>1</sub> | 6   | 8   | 9               |                 | 125 | 21%   |
| <b>Total</b> | 51                                                         | 59  | 46              | 65  | 100         | 32 <sub>2</sub> | 32 <sub>1</sub> | 45              | 45  | 69  | 35 <sub>1</sub> | 29              | 608 | 100%  |

Fuente: Inmobiliaria innova

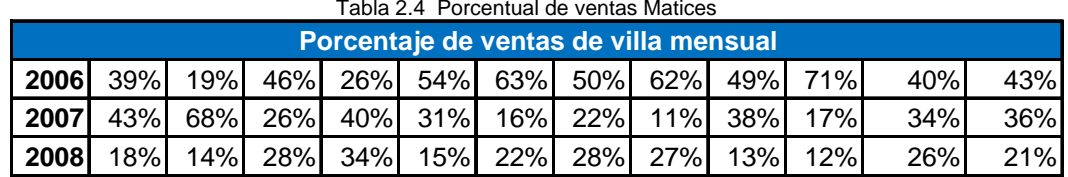

Tabla 2.4 Porcentual de ventas Matices

Fuente: Inmobiliaria innova

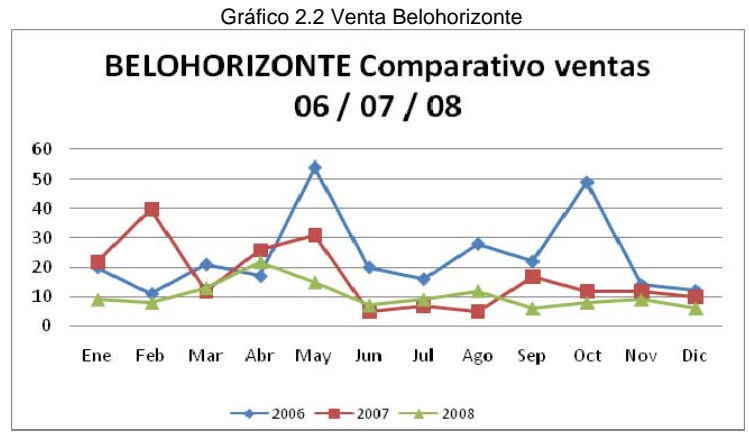

Fuente: Inmobiliaria innova

 En el gráfico 2.1 y 2.2 se puede apreciar las ventas realizadas durante los años 2006 2007 2008 de las ciudadelas Matices y Belohorizonte donde se puede llegar a la conclusión de que en el año 2006 las ventas fueron superiores debido a diversos factores tales como:

#### Internos:

- Número de vendedores.
- Responsabilidad al cumplimiento de entrega de villas.

#### Externos:

- Situación de entorno político.
- Facilidad de crédito para adquisición de viviendas.
- Estabilidad económica del país.

 Basados en conversaciones con expertos el mes de abril y mayo son los meses más favorables para la venta de villas, ya que recurrentemente los clientes al momento de la negociación han dado a conocer que las razones

de la compra es dar casas por el día de las madres y a su vez es una buena inversión de las utilidades recibidas.

 En el mes de abril y mayo es donde la Inmobiliaria aprovecha en realizar campañas de marketing y promociones para obtener ingresos superiores a los demás meses lo que da soporte para ventas en temporadas bajas.

 En el mes de noviembre las ventas fueron bajas ya que hubo un cambio en los incentivos hacia los vendedores donde se basada que la comisión de la primera venta no se la cancelarían al vendedor sino que pertenecería a la empresa, lo que causo rechazo por parte de los vendedores produciendo que los vendedores no realizaran la gestión pertinente.

 Presentamos a continuación los gastos más representativos porcentualmente debido que no ha habido variación entre el año 2007.

 En la siguiente tabla se da a conocer las ventas acumuladas de la inmobiliaria del año 2008.

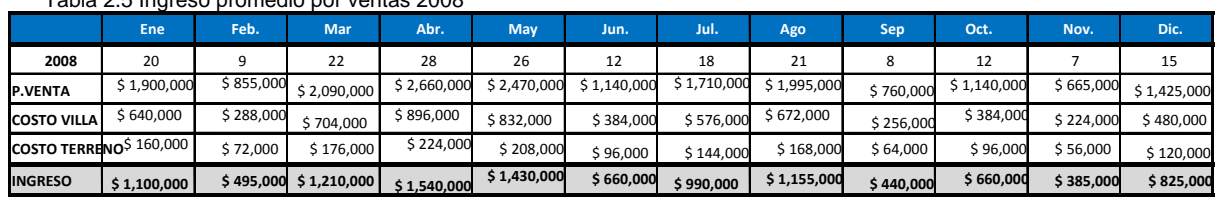

Tabla 2.5 Ingreso promedio por ventas 2008

Fuente: Inmobiliaria innova

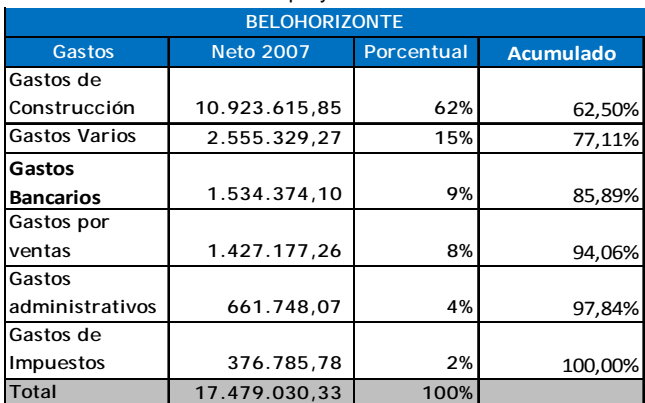

#### Tabla 2.6 Gastos del proyecto Belohorizonte

Fuente: Inmobiliaria innova

 En la tabla 2.6 se muestran los gastos de la ciudadela Belohorizonte de una forma general donde los gastos de construcción están relacionados con la compra de terreno y construcción de villas, los gastos varios son las inversiones y vinculaciones con otras empresas y los gastos bancarios comprenden prestamos realizados en años anteriores para el financiamiento del proyecto.

 Tomando en cuenta el valor neto y la variación porcentual de estos tres grupos de gastos se considera que lo descrito anteriormente representa el 85,89% de los desembolsos de realiza la Inmobiliaria por el proyecto de la ciudadela Belohorizonte.

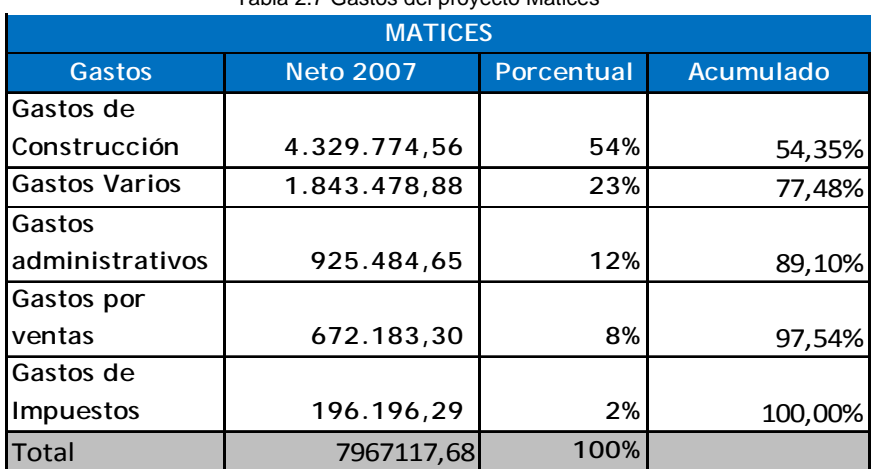

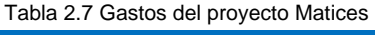

Fuente: Inmobiliaria innova

 En la tabla 2.7 se muestran los gastos de la ciudadela Matices de una forma general donde los gastos de construcción están relacionados con la compra de terreno y la construcción, los gastos varios son la inversiones y vinculaciones con otras empresas y los gastos administrativos que comprende los pagos de nómina, permisos municipales y compras.

 Tomando en cuenta el valor neto y la variación porcentual de estos tres grupos de gastos se considera que lo descrito anteriormente representa el 89,10% de los desembolsos que realiza la Inmobiliaria por el proyecto de la ciudadela Matices.

## **2.2 INVERSIÓN INICIAL**

La reingeniería tiene un costo total de \$ 100,000.00 que comprende:

- Duración: 32 semanas
- Staff de consultora: 6 personas (2 personas por área).
- Diagnostico, resolución, implementación y capacitación del personal.

 La Inmobiliaria Innova deberá de desembolsar el 30% como cuota inicial del valor total de la reingeniería.

 Se implementará una oficina de servicio al cliente para atención de dudas, necesidades e inconvenientes que presenten los clientes.

Se comprará 3 computadoras de escritorio para los siguientes usos:

- Oficina de servicio al cliente.
- Oficina fiscalizadores ciudadela Matices.
- Oficina fiscalizadores ciudadela Belohorizonte.

 Donde las dos últimas descripciones serán complemento de las computadoras que actualmente se encuentran dentro de la ciudadela

 Para la implementación del software la Inmobiliaria tendrá que invertir \$50,000 donde deberá de cancelar 22,000.00 al principio de la programación que esto incluirá 2 licencias y la diferencia se cancelará durante los 3 meses de implementación.

 A continuación se presenta el cuadro de inversión inicial que la inmobiliaria tendrá que considerar para la reingeniería.

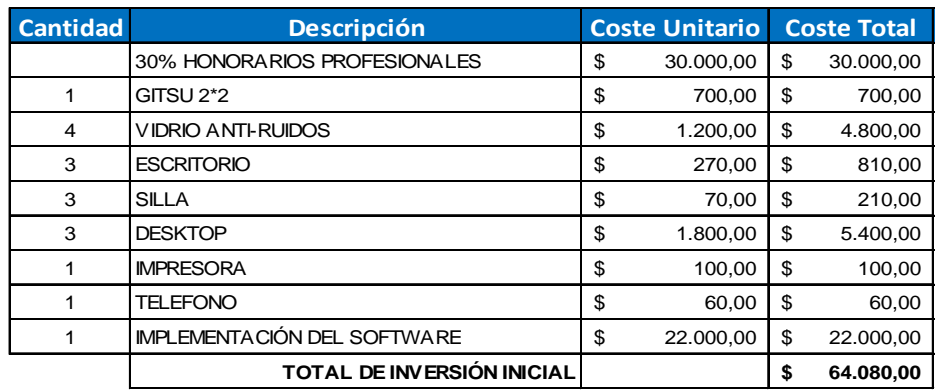

Tabla 2.8 Inversión de la Inmobiliaria Innova

Fuente: Elaborado por autores

## **2.3 GASTOS DE LA REINGENIERÍA**

La Inmobiliaria Innova a través de la reingeniería se ve ligado a variaciones en ciertas cuentas dentro de sus flujos mostrando el incremento o reducción en los rubros de las mismas a continuación se muestra los tipos de variaciones que se presentaran en el flujo, tales como los gastos del área administrativa, comercial y de proyectos.

 La implementación del software conlleva a un incremento del gasto general de la Inmobiliaria anual por el mantenimiento del sistema que será de \$5,000 que afectara directamente al flujo de caja incremental.

## **2.3.1 Gastos Área Administrativa**

#### **2.3.1.1 Gastos Departamento Administrativo**

Gracias a la creación de procesos que van a dar un modelo de trabajo a seguir dentro departamento y que va de forma conjunta con la optimización del tiempo del personal y de recursos dentro de la Inmobiliaria, se va a ver reflejado en flujo de una forma positiva ya que gracias a ellos y la implementación del software que va a llevar un control del inventario de las compras de suministros.

En conversaciones con expertos consideran factible que el ahorro que se llega a obtener posterior a la reingeniería dentro del departamento será de un 8% lo que se mantendrá de forma constante a lo largo de un horizonte de planeación que directamente impactara en las compras de suministros de la Inmobiliaria.

En la siguiente tabla se ve reflejado el promedio de los gastos en compras de suministros considerando un rango de tiempo desde mayo 2007 hasta mayo 2008.

| <b>Consolidado Innova</b>            |                |       |    |        |  |  |  |  |
|--------------------------------------|----------------|-------|----|--------|--|--|--|--|
| <b>Descripción</b>                   | <b>Mensual</b> | Anual |    |        |  |  |  |  |
| Promedio<br>consumo al mes           | \$             | 1,840 | \$ | 22,084 |  |  |  |  |
| Ahorro mensual                       | \$             | 147   | \$ | 1,767  |  |  |  |  |
| Consumo del<br><b>Mes con Ahorro</b> | ς              | 1,693 | \$ | 20,318 |  |  |  |  |
| <b>Ahorro Anual</b>                  | \$             | 1,767 |    |        |  |  |  |  |
| Margen de Ahorro                     |                | 8%    |    |        |  |  |  |  |

Tabla 2.9 Consolidación de gastos en suministros de oficina

Fuente: Elaborado por autores

El ahorro que se presenta en las compras de suministros de oficina dentro del departamento es un beneficio que percibe la Inmobiliaria y a su vez este ahorro representa la compra de un mes adicional en suministros de oficina.

#### **2.3.1.2 Gastos Departamento de Recursos Humanos**

Los procesos elaborados para este departamento son para dar una estructura al mismo y así tener funciones a cumplir lo que va a representar el costo-beneficio de cambiar a Coordinador de Recursos Humanos, a su vez dentro del proceso de contratación especifica el hecho de que el coordinador de Recursos Humanos deberá realizar pruebas de aptitud que en el pasado se las realizaba con una empresa externa.

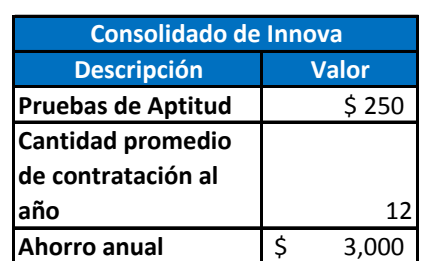

Tabla 2.10 consolidación de ahorro por pruebas de aptitud al personal nuevo

Fuente: Elaborado por autores

En la tabla anterior se aprecia el ahorro que se genera al implementar procesos de selección del personal donde se capacitará al coordinador del área para que pueda elaborar pruebas de aptitud al personal nuevo lo que se reflejará en el flujo con un ahorro de \$3,000 anualmente.

Existe un incremento en los gastos de la inmobiliaria que es la capacitación de los colaboradores escogidos por la empresa para el mejoramiento en las actividades diarias de los mismos.

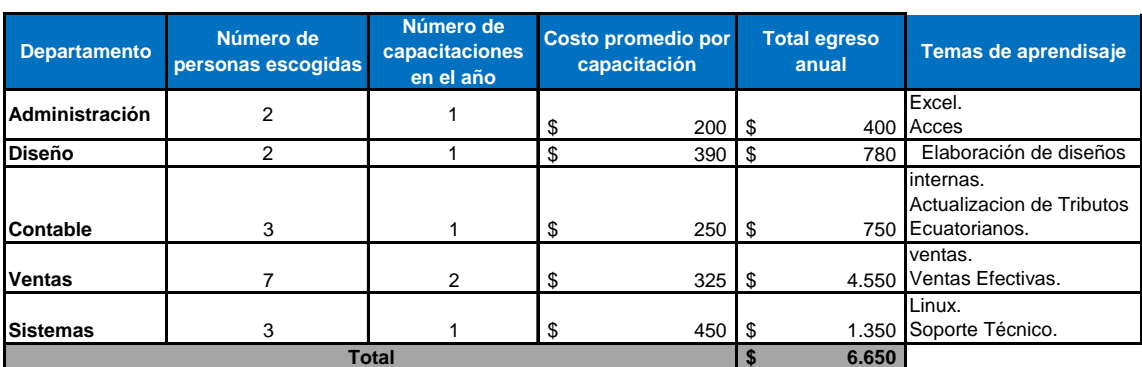

Tabla 2.11 Resumen de gastos para la capacitación del personal de la inmobiliaria

Fuente: Elaborado por autores

#### **2.3.1.3 Gastos Departamento de Contabilidad**

La implementación del software da como resultado, la facultad de unificar actividades del personal lo que permite la disminución de un colaborador del departamento.

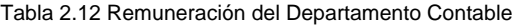

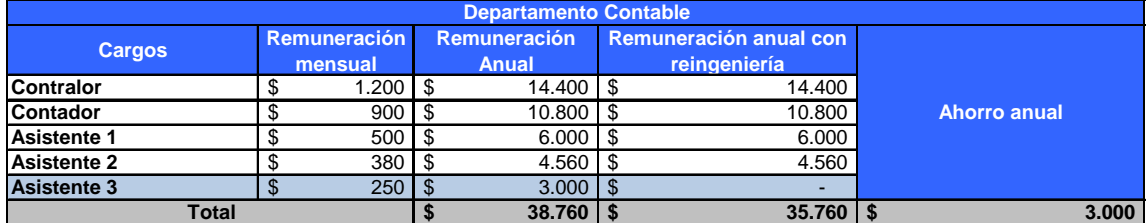

Fuente: Elaborado por autores

En la tabla anterior se explica el ingreso mensual y anual que tiene cada colaborador del departamento contable, donde la fila de color amarillo identifica que colaborador que tiene menos definidas sus funciones, a su vez las actividades actuales del colaborador serían cubiertas por el software Tigerpaw y por los otros dos asistentes del departamento a su salida de la inmobiliaria.

#### **2.3.1.4 Gastos Departamento de Sistemas**

 Con la reingeniería se basa en este departamento en la redefinición de funciones del departamento de sistemas donde el jefe del departamento comenzará a realizar actividades más tácticas complementarias cubriendo falencias de programación de la empresa. La contratación e instalación del nuevo software lleva a la necesidad de incrementar un colaborador para que se encargue del soporte técnico dentro de la empresa y a su vez colabore en inquietudes del personal respecto al nuevo software a instalar.

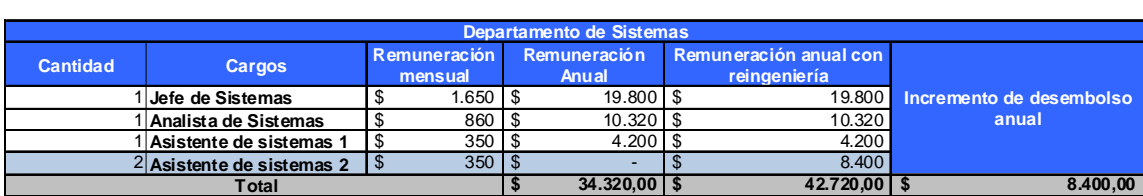

Tabla 2.13 Remuneración del Departamento de Sistemas

Fuente: Elaborado por autores

 En la tabla anterior explica la cantidad de personal que tiene el departamento de sistemas, cuanto representa monetariamente y cuanto representará anualmente con el incremento del personal en el mismo, obteniendo así \$8,400 más de desembolsos anuales en pago de nomina en el departamento de sistemas.

#### **2.3.2 Gastos Área Comercial**

#### **2.3.2.1Gastos Departamento de Marketing**

La gran dificultad del área es el tercerizar las actividades del departamento que con la reingeniería por redefinición de las funciones se va a poder optimizar de tal modo que elaborará los diseños de las imágenes de los tríptico de los proyectos cuyo ahorro representara \$500 anuales

A su vez existe un incremento de los gastos de publicidad (vallas publicitarias) que dará como resultado una mejor gestión por parte de los vendedores.

#### **Antes Próximamente**

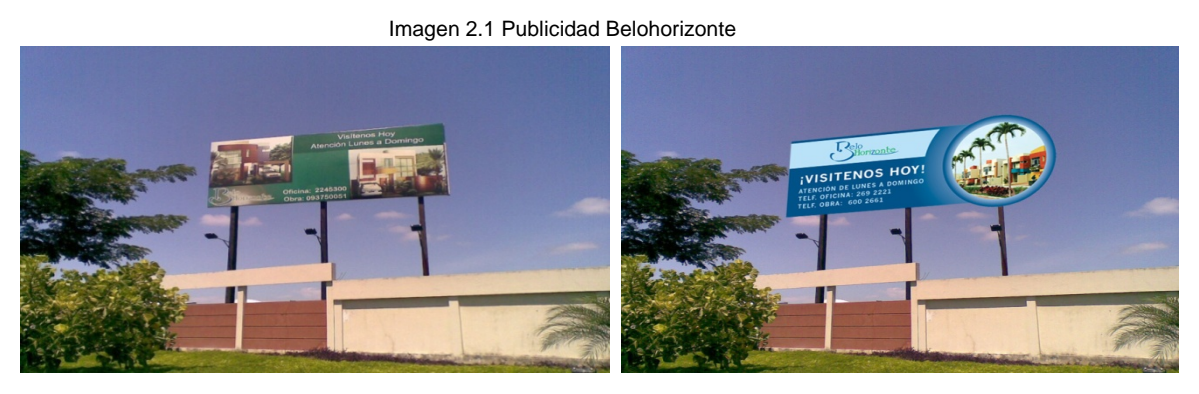

Fuente: Inmobiliaria Innova **Antes Próximamente** 

Imagen 2.2 Publicidad Matices

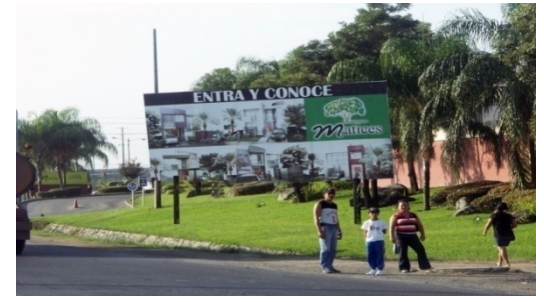

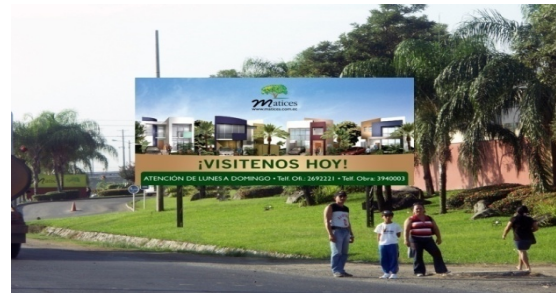

Fuente: Inmobiliaria Innova

El arreglo de las vallas publicitarias en ambas ciudadelas situadas cerca de cada una de ellas son de 4x8 metros que representa \$8,000 por arriendo de valla que da un total de \$16,000 por ambas ciudadelas. A su vez del diseño que representa \$2,000 que se cancelarán en el primer año de contratación del espacio.

#### **2.4 INGRESOS**

#### **2.4.1Ingresos Área Comercial**

#### **2.4.1.1 Ingresos Departamento de Ventas**

 Gracias a la reingeniería que se realizara dentro de la empresa se podrá tener un incremento en los ingresos por ventas, la gestión de los vendedores se optimizará por las facilidades que la inmobiliaria le brindara como son los cursos de capacitación y el software que se instalará. A continuación se demuestra el tránsito de personas que tiene cada vendedor durante el mes y a su vez cuantas ventas promedio netas se realiza por mes.

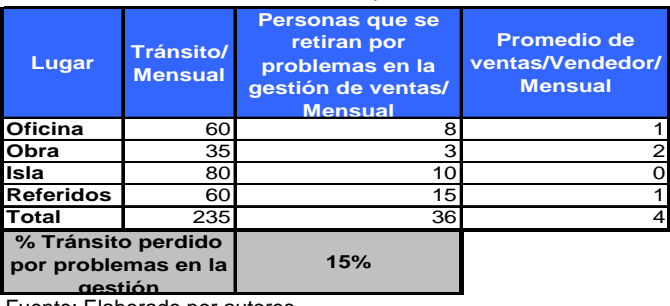

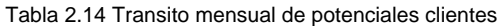

Fuente: Elaborado por autores

Tabla 2.15 Proyección de ventas de villas

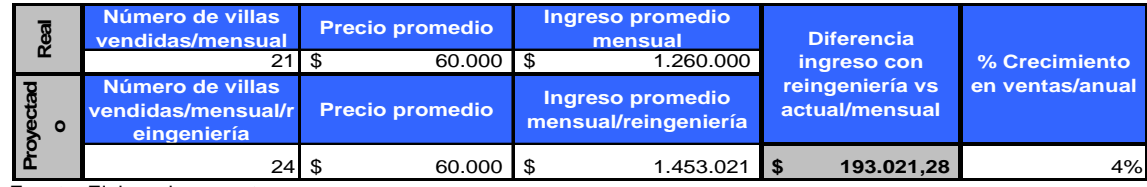

Fuente: Elaborado por autores

 En la tabla 2.15 se muestra el incremento en ventas optimizando el transito que es de un 15% y convirtiéndolas en futuras ventas por la facilidad de realizar cotizaciones y la mejora en la reacción en la gestión de los vendedores lo que resulta un incremento en ventas de 3 villas mensuales.

 El crecimiento o participación que va a tener la inmobiliaria va a ser de un 4% ya que se tiene que considerar un crecimiento conservador por la situación actual del país, las nuevas leyes y las restricciones que tienen los bancos para dar los créditos.

#### **2.5 FLUJO DE CAJA**

 El esencial objetivo de la elaboración del flujo de caja es encontrar las cuentas afectadas por la reingeniería de la empresa tanto de forma incremental como decreciente.

 El incremento en los ingresos por ventas será de un 4% anual sobre el numero de villas vendidas, mismo que se lo realizara a partir del tercer año ya que durante el primer año por motivos de la reingeniería no se podrá apreciar el retorno esperado por la adaptación al cambio de la inmobiliaria.

 Dentro de los usos de efectivo se incluye capacitaciones, publicidad, gastos de personal e inversión inicial; estos desembolsos se refieren a egresos operacionales.

 Finalmente es necesario incluir en el flujo incremental los beneficios adicionales que obtiene la inmobiliaria como resultado de la implementación de la reingeniería los mismos que conllevan a reducir los gastos de diseño, suministros y personal.

#### **2.6 ANÀLISIS CAPM**

CAPM calcula la tasa de retorno apropiada y requerida para descontar los flujos de efectivo futuros que producirá un activo, dada la apreciación de riesgo que tiene ese activo. Betas mayores a 1 simbolizan que el activo tiene un riesgo mayor al promedio de todo el mercado; betas debajo de 1 indican un riesgo menor. Por lo tanto, un activo con un beta alto debe ser descontado a una mayor tasa, como medio para recompensar al inversionista por asumir el riesgo que el activo acarrea. Esto se basa en el
principio que dice que los inversionistas, entre más riesgosa sea la inversión, requieren mayores retornos.

Puesto que el beta refleja la sensibilidad específica al riesgo no diversificable del mercado, el mercado, como un todo, tiene un beta de 1. Puesto que es imposible calcular el retorno esperado de todo el mercado, por lo que se utilizo el índice Ibex 35 ya que en el se encuentra ciertas inmobiliarias que nos ayudaran para el cálculo del Beta.

#### **2.6.1 Cálculo de la TMAR**

 Previo al cálculo del Valor actual neto (VAN) y de la Tasa interna de retorno del proyecto es necesario estimar la Tasa de descuento (TMAR) que representa la rentabilidad mínima exigida por parte de inversor al proyecto, en base al riesgo en el cual se incurre al invertir en el mismo. Para ello es utilizará la siguiente ecuación:

$$
r_e = r_f + \beta(r_m - r_f) + \sigma_{Ecuador}
$$

Donde:

 $P_e$ : Rentabilidad exigida del capital propio

 $r<sub>f</sub>$  : Tasa libre de riesgo

 $\beta$ : Beta de la Industria

 $r_m$ : Tasa de rentabilidad del mercado

 $\sigma_{Ecuador}$ : Riesgo país del Ecuador

Reemplazando los datos:

 $r_f = 2,20\%$  $r_m = 0,3607\%$  $\beta$  = 1,68  $\sigma$ <sub>*Ecuador* = 39.58%</sub>

Se obtiene:

$$
r_e = 2,20\% + 1,68(0,3607\% - 2,20\%) + 39,58\%
$$
  
\n
$$
\Rightarrow r_e = 38,69\%
$$

En el cálculo del CAPM la tasa del Riesgo de Mercado  $(r_m)$  es obtenida mediante la variación porcentual de los precios de cierre ajustados de los últimos cinco años del índice bursátil (Ibex-35) mismo que contiene las mejores inmobiliarias a nivel mundial (Anexo 3.6), se considerará una rentabilidad promedio de exigencia por el accionista de -0,3607%,

El riesgo país de Ecuador  $(\sigma_{\text{Ecuador}})$  debe ser tomado en consideración para el cálculo del CAPM, pero en los actuales momentos, el riesgo país de Ecuador históricamente ha sobrepasado los 4000 puntos base (40%), por lo tanto este porcentaje provocará que los flujos de sean descontados en una alta proporción, teniendo así un VAN menor. El riesgo país de Ecuador dará una mayor exigencia al proyecto por lo tanto el considerarlo es una opción válida. El Riesgo país de Ecuador al 12 de Enero del 2009 está ubicado a 3958 puntos base (39,58%).

 En la fórmula del CAPM, se ha considerado la tasa de retorno de los Bonos de los Estados Unidos (T-BONDS) a 10 años, puesto a que viene representada por la tasa libre de riesgo (2,20%), ya que dichos bonos son considerados con cero riesgo de incumplimiento.

En base al Rendimiento Esperado  $(r_e)$ que constituye la TMAR de la Inmobiliaria Innova, se descontaron los flujos incrementales y se obtuvo la Tasa Interna de Retorno (TIR) y el Valor Actual Neto (VAN) del proyecto.

El beta fue tomado de la industria inmobiliaria del índice bursátil (Ibex-35).

#### **2.7 ANALISIS DE SENSIBILIDAD**

 Es importante conocer cuál sería el impacto de eventuales cambios en variables de interés, como precio de venta, unidades vendidas, tasa de descuento (TMAR) y el comportamiento del riesgo país, ya que actualmente sufre cambios considerables y perjudica al proyecto; para ello se lleva a cabo un análisis de sensibilidad, mediante el cual se puede determinar que tan sensible es el valor actual neto (VAN) del proyecto ante posibles cambios en las variables ya mencionadas.

 Una forma de realizar un análisis de sensibilidad es mediante el establecimiento de tres posibles escenarios: Optimista, moderado y pesimista. Sin embargo, en la práctica pueden existir cientos o miles de escenarios; por ello se ha decidido utilizar el proceso de simulación de Montecarlo a través del conocido software "@RISK" como una medida más detallada de sensibilidad y que ayudará a medir que variable afectan en mayor relación a las Variables de Salidas.

 Si bien es cierto existen varias variables de interés que afectan al proyecto, se ha decidido considerar a las siguientes variables como "variables de entrada", en el análisis realizado con @RISK.

| Variables de Entrada                        | Valores<br><b>Iniciales</b> |
|---------------------------------------------|-----------------------------|
| <b>IPrecio de Venta</b>                     | 60.000,00<br>S              |
| Incremento en unidades<br><b>I</b> vendidas | 4%                          |
| Rf                                          | 2,20%                       |
| <b>ITMAR</b>                                | 38,69%                      |
| Cantidad de villas vendidas                 | 12                          |

Tabla 2.16 Variables de Entrada

Fuente: Elaborado por los Autores.

Para cada variable de entrada, se debe aplicar una distribución estadística adecuada, que va de acuerdo a datos históricos que se obtienen cuando el negocio ya tiene varios años en el mercado, por tal para este análisis se basará en distribuciones elegida por los autores en base a criterios de comportamientos de mercado, quedando de la siguiente manera:

Tabla 2.17 Variables de Entrada y sus respectivas Distribuciones.

| <b>Name</b>                        | Cell            | Graph                                                            | <b>Min</b>        | <b>Mean</b>       | <b>Max</b>       | 5%                | 95%                         | <b>Errors</b> |
|------------------------------------|-----------------|------------------------------------------------------------------|-------------------|-------------------|------------------|-------------------|-----------------------------|---------------|
| Incremento en unidades vendidas    | <b>B4</b>       | 60ths<br>20ths<br>٠<br>٠                                         | 0.02259706        | 0.03999998        | 0.05644777       | 0,03341975        | 0.04657935                  | $^{\circ}$    |
| <b>Rf</b>                          | O18             | 12ths<br>32ths                                                   | 001%              | 002%              | 003%             | 002%              | 003%                        | $\mathbf 0$   |
| Category: Cantidad de villas       |                 |                                                                  |                   |                   |                  |                   |                             |               |
| Cantidad de villas / 1             | C8              | 13,5<br>$\frac{10,5}{2}$                                         | 10.8267           | 12                | 13,17627         | 11,2542           | 12.74578                    | $\Omega$      |
| Category: Precio de Venta Promedio |                 |                                                                  |                   |                   |                  |                   |                             |               |
| Precio de Venta Promedio / 1       | C <sub>9</sub>  | 30k<br>85k<br>$\overline{\mathbf{v}}$<br>$\overline{\mathbf{v}}$ | 34818,09000<br>\$ | \$<br>59999,98000 | s<br>84529,32000 | 50129,71000<br>-S | 69868,15000<br>$\mathbf{s}$ | $\Omega$      |
| Category: Riesgo pais              |                 |                                                                  |                   |                   |                  |                   |                             |               |
| Riesgo pais / 4                    | F42             | $^{0,35}$<br>0,44                                                | 036%              | 040%              | 043%             | 037%              | 042%                        | $\Omega$      |
| Category: TMAR                     |                 |                                                                  |                   |                   |                  |                   |                             |               |
| TMAR / 1                           | C <sub>41</sub> | 0,20<br>0,55<br>٠<br>$\cdot$                                     | 023%              | 039%              | 055%             | 032%              | 045%                        | $\mathbf 0$   |

Fuente: Elaborado por los Autores.

 Tanto para las variables de entrada Precio de venta, incremento en unidades vendidas y TMAR se aplica un distribución normal, para la cantidad de villas y riesgo país se utilizo la distribución Pert.

 El siguiente paso en fijar las variables de salida, para el cual se fijara al VAN y la TIR, para medir el comportamiento de ambos ante las diferentes iteraciones, se correrá la simulación para 40000 iteraciones.

#### **Resultados @ Risk**

Se han obtenido los siguientes resultados:

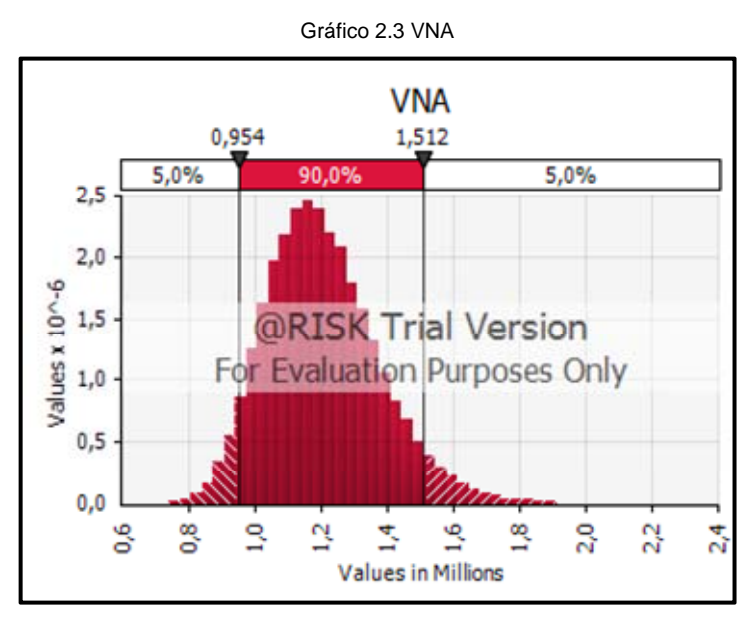

Fuente: Elaborado por los Autores.

 En las iteraciones del VAN, se observar con un 90% de nivel de confianza que este se encuentra en un rango de \$ 705.783,71 a \$ 2.251.243,88, como un mínimo y máximo respectivamente.

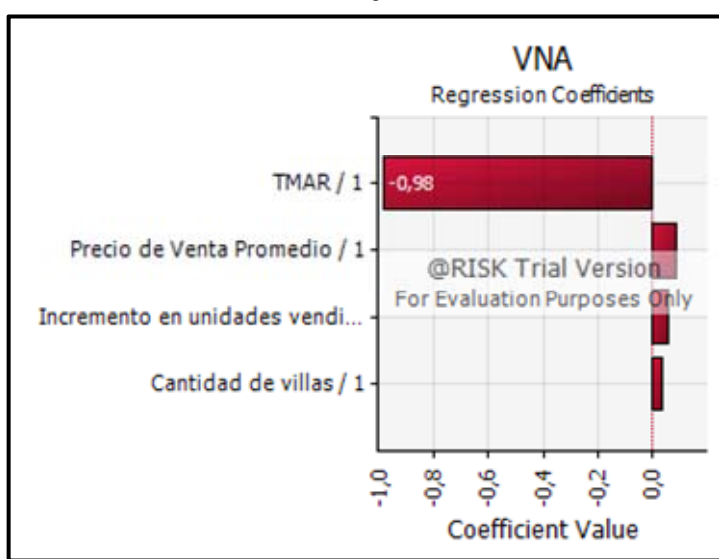

Gráfico 2.4 VNA Regresión coeficiente

 En el gráfico se puede observar las relación que tiene las variables de entrada con respecto al VNA, en el cual el precio de venta de las villas es una factor que influye en el flujo de caja ya que es la clave para la rentabilidad de la inmobiliaria. Esto va relacionado con el incremento en unidades vendidas ya que el resultado dependerá del crecimiento de mercado y a la gestión de los vendedores.

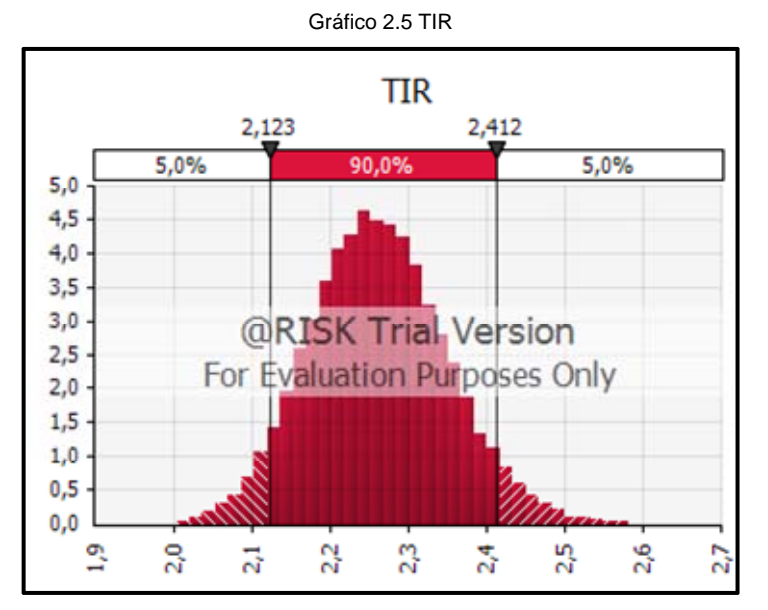

Fuente: Elaborado por los Autores.

Fuente: Elaborado por los Autores.

 Como en el análisis anterior, se pude decir con un 90% de nivel de confianza que la TIR estará ubicada en un rango de 194% - 270% como una tasa mínima y máxima, es decir el rendimiento del proyecto llegara hasta esos niveles.

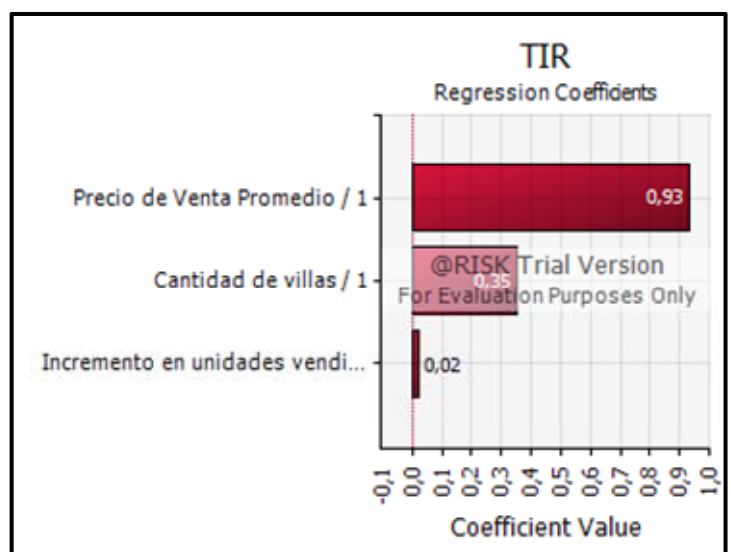

Gráfico 2.6 TIR Regresión coeficiente

Respecto a la relación que tiene las variables de entrada, se observa que el precio de venta de villas tiene la relación más fuerte y esto se debe a que influye mucho en los ingresos anuales que se consideran en el flujo y esto hace que la TIR aumente o disminuye de acuerdo al ingreso obtenido, es muy sensible al cambio, porque al momento de aumentar o disminuir cantidades de villas, este hará un cambio considerable en los flujos; así mismo como el incremento en unidades vendidas tiene una relación baja, porque tiene relación de acuerdo al crecimiento anual de la inmobiliaria.

Fuente: Elaborado por los Autores.

#### **CONCLUSIONES**

Basados en los estudios realizados para la reingeniería de la inmobiliaria se ha obtenido resultados que ayudan a determinar la factibilidad del proyecto y así poder llegar a las siguientes conclusiones:

- Las ciudadelas tienen en la actualidad una demanda alta por los cambios socioeconómicos que está pasando el país, donde las familias consideran que sus hijos y familiares estarán más seguros dentro de una ciudadela privada.
- Existe una posición a la defensiva hacia la administración interna de cada ciudadela por problemas suscitados en el periodo post-venta de las villas (garantía un año) lo que conlleva a la posibilidad de una mala imagen hacia los clientes potenciales.
- Respecto al análisis financiero y económico basado en un criterio conservador al cual se sometió el proyecto, dio como resultado grandes posibilidades de ejercer e implementar la reingeniería de la inmobiliaria por dar como resultado un retorno mayor al mínimo esperado y comprobándolo mediante el valor actual neto del proyecto (VAN) que es positivo.
- La viabilidad económica del proyecto se mantiene incluso frente variaciones del riesgo país y aumento o reducción de gastos con la reingeniería. Los factores que afectan directamente al proyecto es la demanda de las villas por parte de los potenciales clientes que se puede ver afectada por la recesión mundial en la que actualmente se encuentra la economía y variaciones en los costos de construcción que recae sobre los precios finales de las villas ofertadas.

#### **RECOMENDACIONES**

- Una vez por semana se deberá realizar juntas de las diferentes áreas para demostrar metas cumplidas y proyectos a implementar y a su vez esto facilitará la comunicación entre los departamentos.
- Los gerentes semanalmente deberán de revisar el progreso de sus trabajadores:
	- o Gerente comercial: Revisar las llamadas de los referidos por parte de los vendedores.
	- o Gerente de proyectos: Control de avances en trámites municipales, diseño y construcción.
	- o Gerente financiero: Control de presupuesto de todas las áreas.
- Es recomendable que el presidente ejecutivo de la inmobiliaria organice una integración para así poder motivar al personal de la misma.

## **BIBLIOGRAFÍA**

- BACA URBINA, Gabriel. *Evaluación de Proyecto*s. Cuarta Edición. Mc Graw Hill, México 2001
- ROBERTS PINDYCK. DANIEL L. RUBINFELD. Microeconomía Quinta Edición. Person Educación S. A. Madrid 2001.
- GLENN A. WELSCH, RONALD W. HILTON, PAUL N. GORDON, CARLOS RIVERA NOVEROLA. *Presupuesto: Planificación y Control*. Person Educación. México – 2005.
- SCOTT BESLEY, EUGENE F. BRIGHAN. *Fundamentos de Administración Financiera* 12 *ava.* Edición. Mc Graw – Hill Interamericana Editores S.A. – México.
- INSTITUTO NACIONAL DE ESTADÍSTICAS Y CENSO, www.inec.gov.ec
- YAHOO FINANCE. www.yahoofinance.com
- BOLSAMARIA. www.bolsamaria.com.es
- TIGERPAW. www.tigerpaw.com
- BELOHORIZONTE. www.belohorizonte.com.ec
- MATICES. www.matices.com.ec

# **ANEXOS**

## **ANEXO 3.1**

# **INVESTIGACION DE MERCADO MATICES**

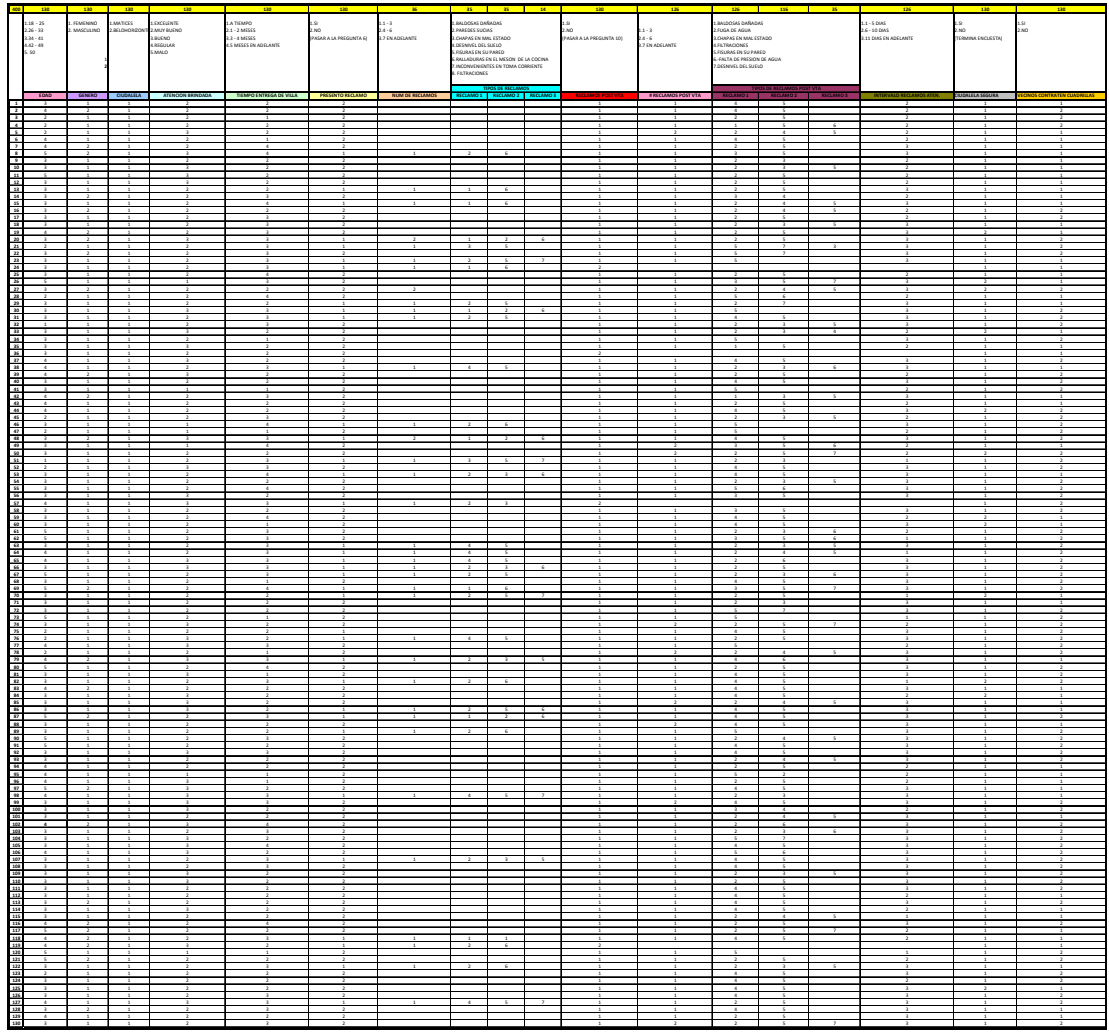

## **ANEXO 3.1 A**

#### **Edad**

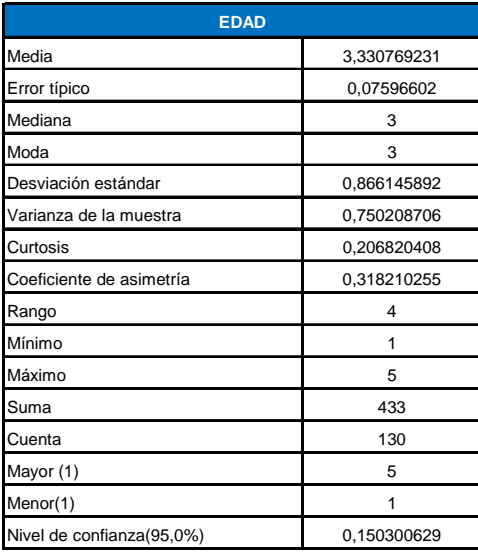

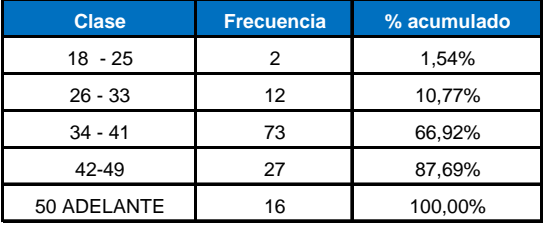

## **ANEXO 3.1 B**

#### **Sexo**

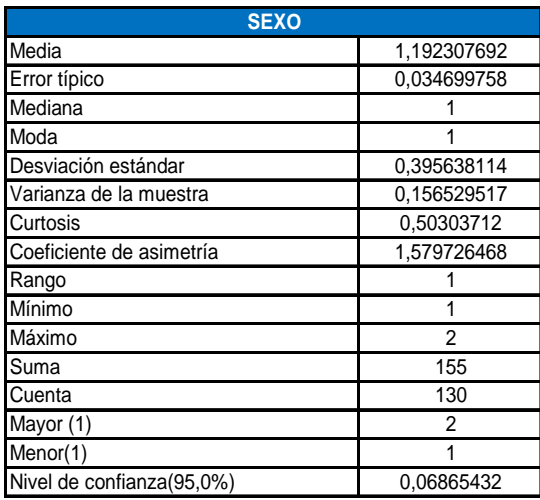

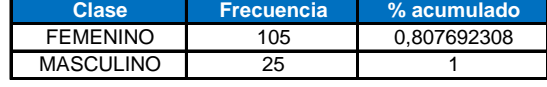

## **ANEXO 3.1 C**

#### **Ciudadela**

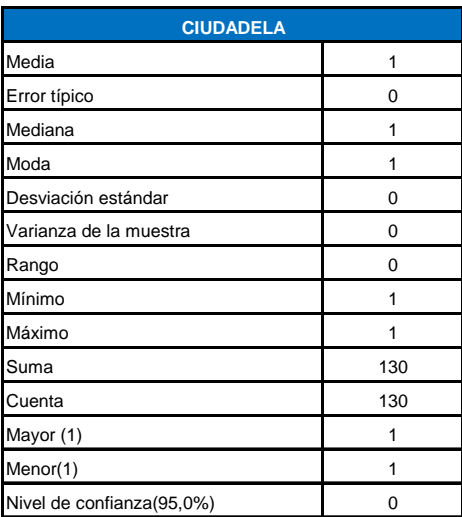

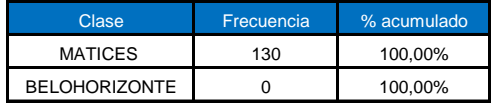

# **ANEXO 3.1 D**

**¿Cómo califica la atención brindada por el asesor comercial ante la venta de una villa?** 

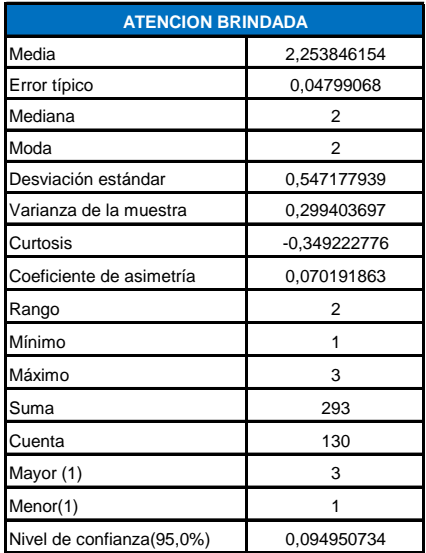

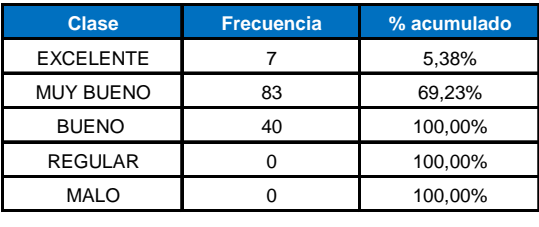

## **ANEXO 3.1 E**

#### **¿Cuánto tiempo adicional al periodo estipulado en el contrato se tardo la entrega de su villa?**

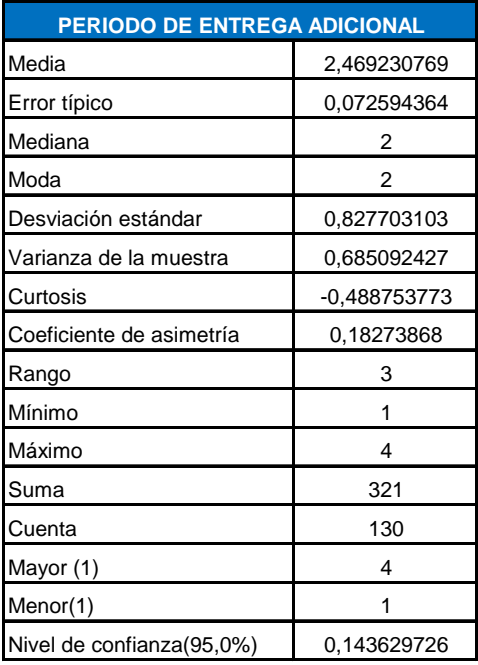

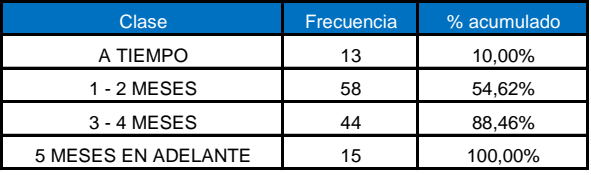

## **ANEXO 3.1 F**

# **¿Presentó reclamos al momento de la entrega de la villa?**

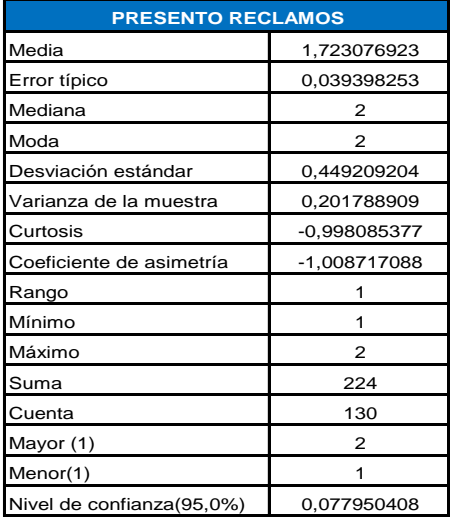

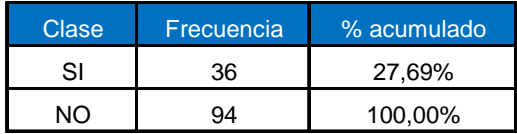

## **ANEXO 3.1 G**

**El número de reclamos que presentó debido a inconvenientes al momento de la entrega de la villa fueron de:** 

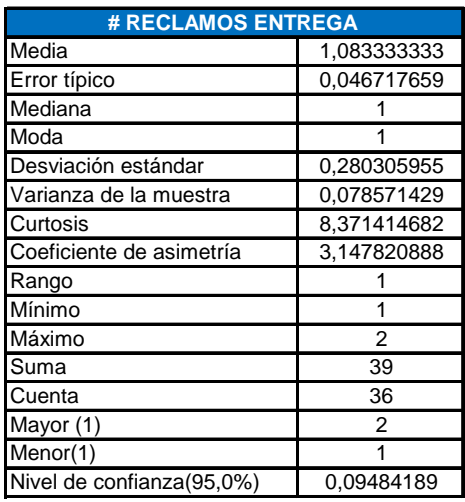

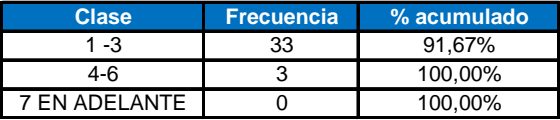

## **ANEXO 3.1 H**

## **¿Qué tipos de reclamos presentó al momento de la entrega de la villa?**

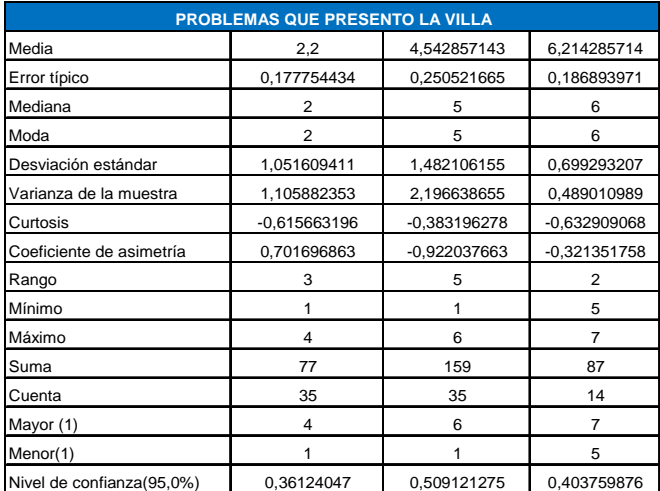

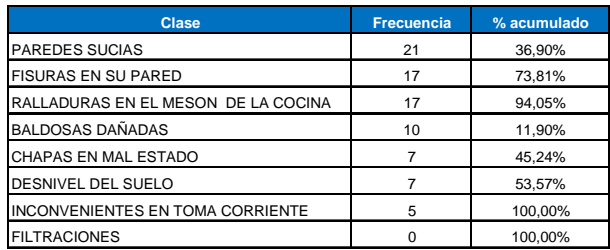

## **ANEXO 3.1 I**

# **¿Ha presentado reclamos en el periodo post-venta?**

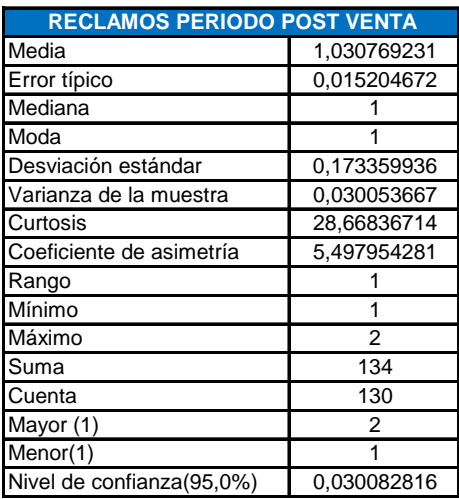

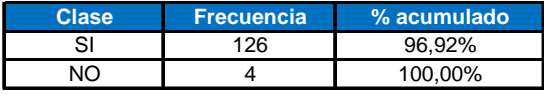

## **ANEXO 3.1 J**

# **El número de reclamos presentados en el periodo post venta**

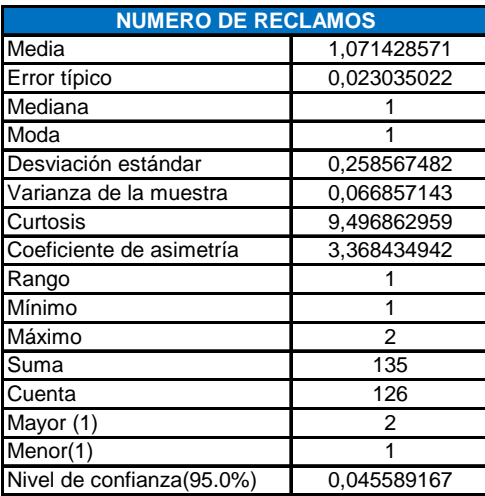

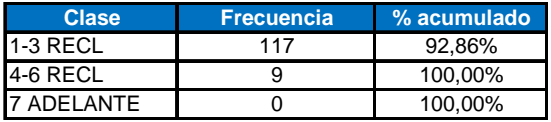

#### **ANEXO 3.1 K**

# **¿Qué tipos de reclamos presentó al momento de la entrega de la villa?**

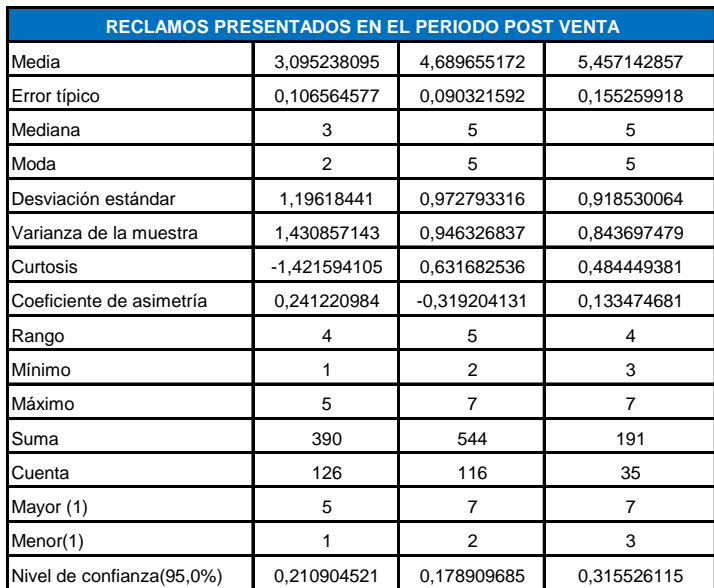

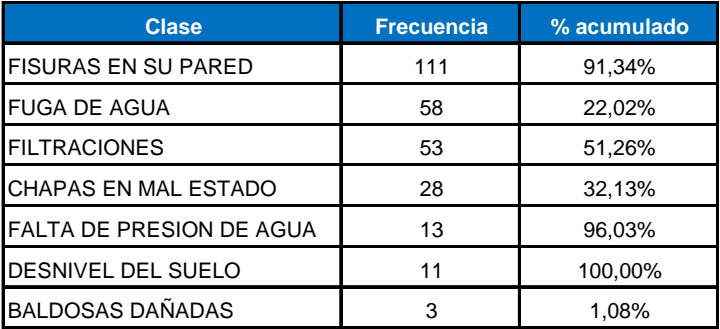

## **ANEXO 3.1 L**

**Todos sus reclamos presentados han sido atendidos en un intervalo de:** 

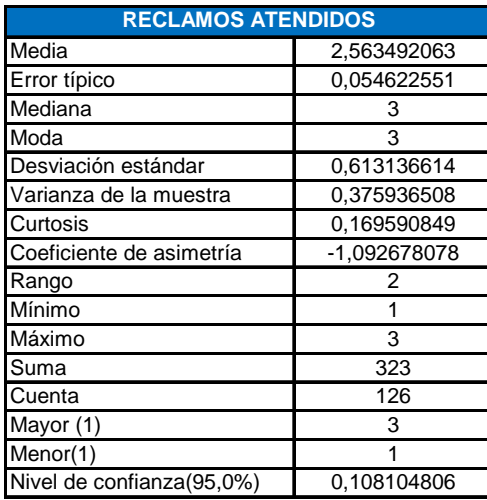

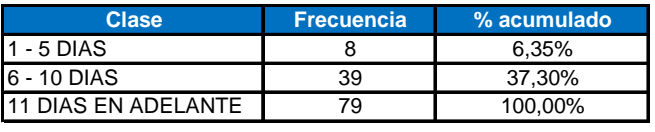

## **ANEXO 3.1 M**

# **¿Considera que la ciudadela donde vive es segura?**

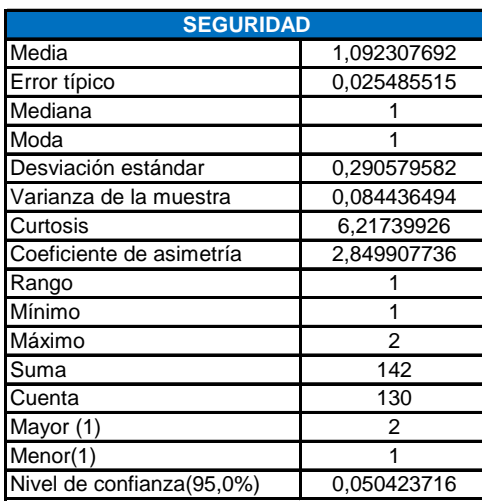

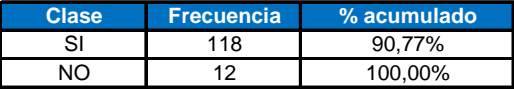

#### **ANEXO 3.1 N**

**¿Está Ud. de acuerdo como morador de la ciudadela que vecinos de la ciudadela subcontraten cuadrillas para corregir imperfectos de las villas?** 

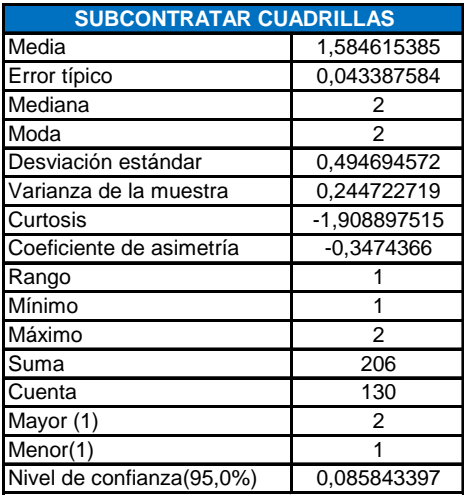

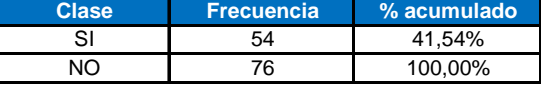

## **ANEXO 3.2**

## **INVESTIGACIÓN DE MERCADO BELOHORIZONTE**

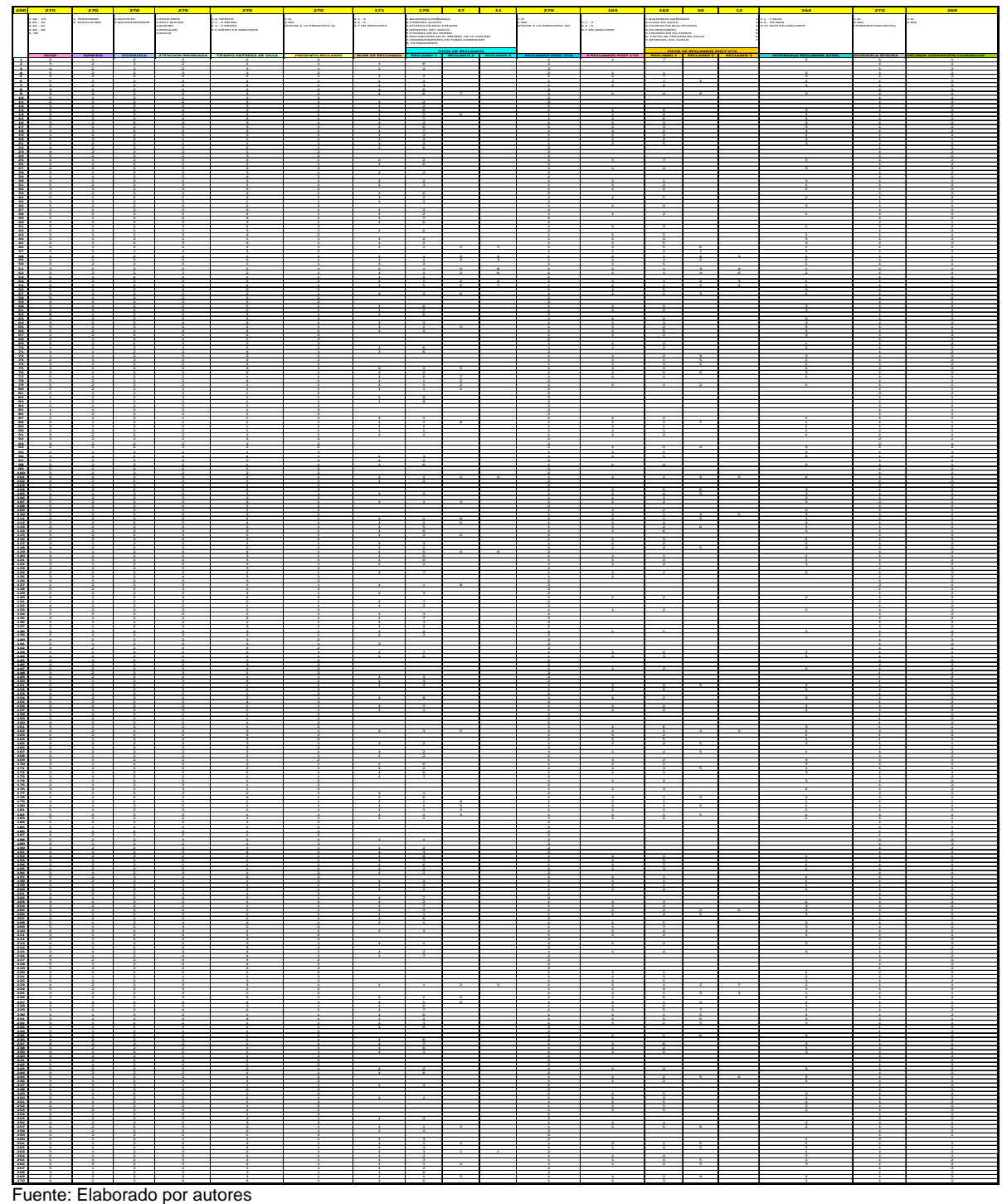

## **ANEXO 3.2 A**

#### **Edad**

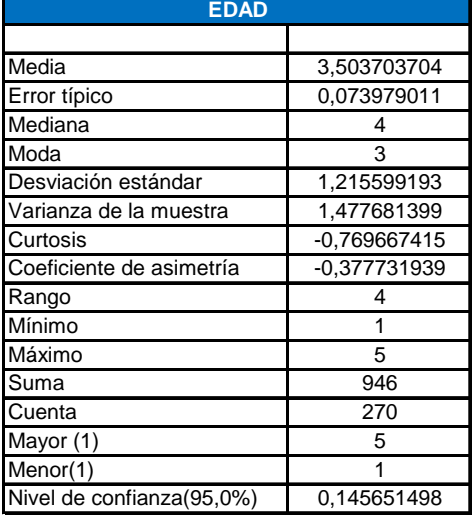

**Clase Frecuencia % acumulado** 34 - 41 77 48,89% 50 ADELANTE 72 100,00% 42-49 66 73,33%<br>
26 - 33 36 20,37% 20,37%<br>19 7,04%  $18 - 25$ 

## **ANEXO 3.2 B**

#### **Sexo**

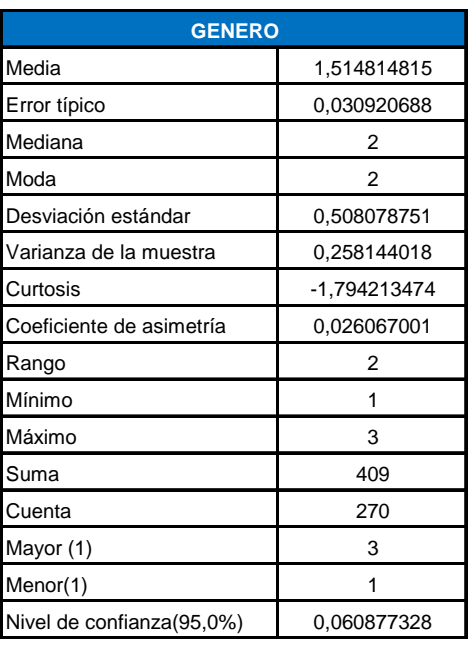

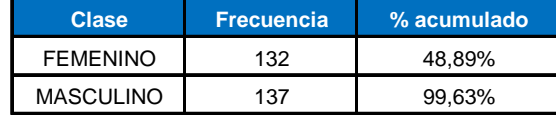

#### **ANEXO 3.2 C**

#### **Ciudadela**

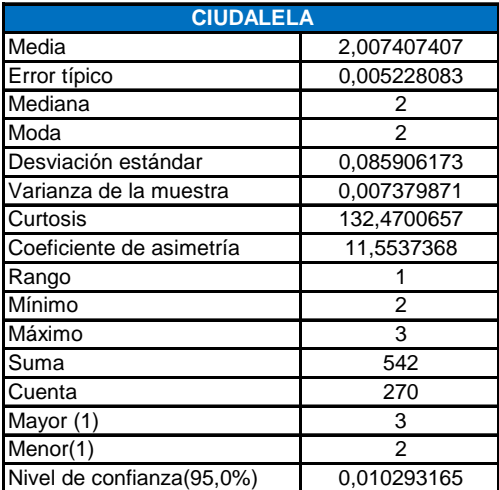

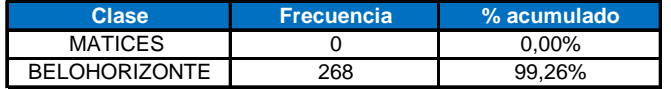

## **ANEXO 3.2 D**

#### **¿Cómo califica la atención brindada por el asesor comercial ante la venta de una villa?**

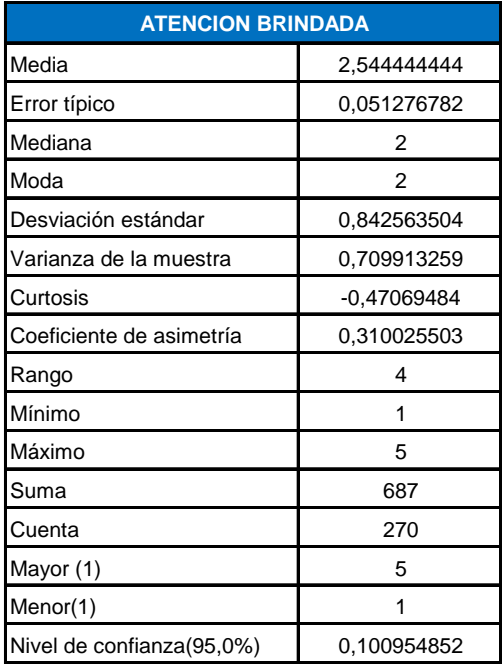

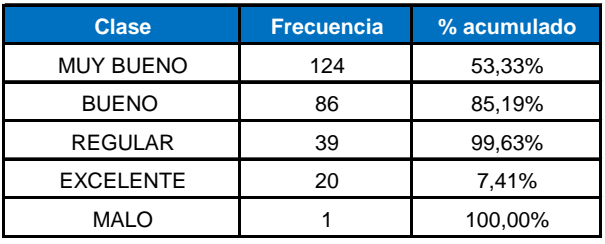

## **ANEXO 3.2 E**

**¿Cuánto tiempo adicional al periodo estipulado en el contrato se tardo la entrega de su villa?** 

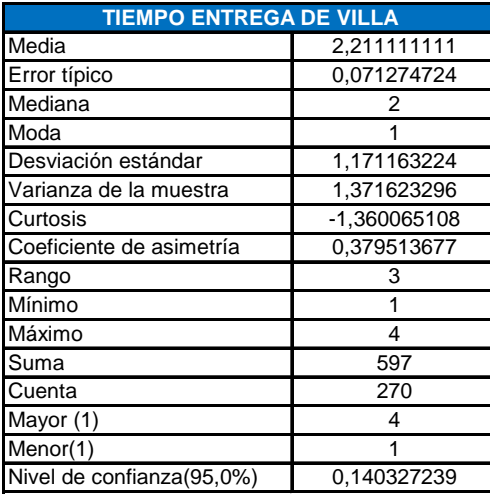

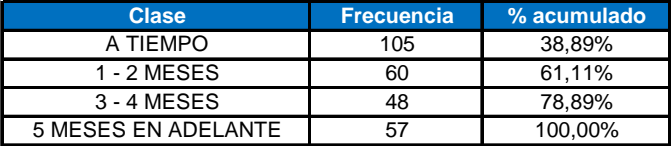

# **ANEXO 3.2 F**

# **¿Presentó reclamos al momento de la entrega de la villa?**

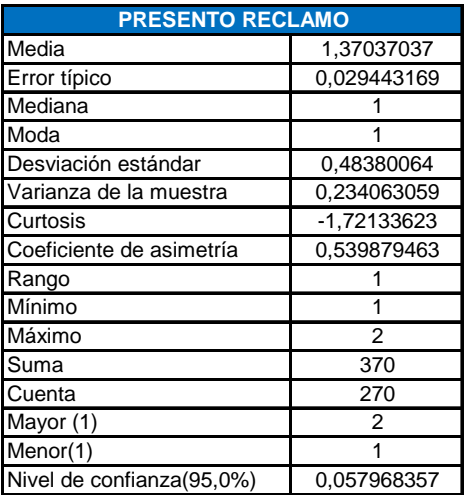

![](_page_176_Picture_78.jpeg)

## **ANEXO 3.2 G**

**El número de reclamos que presentó debido a inconvenientes al momento de la entrega de la villa fueron de:** 

![](_page_177_Picture_83.jpeg)

![](_page_177_Picture_84.jpeg)

## **ANEXO 3.2 H**

# **¿Qué tipos de reclamos presentó al momento de la entrega de la villa?**

![](_page_178_Picture_99.jpeg)

![](_page_178_Picture_100.jpeg)

## **ANEXO 3.2 I**

# **¿Ha presentado reclamos en el periodo post-venta?**

![](_page_179_Picture_77.jpeg)

![](_page_179_Picture_78.jpeg)
## **ANEXO 3.2 J**

## **El número de reclamos presentados en el periodo post venta**

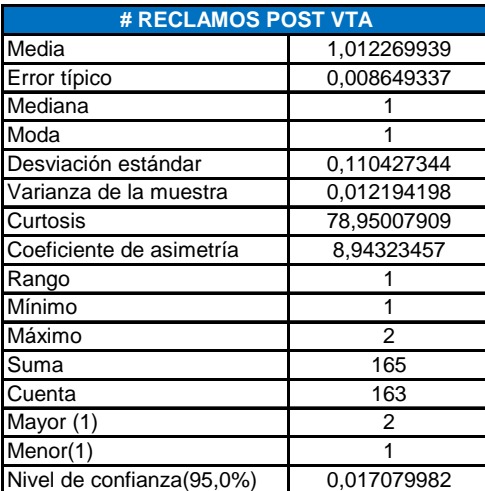

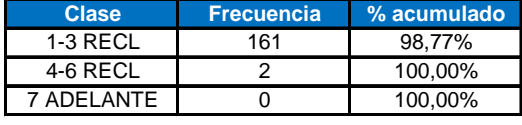

## **ANEXO 3.2 K**

## **¿Qué tipos de reclamos presentó al momento de la entrega de la villa?**

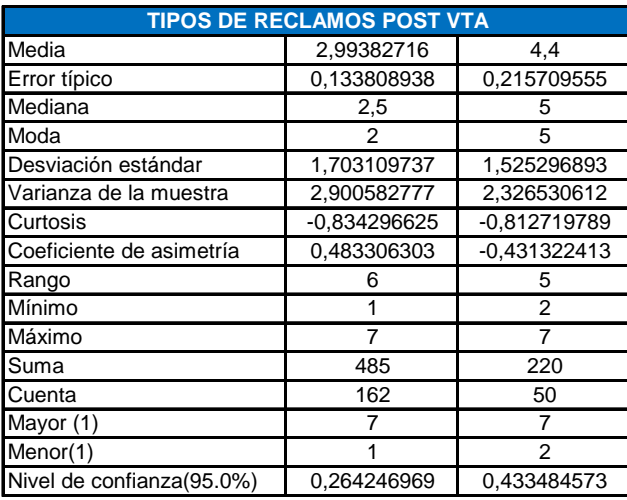

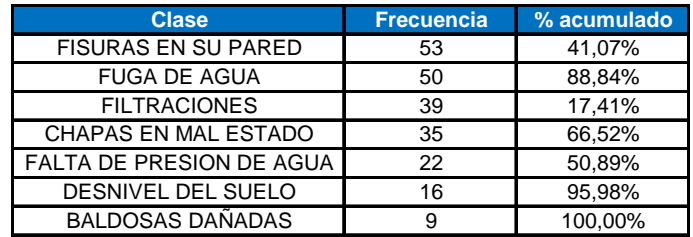

## **ANEXO 3.2 L**

**Todos sus reclamos presentados han sido atendidos en un intervalo de:** 

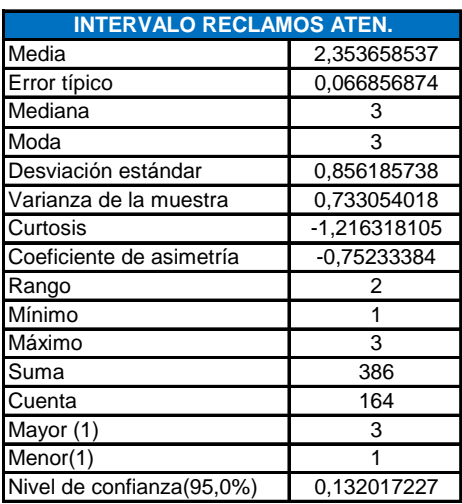

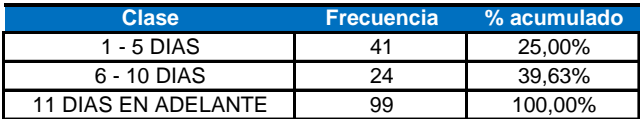

## **ANEXO 3.2 M**

## **¿Considera que la ciudadela donde vive es segura?**

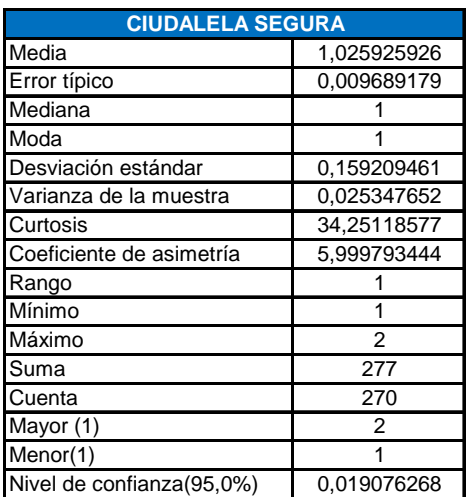

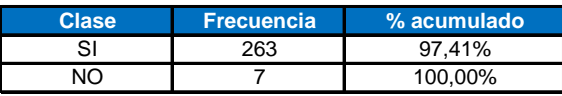

### **ANEXO 3.2 N**

**¿Está Ud. de acuerdo como morador de la ciudadela que vecinos de la ciudadela subcontraten cuadrillas para corregir imperfectos de las villas?** 

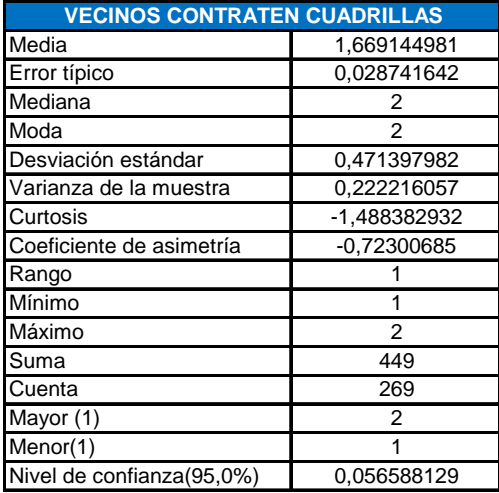

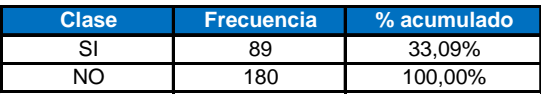

# **Depreciación**

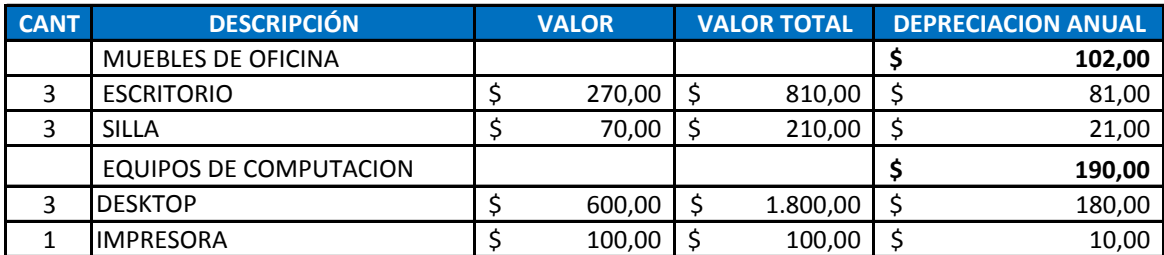

#### **INMOBILIARIA INNOVA BELOHORIZONTE BALANCE GENERAL AL 31 DE 2008**

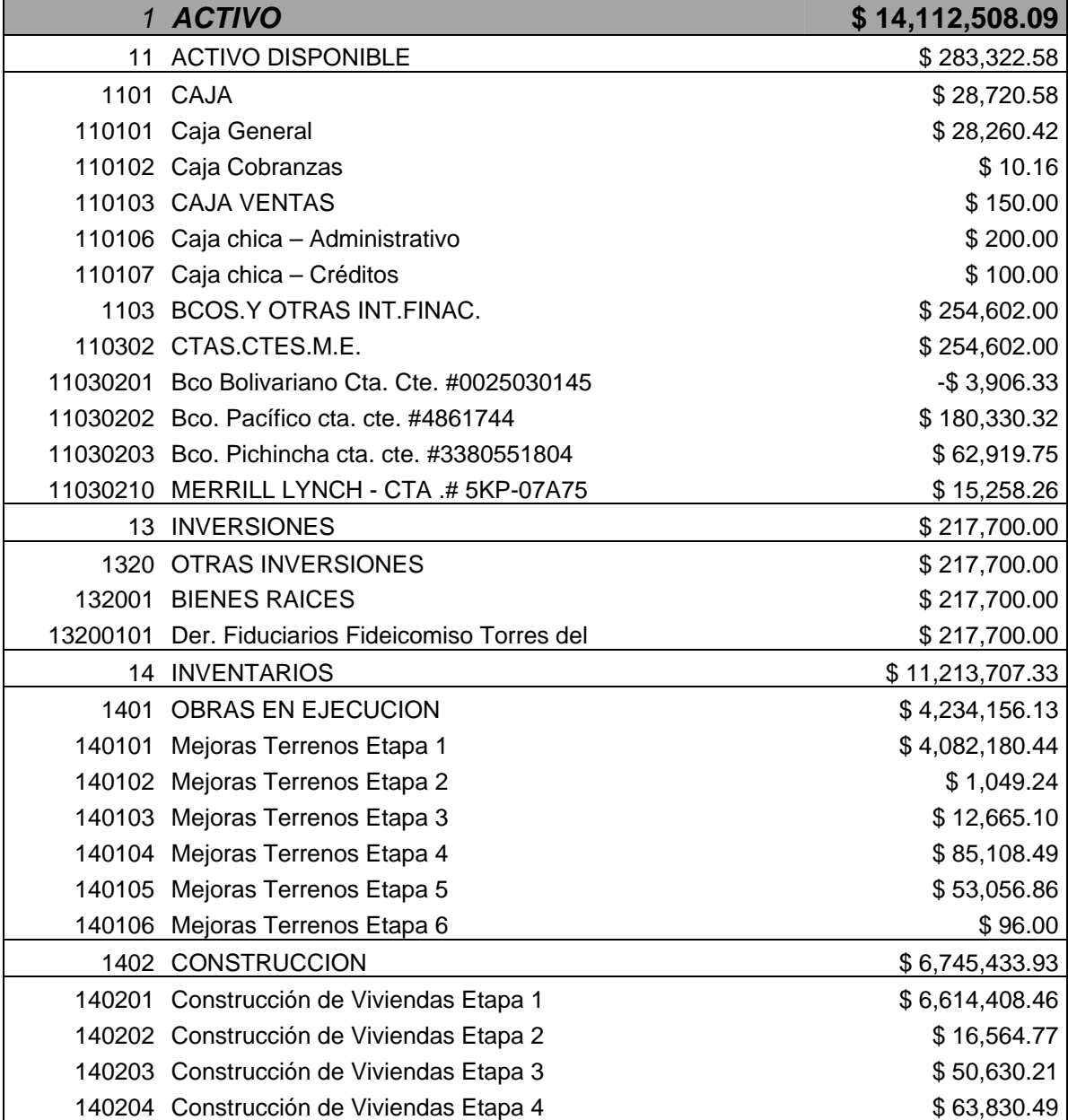

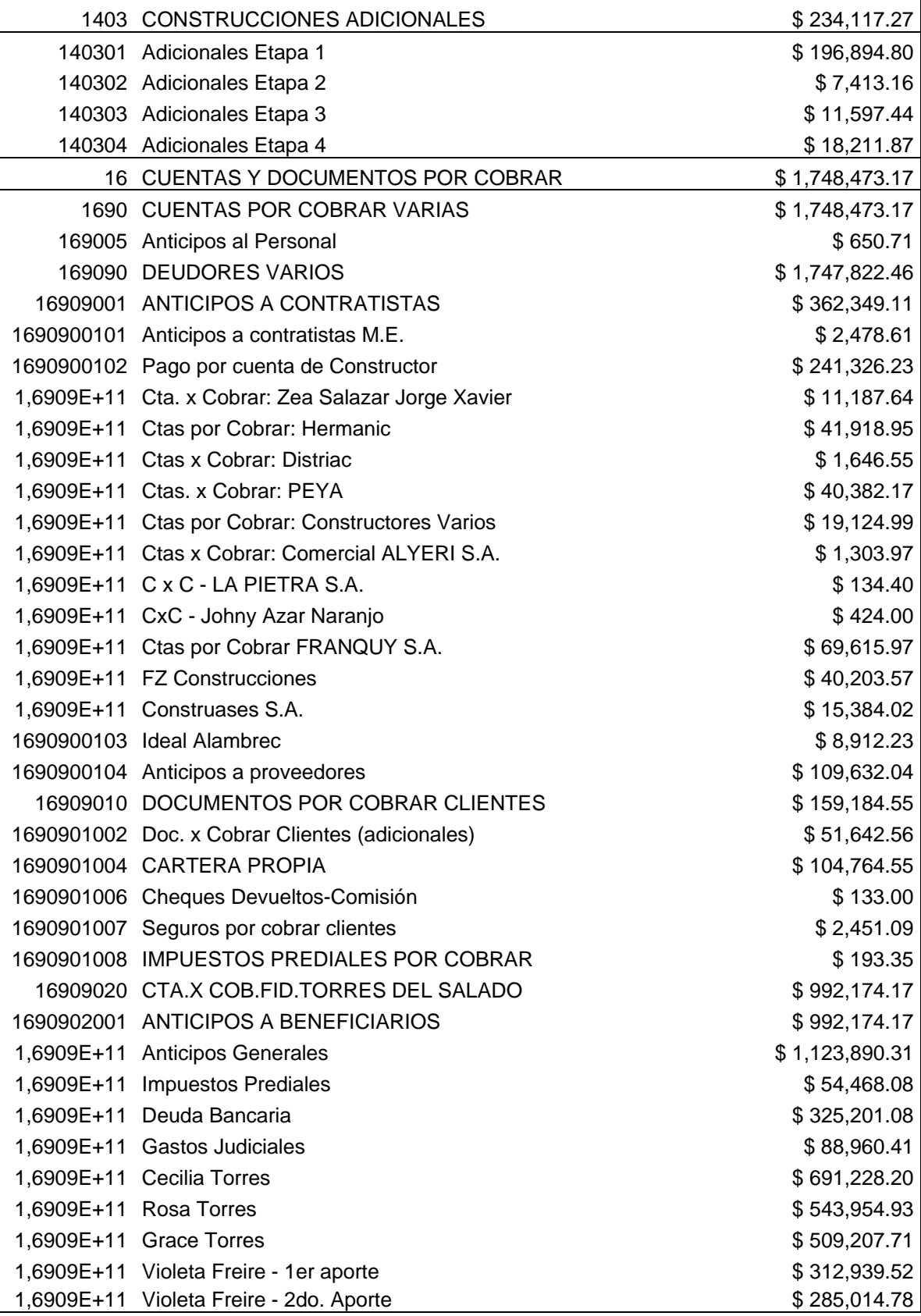

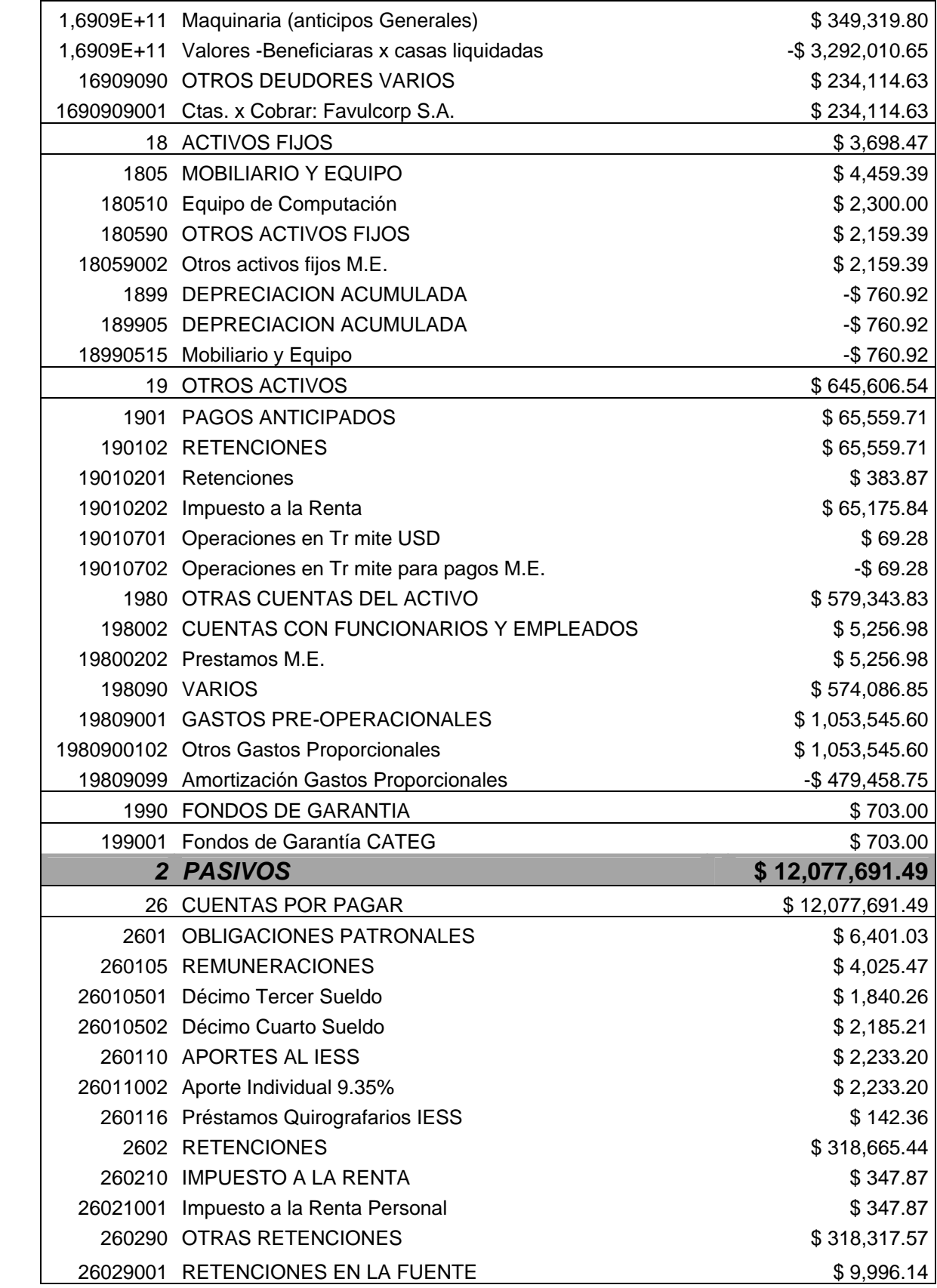

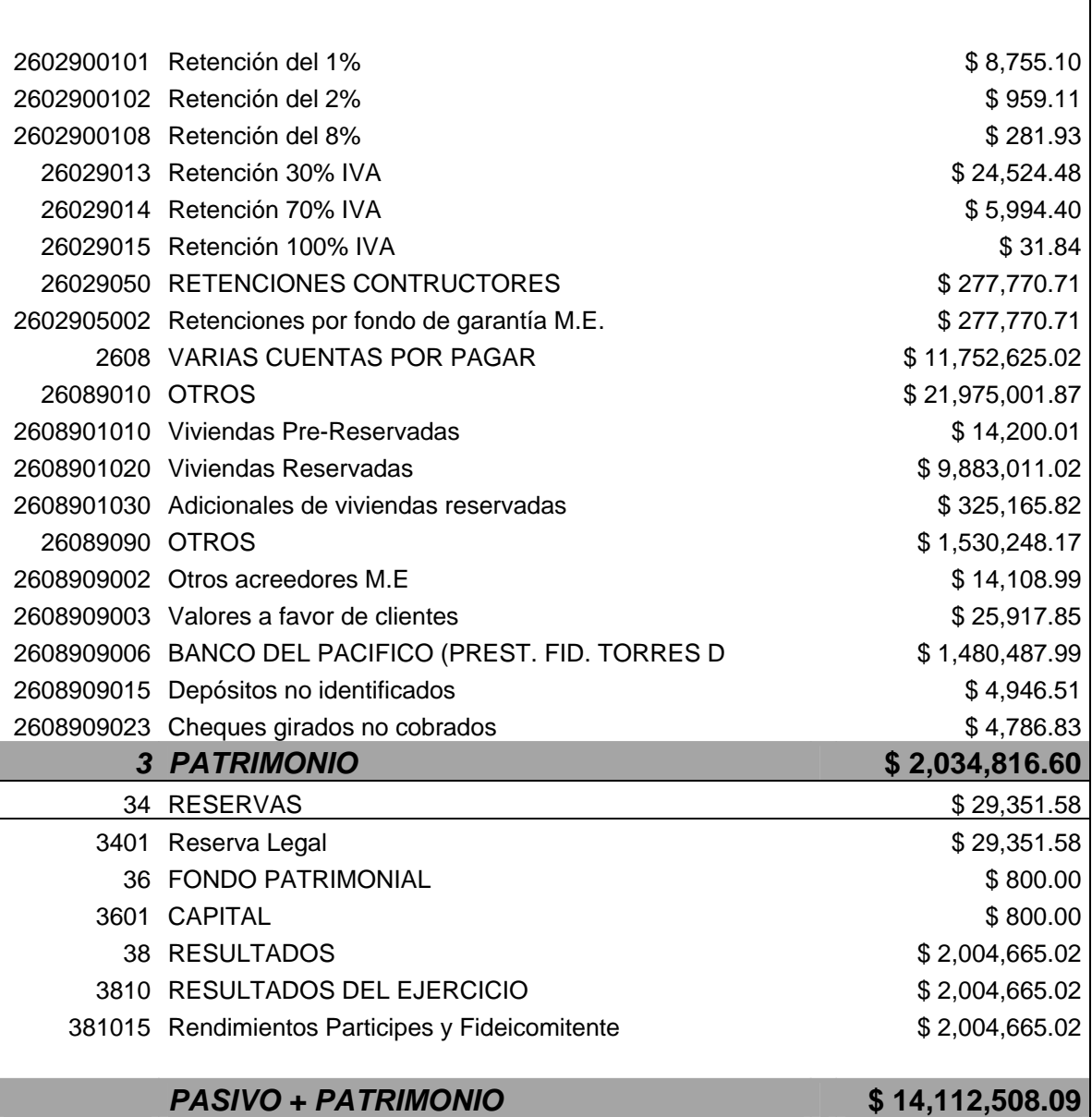

#### **ANEXO 3.4 A**

**INMOBILIARIA INNOVA** 

**BELOHORIZONTE** 

**ESTADO DE RESULTADOS** 

**AL 31 DE 2008** 

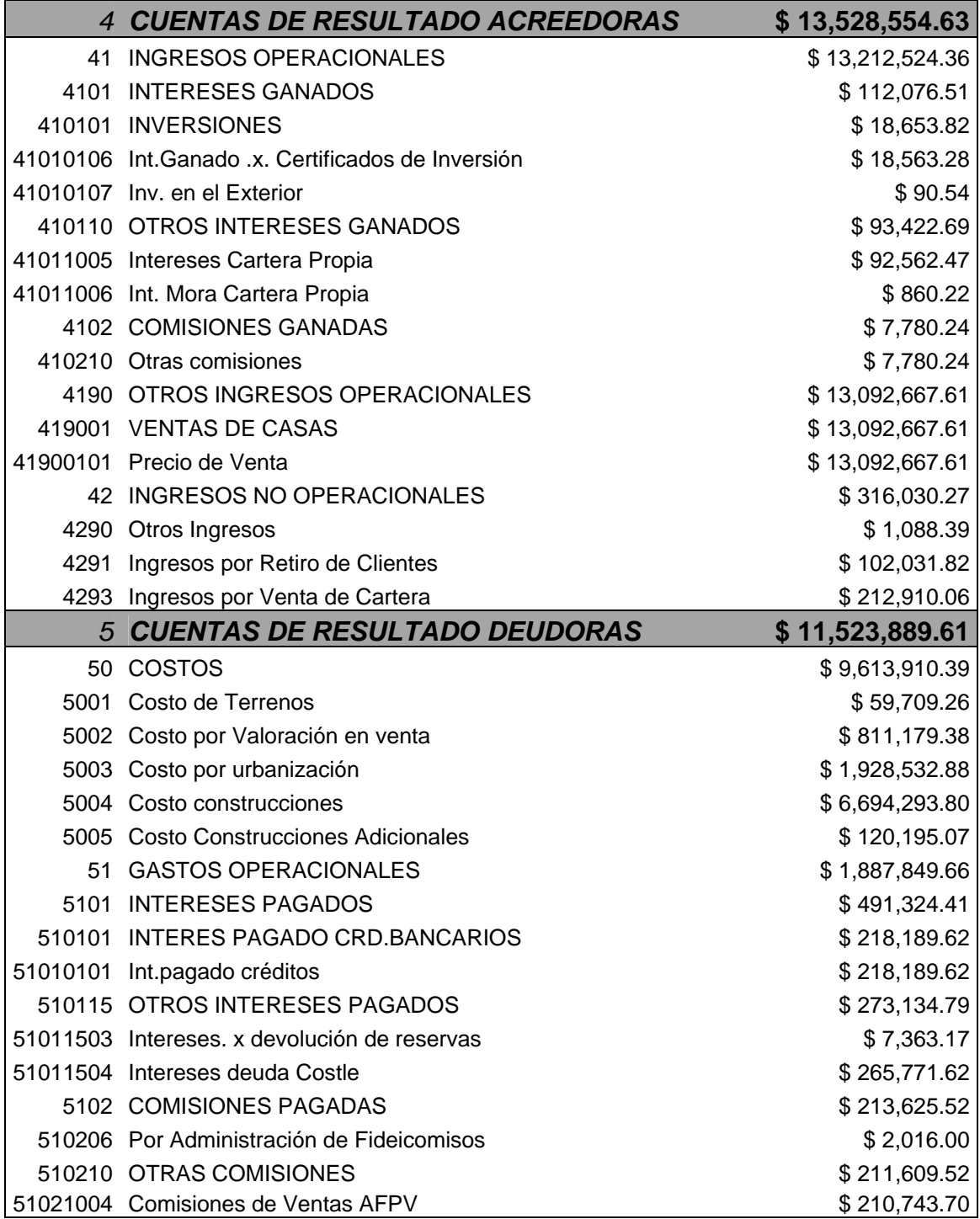

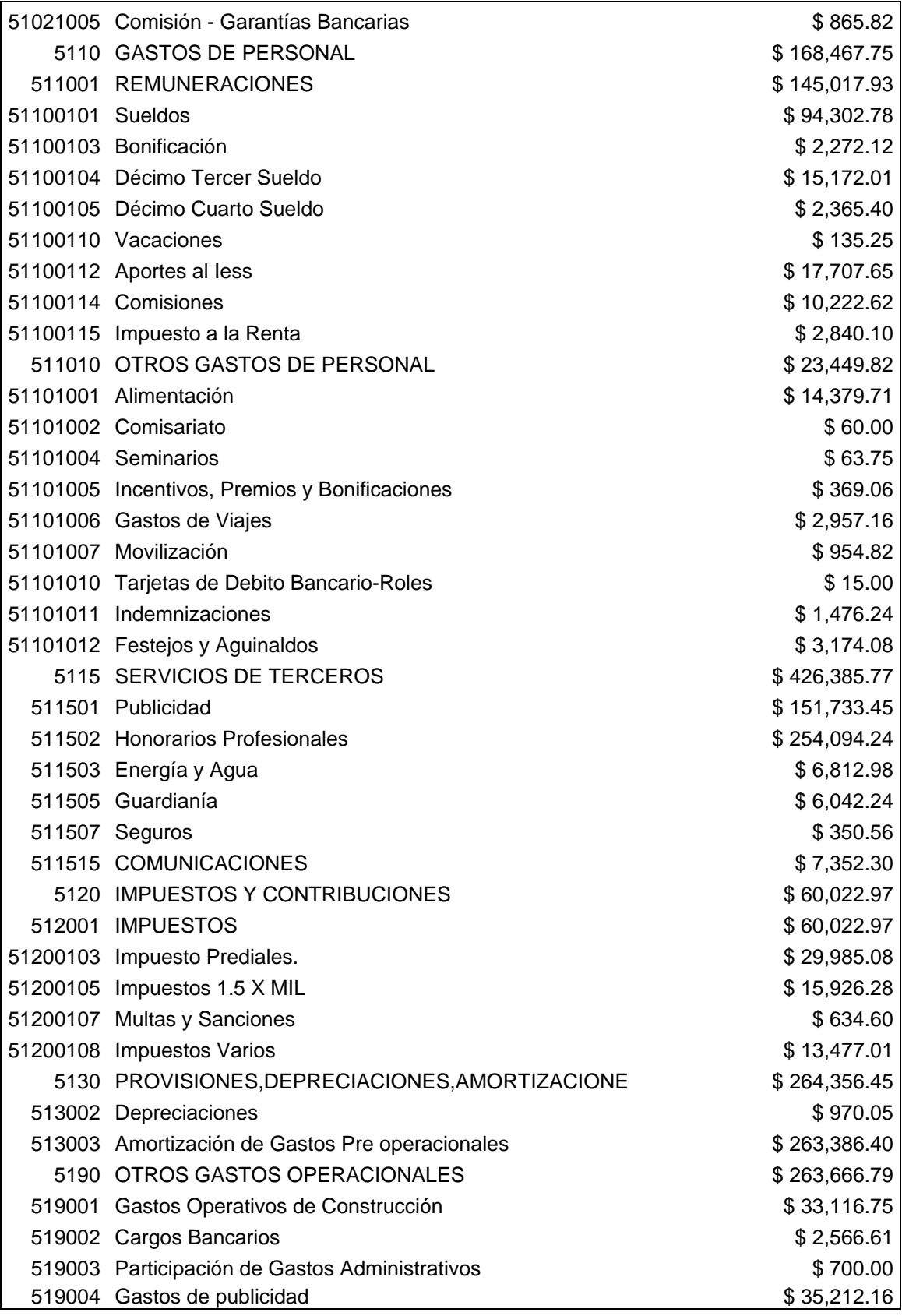

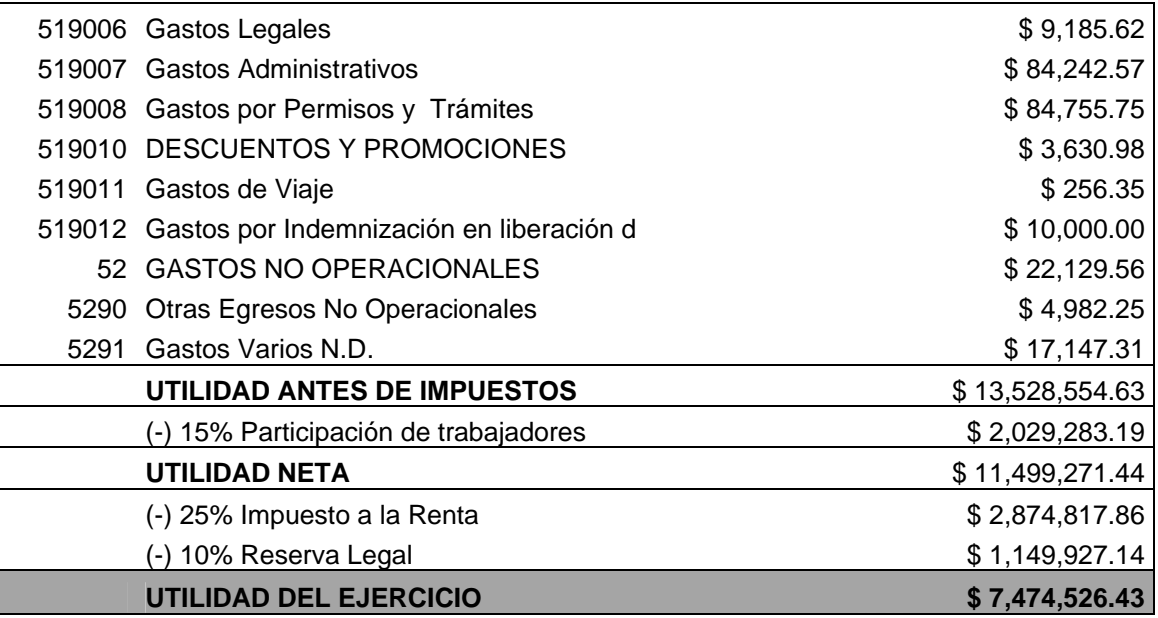

'n

#### **INMOBILIARIA INNOVA MATICES BALANCE GENERAL AL 31 DE 2008**

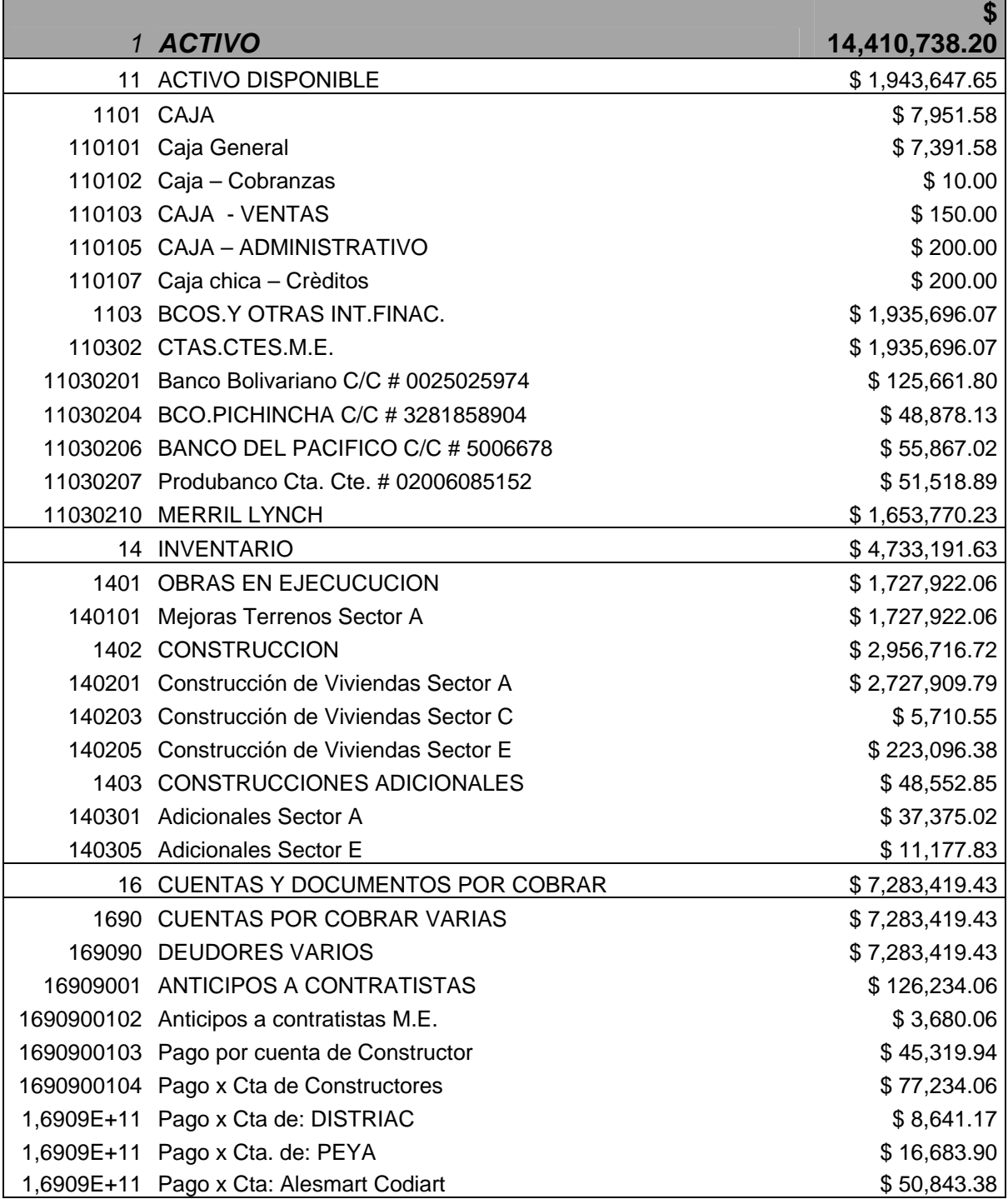

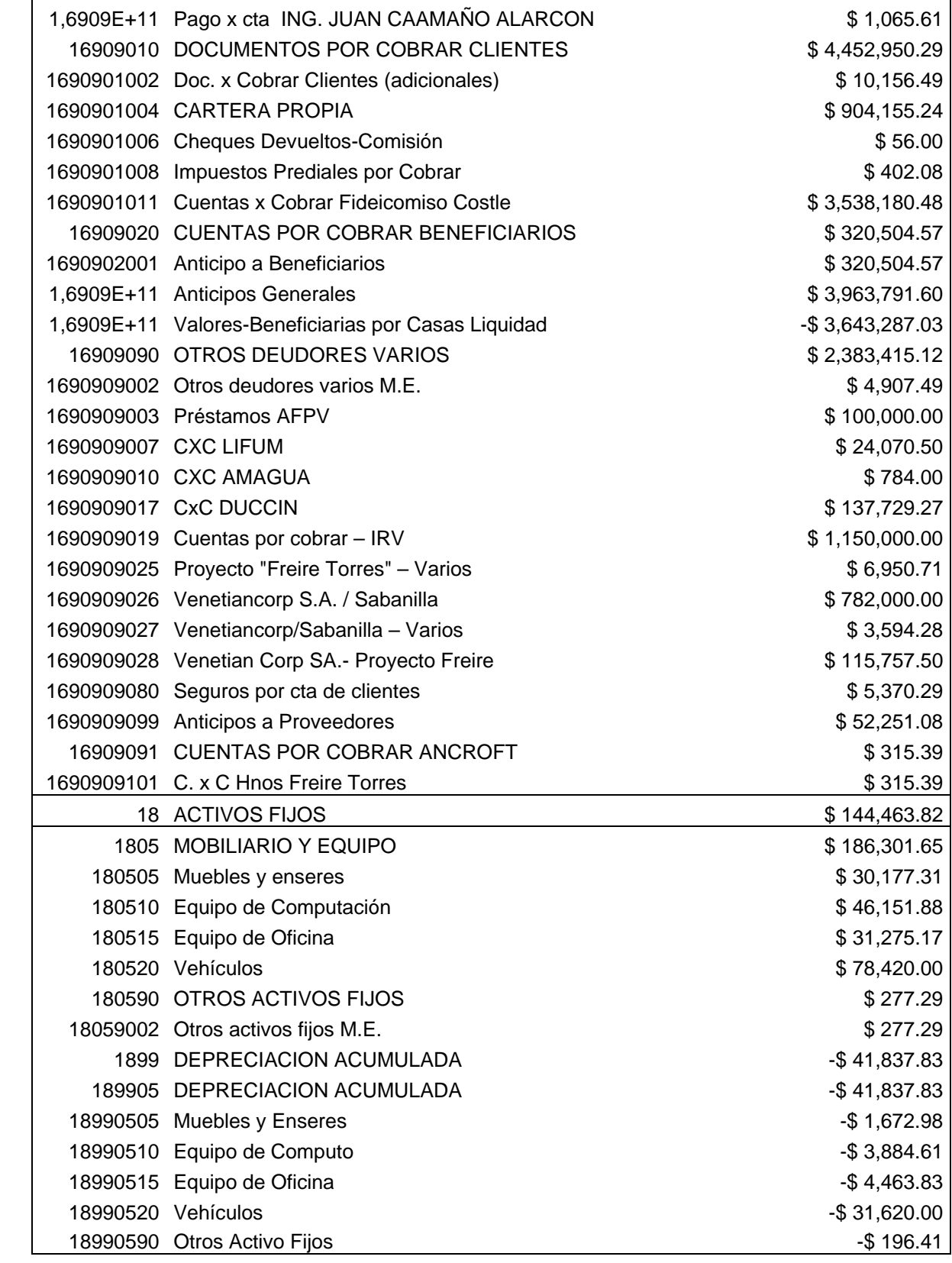

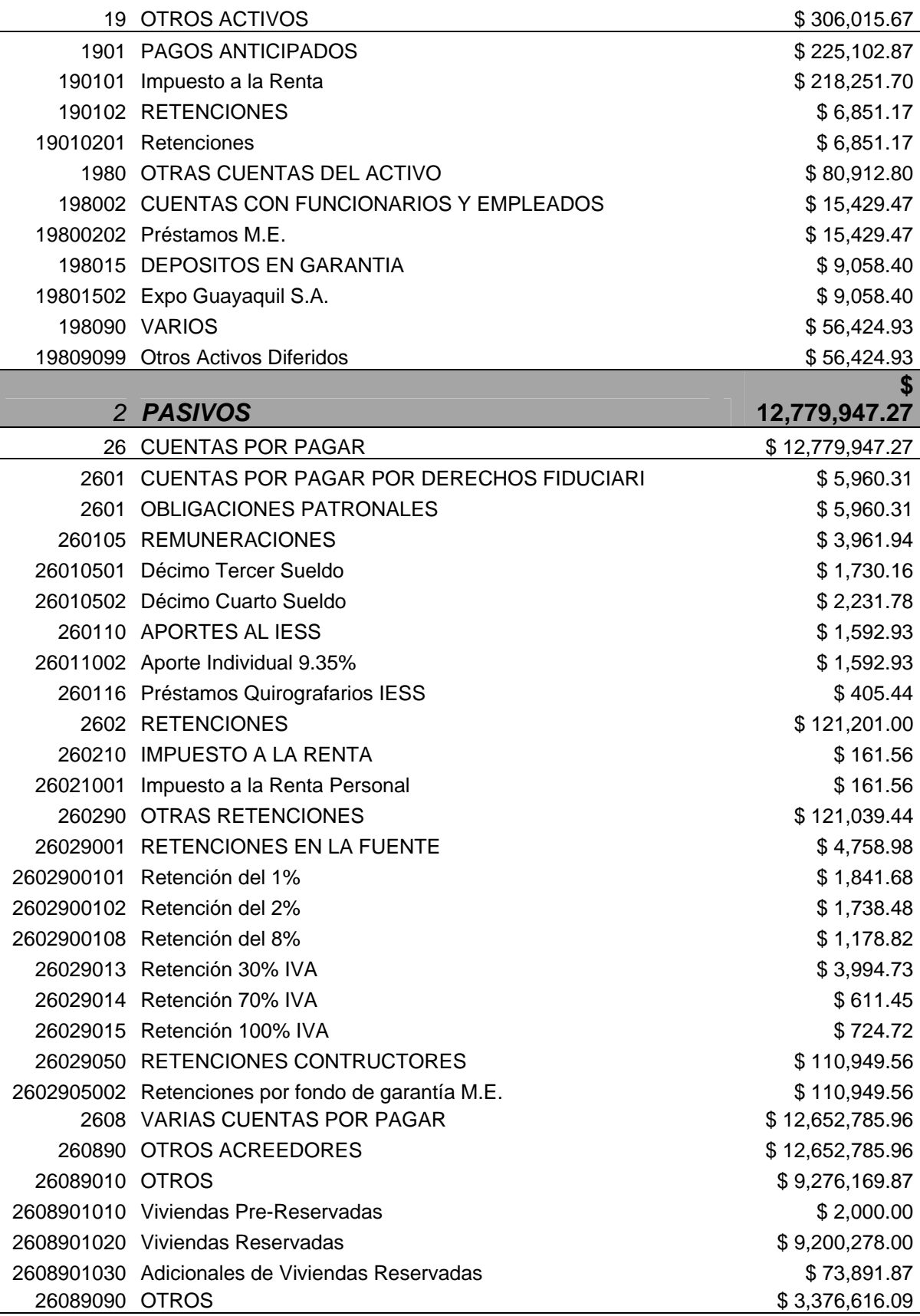

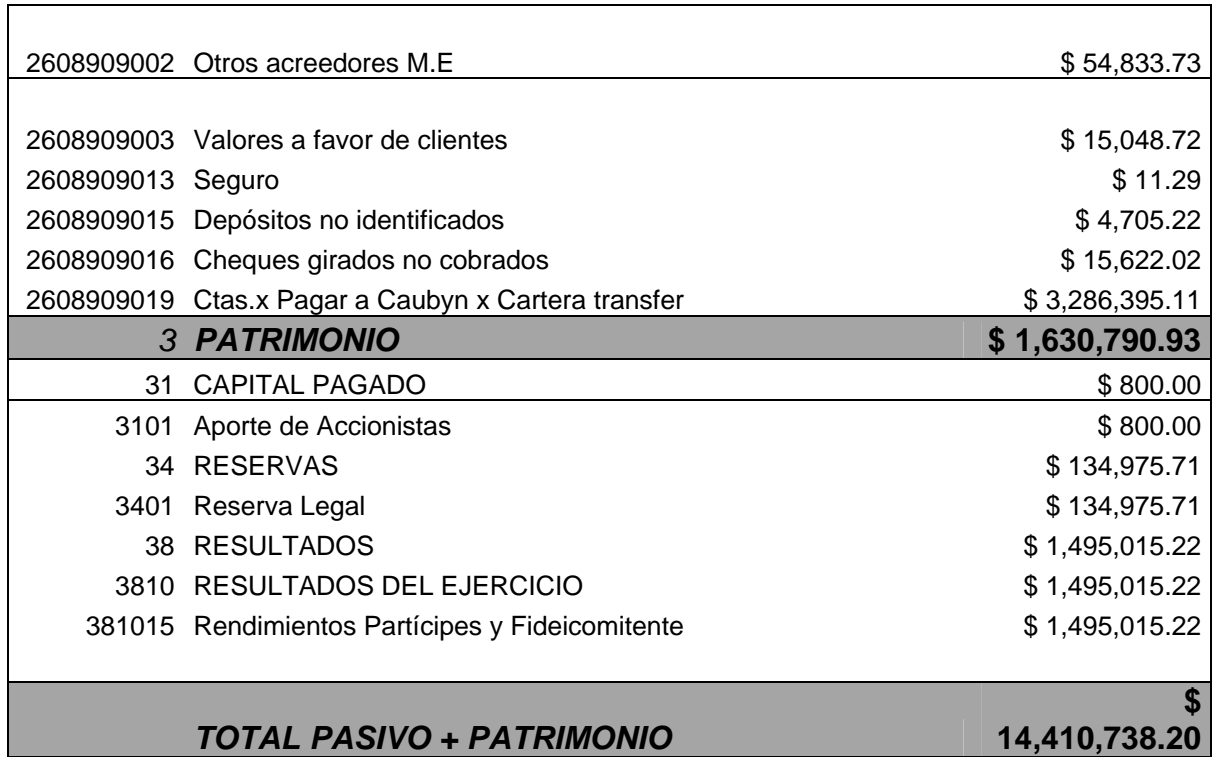

#### **ANEXO 3.5 A INMOBILIARIA INNOVA MATICES ESTADO DE RESULTADOS AL 31 DE 2008**

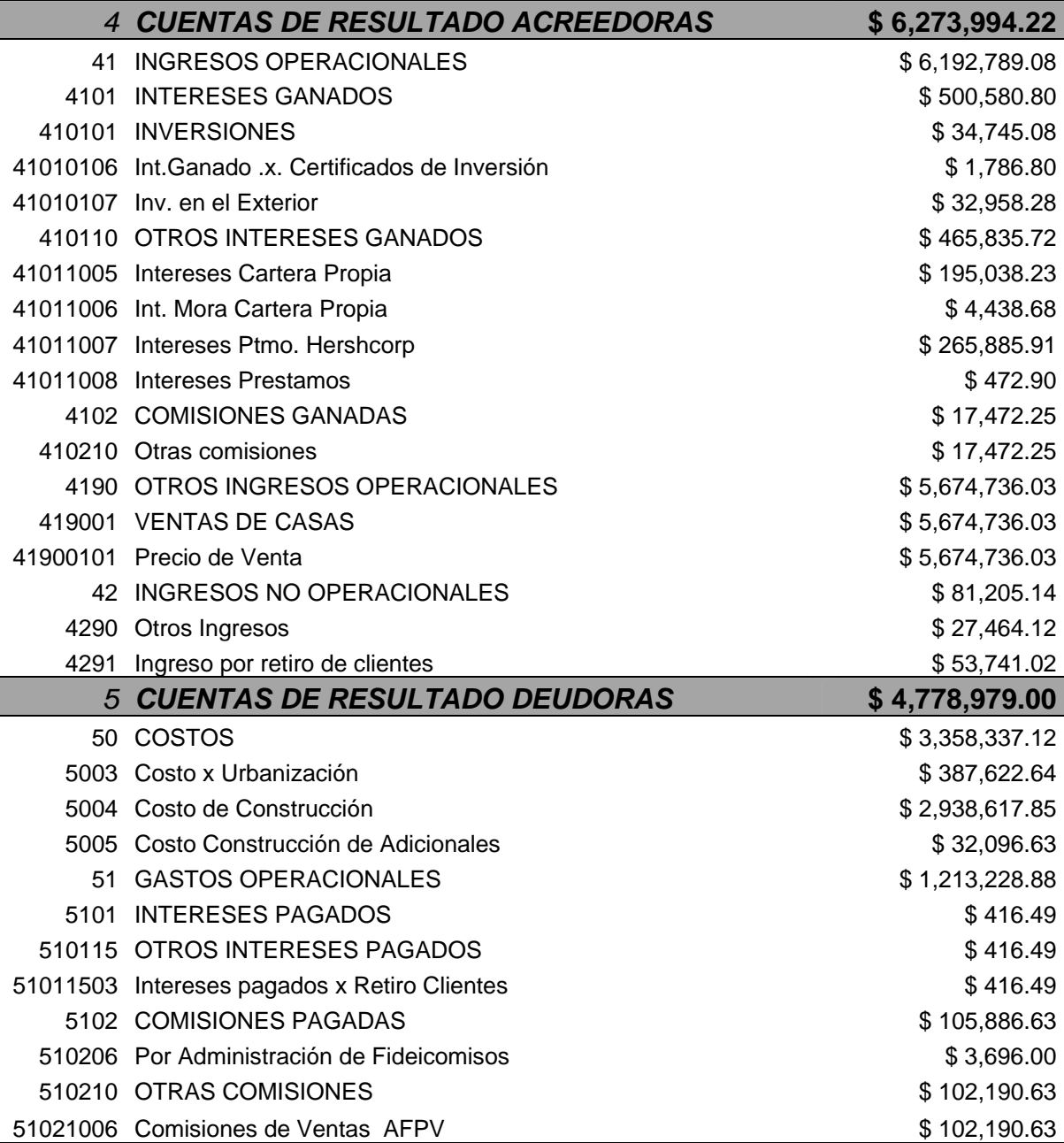

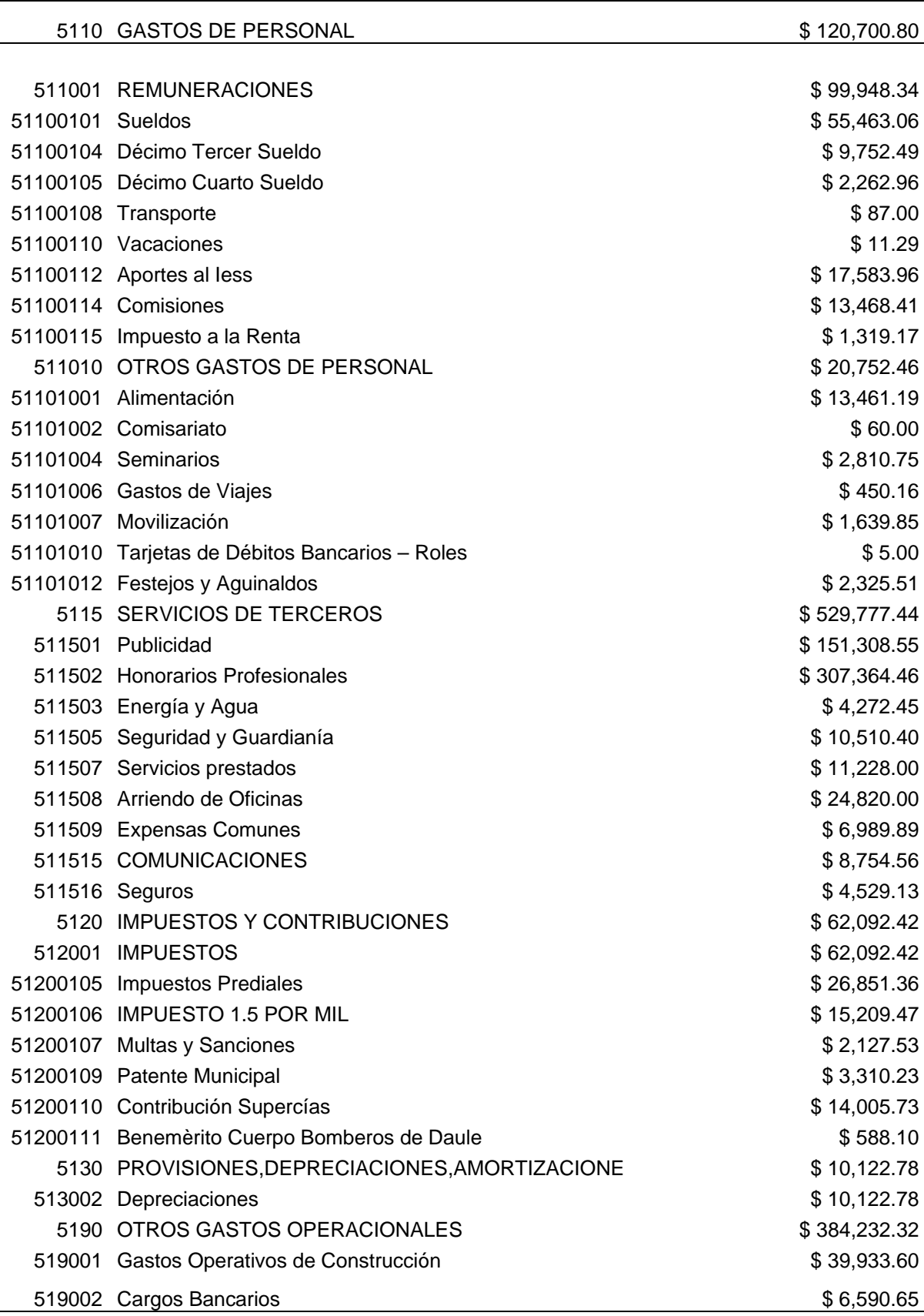

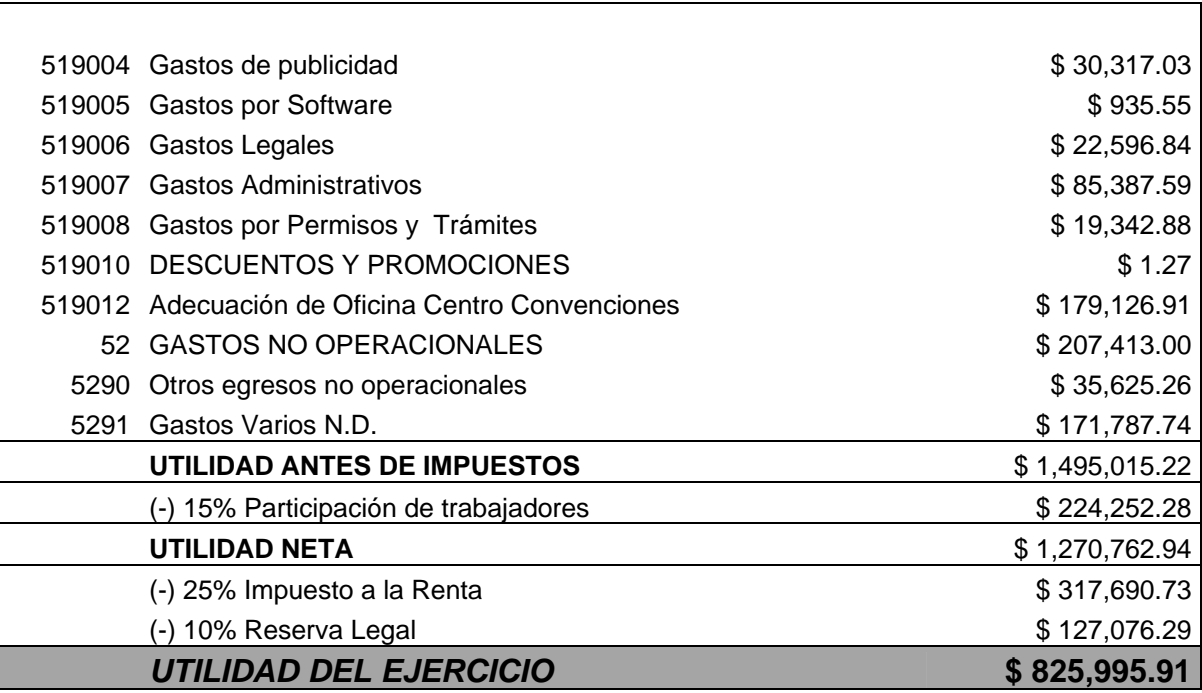

## **PRECIOS HISTORICOS IBEX - 35**

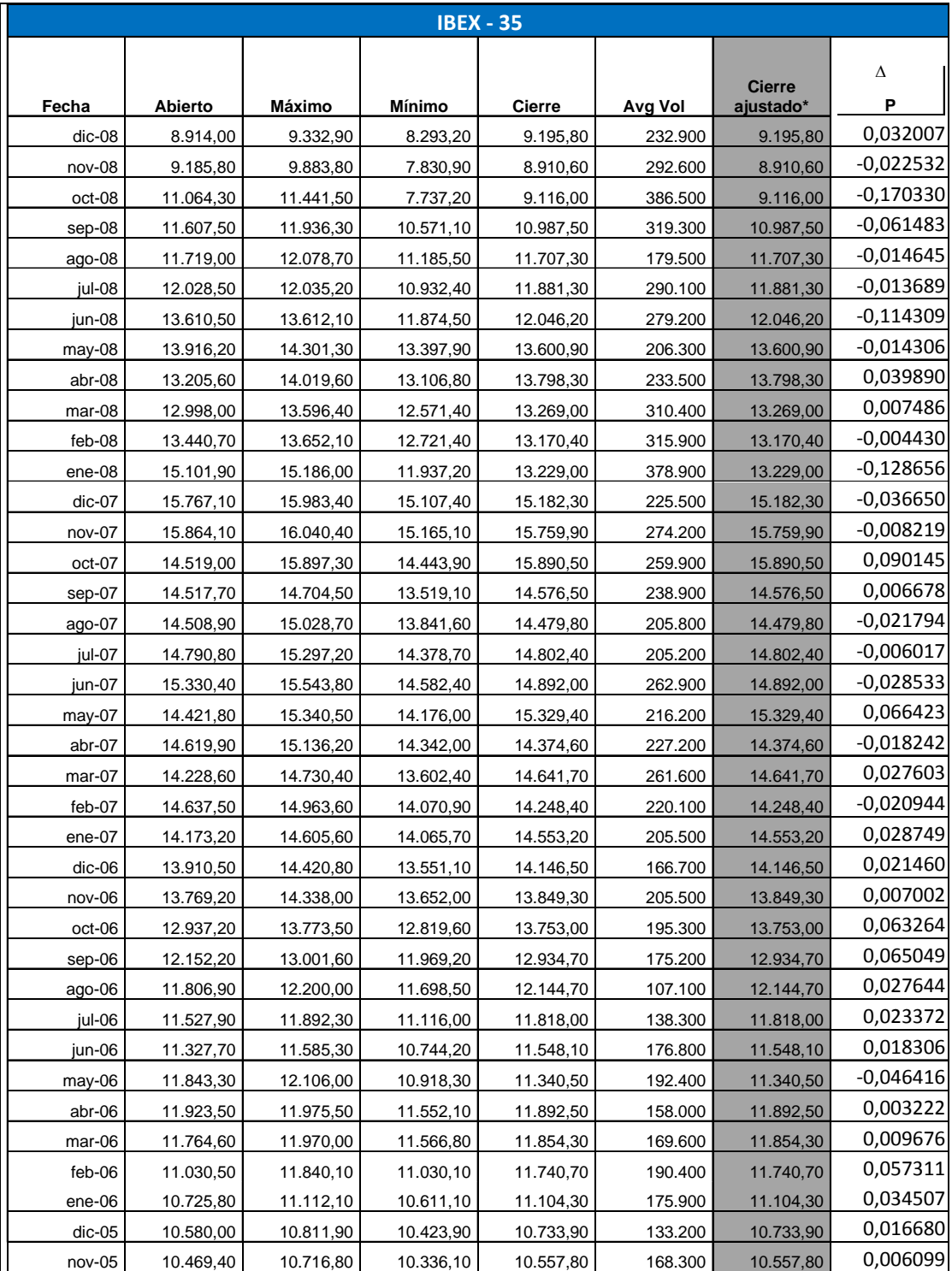

Fuente: www.yahoofinance.com

#### **FLUJO DE CAJA INCREMENTAL**

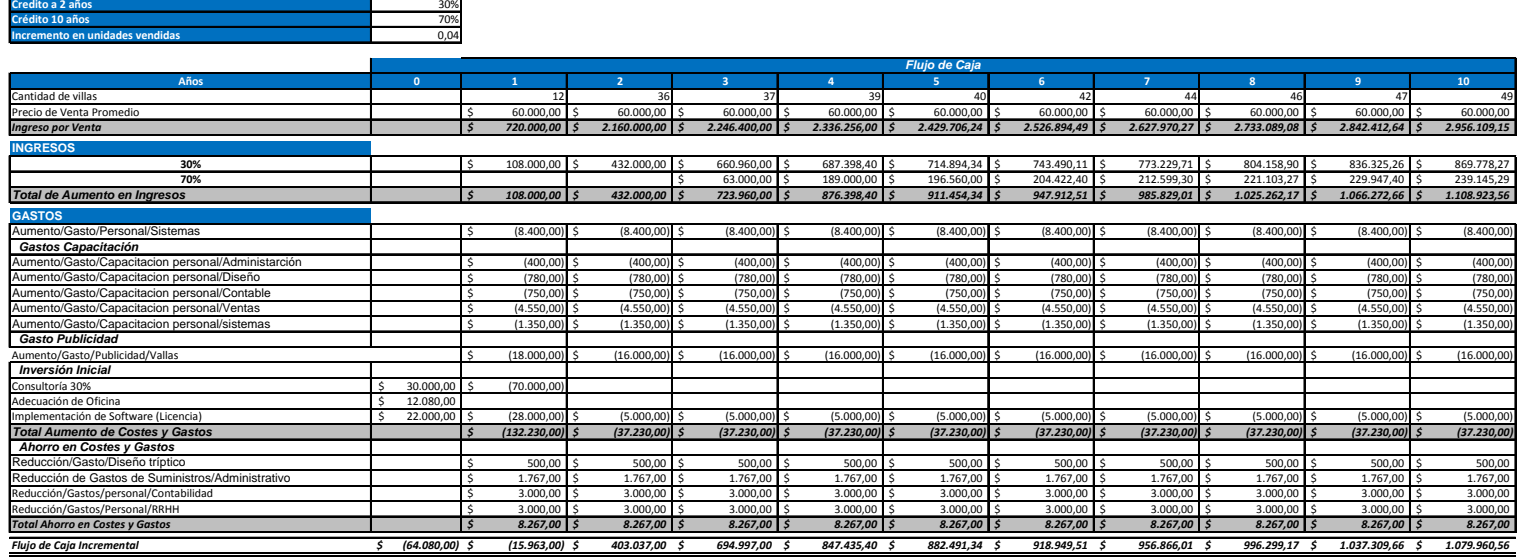

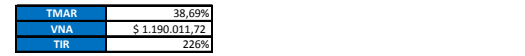

## **ANÁLISIS DE SENSIBILIDAD**

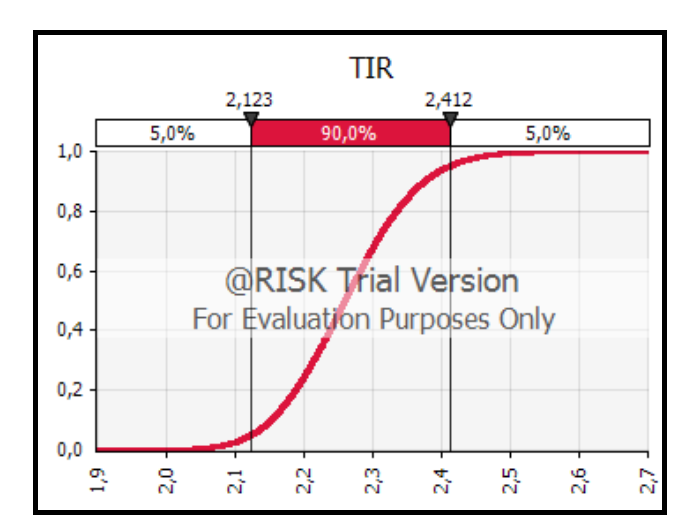

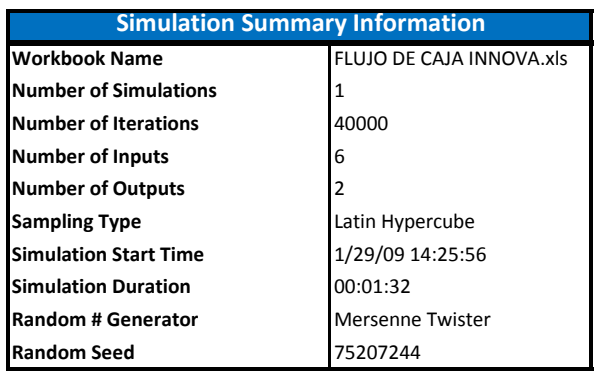

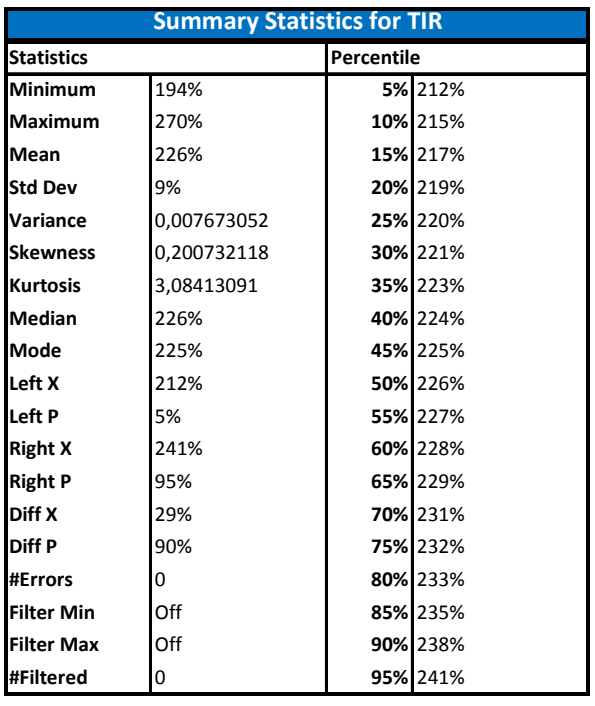

### **ANEXO 3.8 A**

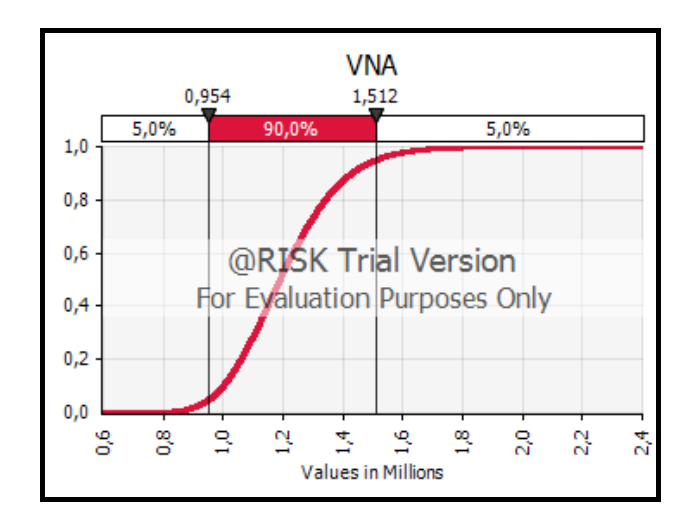

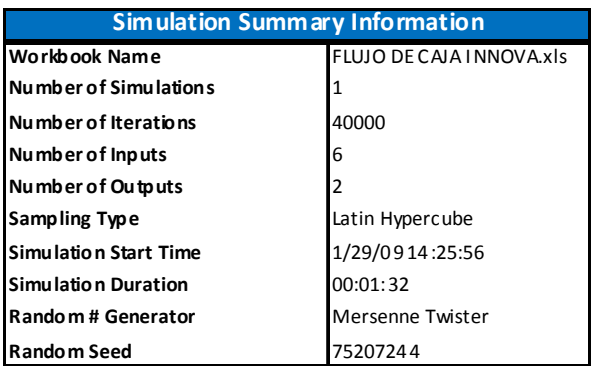

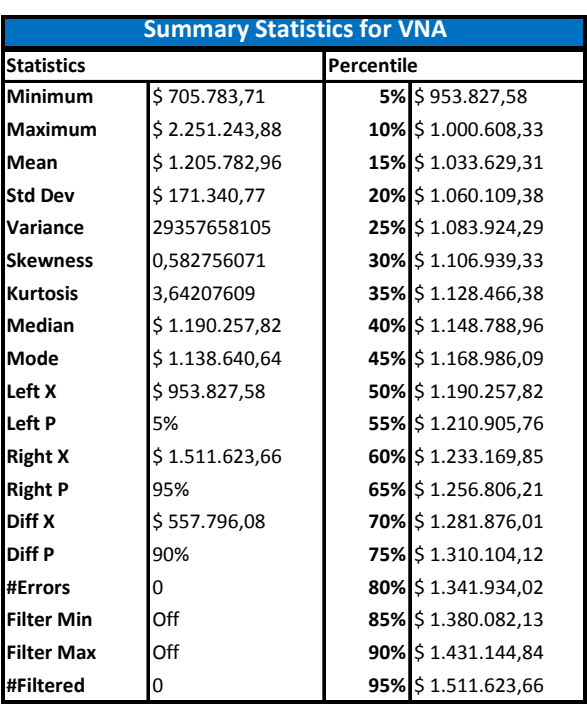

#### **ANEXO 3.8 B**

## **VARIABLES DE SALIDA**

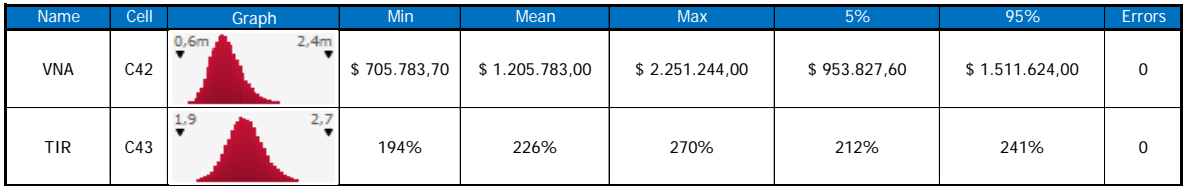